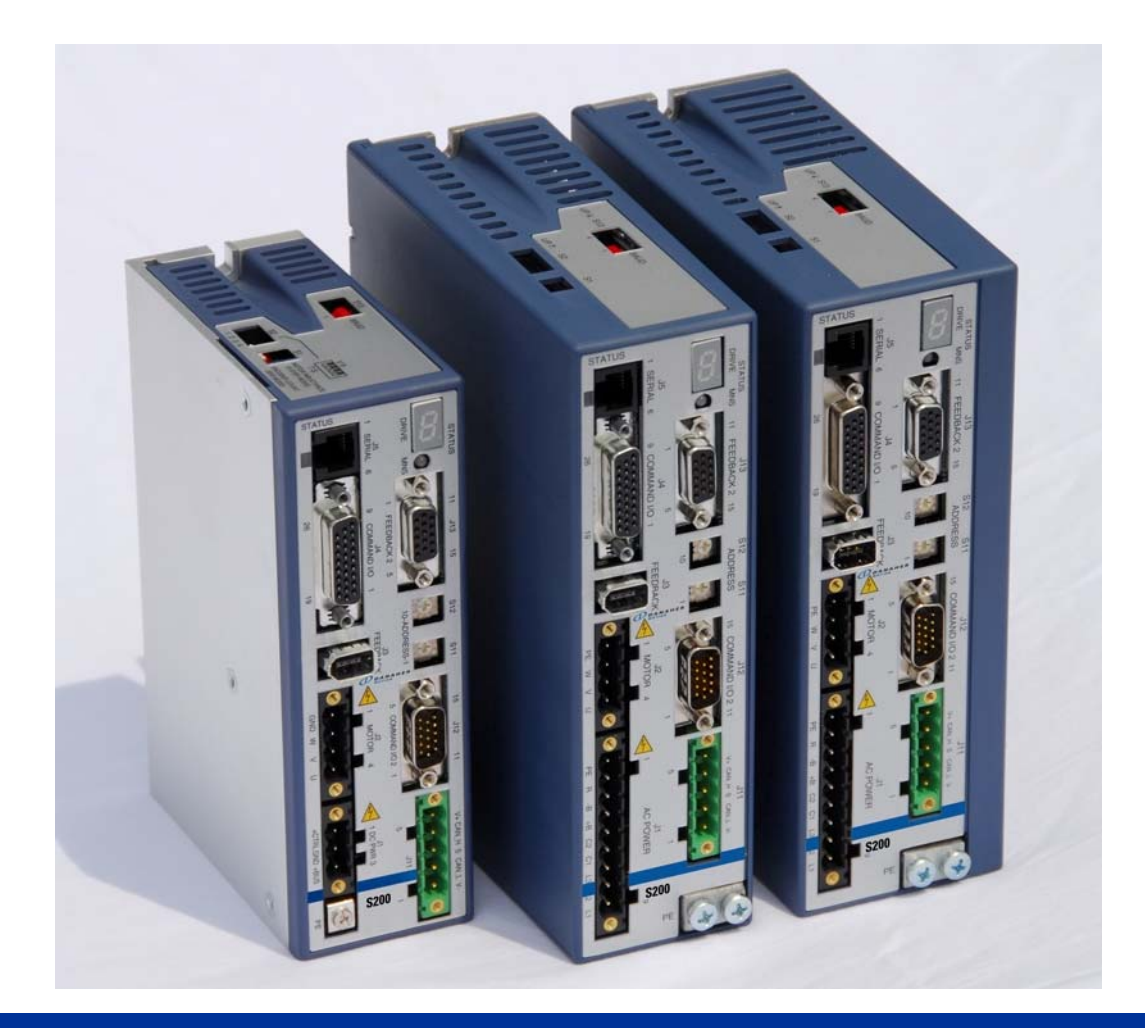

# **Produkthandbuch für S200-CNS**

*Hardware-Einbauanleitung* 

**Revision B1 Mai 2008** 

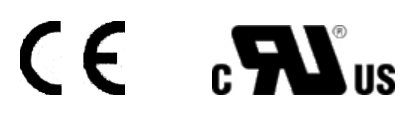

Bewahren Sie alle Produktanleitungen während der gesamten Nutzungsdauer des Servoverstärkers als Produktkomponente auf. Händigen Sie alle Produktanleitungen künftigen Anwendern/Besitzern des Servoverstärkers aus.

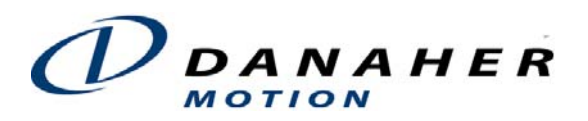

*Revisionsnachweis* 

*Datum Ausgabe Beschreibung* 

05/16/08 B1 Übersetzung der englischen Originalversion

Danaher Motion**®** ist eine eingetragene Marke der Danaher Corporation.

Technische Änderungen, die der Verbesserung der Geräte dienen, vorbehalten ! Gedruckt in der BRD

Alle Rechte vorbehalten. Kein Teil des Werkes darf in irgendeiner Form (Druck, Fotokopie, Mikrofilm oder in einem anderen Verfahren) ohne schriftliche Genehmigung von reproduziert oder unter Verwendung elektronischer Systeme verarbeitet, vervielfältigt oder verbreitet werden.

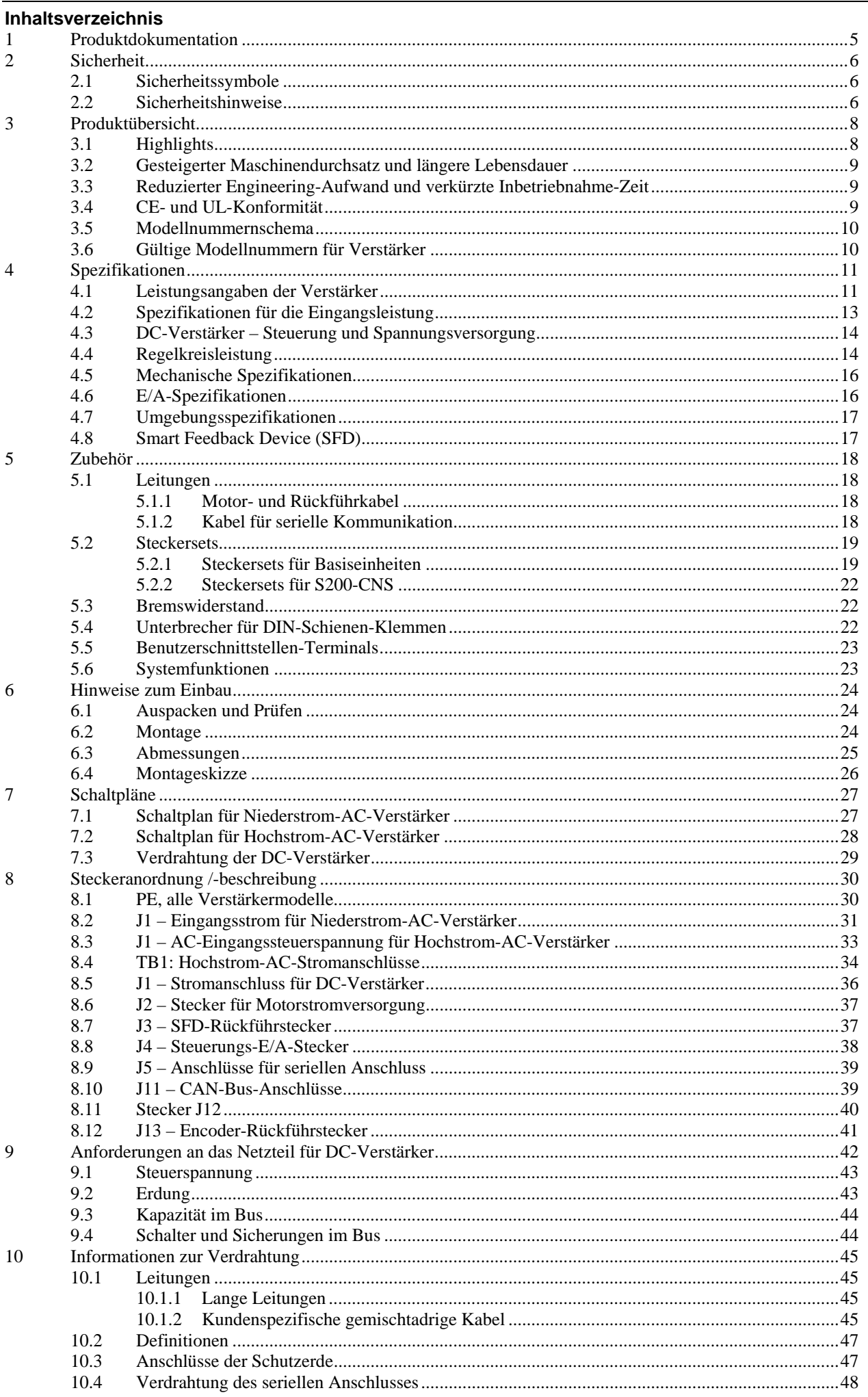

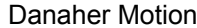

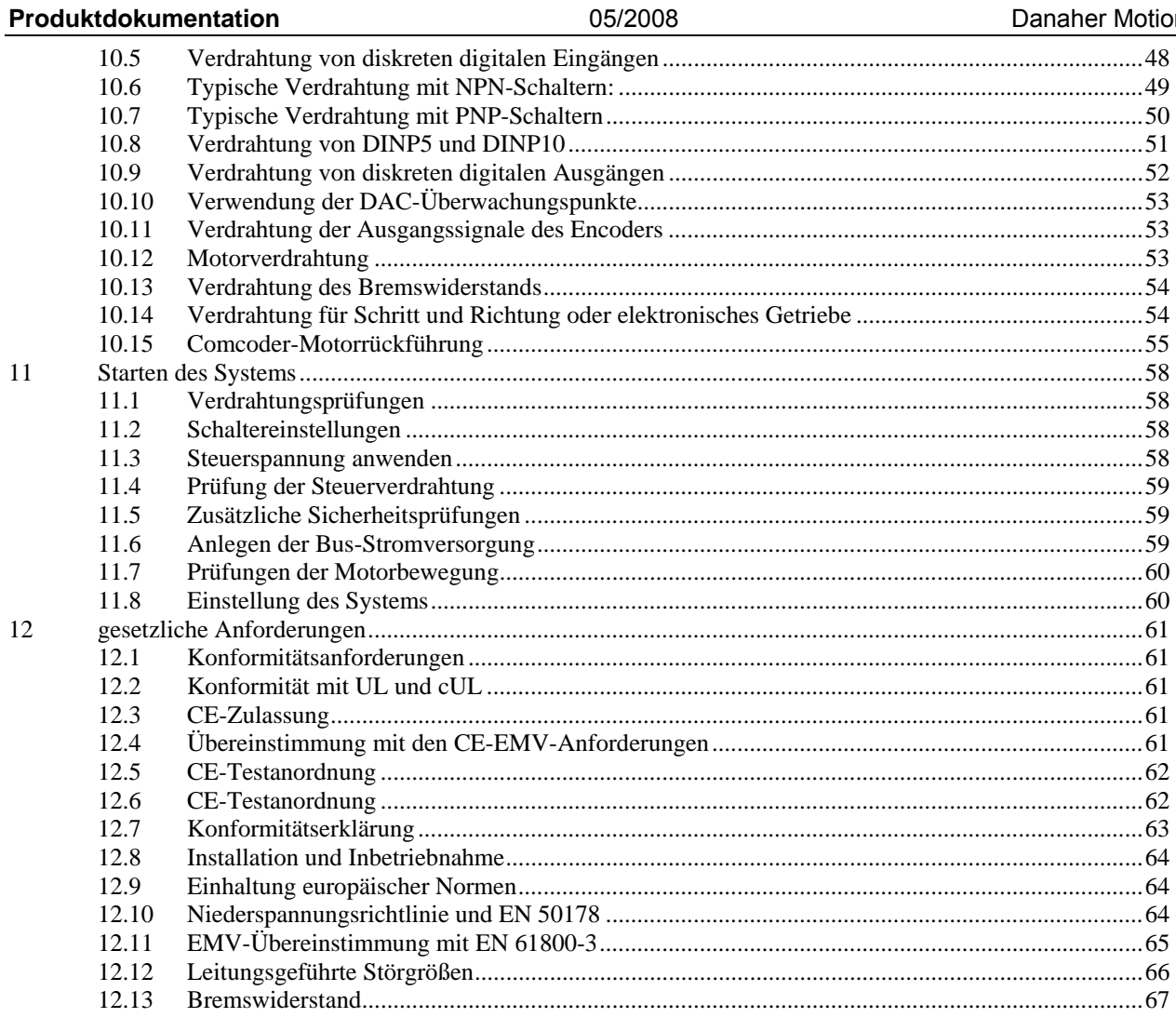

# <span id="page-4-0"></span>**1 PRODUKTDOKUMENTATION**

Die Dokumentation zum S200 umfasst Informationen, die auf mehrere Handbücher und Dokumente aufgeteilt sind. Obwohl nicht alle Dokumente benötigt werden, kann kein Dokument allein verwendet werden. Die Dokumente umfassen:

### **Hardware-Einbauanleitung**

Dieses Dokument behandelt alle Aspekte der Produktspezifikationen und Installationsverfahren. Sie finden darin Schaltpläne, Montageabmessungen und -empfehlungen sowie technische Daten. Das Handbuch wird benötigt, um den S200 ordnungsgemäß zu montieren und zu verkabeln.

### **Betriebshandbuch**

Dieses Dokument enthält alle Informationen, die zur Inbetriebnahme und Konfiguration des S200 für den vorgesehenen Betrieb erforderlich sind. Es umfasst Funktionsbeschreibungen, Schnittstellendetails und Informationen zur Fehlerbehebung. Sie finden darin außerdem Informationen zur seriellen Kommunikation über Modbus.

### **Referenzhandbuch zum S200 mit CANopen**

Dieses Dokument enthält Referenzmaterial und Beispiele für die Kommunikation mit dem S200 über das CANopen-Feldbusprotokoll.

### **Referenzhandbuch zum S200 mit DeviceNet**

Dieses Dokument enthält Referenzmaterial und beispiele für die Kommunikation mit dem S200 über das DeviceNet-Feldbusprotokoll.

### **Supportmaterial**

Auf unserer Website finden Sie möglicherweise weitere unterstützende Dokumente. Besuchen Sie unsere Website, um aktuelle Informationen zu erhalten.

### **Suche nach Supportmaterial**

Sie finden sämtliches Supportmaterial auf der Website von Danaher Motion unter [www.DanaherMotion.com.](http://www.danahermotion.com/) Die Dateien befinden sich unter Antriebsregler\AC Servoverstärker\S200.

### **Firmware- und Softwareaktualisierungen**

Als Faustregel gilt: Ändern Sie keine funktionierende Konfiguration. In bestimmten Fällen sind jedoch Firmware- und Softwareaktualisierungen erforderlich. Die entsprechenden Dateien finden Sie unter [www.DanaherMotion.com](http://www.danahermotion.com/). Die Verfahren finden Sie in der Bedienungsanleitung zum S200.

### **Abkürzungen und Definitionen**

Einige in diesem Dokument verwendete gängige Abkürzungen werden beim ersten Vorkommen erläutert. Beachten Sie jedoch die folgenden Hinweise:

### **S200 PN**: Kurzbezeichnung für den S200-CNS.

**x**: Ein kleingeschriebenes "x" kann verwendet werden, um ein irrelevantes Zeichen in einer Zeichenkette, Zahl oder Modellnummer darzustellen.

GUI: Grafische Benutzeroberfläche (Graphical User Interface), auch als "S200 OC Tools" bezeichnet.

**Referenzposition**: Eine Position zur Referenzierung von Positionierungsbewegungen. **PE**: Schutzerde

**Rückspeisung**: Rückgespeiste Energie von einem rückgetriebenen Motor, der Energie an den Verstärker zurückführt.

**Bremswiderstand**: Ein externer Widerstand, der am Verstärker angebracht ist und diesem ermöglicht, überschüssige rückgespeiste Energie abzuleiten.

**Hall-Kanal**: Ein Begriff für ein Motorrückführungssignal, das grobe absolute

Positionierungsinformationen liefert. Drei Kanäle liefern eine 1-zu-6-Auflösung pro elektrischem Motorzyklus.

**Bus**: Abkürzung für interne Bus-DC-Gleichstrom-Hauptversorgung, die Gleichspannungsquelle für den Motorstrom.

**OIT**: Operator Interface Terminal (Bedienerschnittstellenterminal); entspricht HMI

**HMI**: Human Interface Terminal (Mensch-Maschinen-Schnittstellenterminal); entspricht OIT

# <span id="page-5-0"></span>**2 SICHERHEIT**

## **2.1 Sicherheitssymbole**

**WARNUNG**

*Warnungen weisen den Anwender auf potenzielle Gefahr oder Schäden für Leib und Leben hin. Die Nichtbefolgung von Warnhinweisen kann zu Verletzungen oder zum Tod führen.*

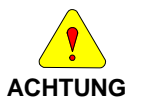

*Vorsichtshinweise verweisen auf allgemeine Vorsichtsmaßnahmen, deren Nichtbefolgung zu Verletzungen und/oder Sachschäden führen kann.*

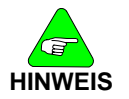

*Hinweise weisen auf wichtige Informationen für das Verständnis oder die Verwendung des Produkts hin.*

## **2.2 Sicherheitshinweise**

• Es liegt im Verantwortungsbereich des Anwenders dieser Einheit, die Eignung dieses Produkts für die entsprechende Anwendung zu bestimmen. Danaher Motion übernimmt in keinem Fall die Verantwortung oder Haftung für indirekte Schäden oder Folgeschäden, die sich aus einem nicht bestimmungsgemäßen Gebrauch ergeben.

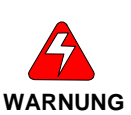

*LESEN Sie diese Anweisungen bevor Sie die elektrische Stromversorgung anschließen. Eine FALSCHE VERDRAHTUNG an den Stromanschlüssen kann zu Schäden führen.* 

*An den Stromeingangsanschlüssen und Motorausgangsanschlüssen sind GEFÄHRLICHE Spannungen vorhanden.*

- Für den Transport, Zusammenbau, die Inbetriebnahme und Wartung des Gerätes darf nur qualifiziertes Personal eingesetzt werden. Qualifiziertes Personal sind Personen, die mit dem Transport, Zusammenbau, der Installation, Inbetriebnahme und dem Betrieb von Motoren vertraut sind und die über eine entsprechende berufliche Qualifikation verfügen.
- Lesen Sie vor dem Zusammenbau und der Verwendung die gesamte vorhandene Dokumentation. Ein unsachgemäßer Gebrauch von Produkten in diesem Handbuch kann zu Verletzungen von Personen und/oder Schäden an den Produkten führen. Folgen Sie in Bezug auf die Installationsanforderungen unbedingt den technischen Anweisungen.
- Halten Sie während des Betriebs alle Abdeckungen und Schranktüren geschlossen.
- Achten Sie auf elektrisch geladene Komponenten und heiße Flächen während des Betriebes.
- Steuer- und Leistungskabel können auch bei nicht rotierendem Motor hohe Spannungen führen.
- Trennen und schließen Sie das Produkt nur an, wenn die Stromquelle ausgeschaltet ist.
- Warten Sie nach dem Trennen der Stromquelle mindestens 5 Minuten bevor Sie Geräteteile, die im Normalfall elektrische Ladung führen, berühren oder trennen (z. B. Kondensatoren, Kontakte, Schraubverbindungen). Messen Sie die Spannung zwischen den elektrischen Kontaktpunkten untereinander und zur elektrischen Sicherheitserde vor dem Berühren zur Sicherheit mit einem Messgerät.

### **Erdung des Motorgehäuses**

Stellen Sie sicher, dass das Motorgehäuse mit der Schutzerde (PE) verbunden ist. Dies wird mit Hilfe des vierten Drahtes im Motorkabel durch Verbindung von J2-1 und dem Motorgehäuse realisiert.

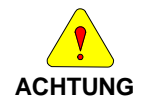

*Bei nicht ordnungsgemäßer Erdung des Motors besteht die Gefahr von gefährlichen Spannungen am Motorgehäuse, die aufgrund der kapazitiven Kopplung zwischen den Motorwicklungen und dem Gehäuse entstehen.* 

### **Anforderungen für einen sicheren Betrieb des Verstärkers**

Es liegt im Verantwortungsbereich des Maschinenbauers, für eine Übereinstimmung der gesamten Maschine mit der Maschinenrichtlinie (EN 60204) zu sorgen. Die folgenden Anforderungen beziehen sich direkt auf den Servoverstärker:

### **Not-Aus**

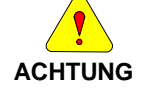

*Stellt die Bewegung des Motors eine Gefahr für Personen dar, muss der Anwender für eine externe fest verdrahtete Not-Aus-Schaltung außerhalb des Verstärkers sorgen. Diese Schaltung muss die Spannung von den Motoranschlüssen des Verstärkers J2-2, J2-3 und J2-4 trennen und gleichzeitig den Verstärker sperren (durch Unterbrechung der Verbindung zu J4-2).* 

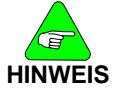

*Unter dieser Bedingung läuft der Motor ohne Bremsmoment aus.* 

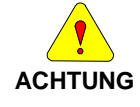

*Wird ein Bremsmoment für ein schnelles Anhalten des Motors benötigt, können die Motorwicklungen durch eine dynamische Bremse mit einer ohmschen Last beschaltet werden. Der Motor darf bis zur Sperrung des Servoverstärkers nicht belastet werden.* **Die Haltebremse (Option für Motoren von Danaher Motion) ist nicht zum Anhalten eines drehenden Motors ausgelegt.** *Vielmehr dient sie dazu, die Drehbewegung eines Motor im Stillstand aufgrund eines anliegenden Drehmoments zu verhindern.* 

### **Unerwartete Bewegung verhindern**

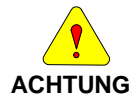

*Trennen Sie die Spannung vom Anschluss J1 und warten Sie 5 Minuten, bevor Sie an der Maschine oder anderen Komponenten arbeiten, von denen eine Verletzungsgefahr durch eine Bewegung der Maschine ausgehen kann.* 

### **Elektrischen Schlag verhindern**

*Schalten Sie bei dem Servoverstärker nie die Spannung ein, solange der Deckel geöffnet ist oder etwas an die Schaltung im Deckel angeschlossen ist.*

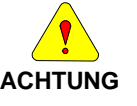

- *Wenn ein Entfernen des Verstärkers notwendig ist, warten Sie nach dem Abschalten der Spannung und vor dem Lösen jeglicher Kabel vom Verstärker oder vor dem Entfernen des Verstärkers aus der Montagevorrichtung mindestens fünf Minuten.*
- *Der Anschluss oder das Trennen von Kabeln oder Leitungen darf nie unter Spannung erfolgen. Warten Sie nach dem Abschalten und vor dem Anschluss oder Trennen mindestens fünf Minuten.*

### **Verbrennungen vermeiden**

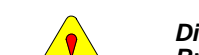

**ACHTUNG**

*Die Temperaturen des Verstärker-Kühlkörpers und -gehäuses oder des externen Bremswiderstandes können 60 °C überschreiten. Von diesen Bereichen geht daher beim Berühren eine Verbrennungsgefahr aus.* 

### **Schäden am Verstärker vermeiden**

Beachten Sie die folgenden Punkte, um Schäden an dem Servoverstärker während des Betriebs zu vermeiden:

- Das Stecken oder Ziehen von Steckern darf nie unter Spannung erfolgen.
- Das Anschließen oder Trennen von Kabeln und Leitungen darf nie unter Spannung erfolgen.
- Zeigt der Verstärker eine Fehlerbedingung an, muss die Fehlerursache vor einem Fehler-Reset oder dem Aus- und Anschalten des Verstärkers erst lokalisiert und dann beseitigt werden.

# <span id="page-7-0"></span>**3 PRODUKTÜBERSICHT**

Der S200-CNS mit CANopen/DeviceNet™ erweitert die Flexibilität der S200-Verstärkerplattform um Profilerstellungs- und Feldbus-Funktionen. Er bietet außerdem eine erweiterte digitale E/A-Oszilloskopemulation und die Möglichkeit, einen Inkremental-Encoder mit Wechselrichterspur (ComCoder) für die Motorrückführung zu verwenden.

Die S200-Servoverstärker mit CANopen führen Hochleistungsservotechnologie in Anwendungen mit niedrigerer Leistung ein, ohne dabei einen Kompromiss in Bezug auf Zuverlässigkeit oder Paketgröße eingehen zu müssen. Ein Servosystem, bestehend aus einem S200-Verstärker und einem AKM-Servomotor, ist die ideale Komplettlösung für Anwendungen wie die Fertigung von Flachbildschirmen, Halbleiterproduktion, elektronische Montage, Verpackung und Medizintechnik.

Die S200-CNS Servoverstärker mit CANopen-Kommunikation sind die ersten vollständig digitalen Industrieverstärker mit einer Drehzahlregler-Bandbreite von bis zu 400 Hz und bieten damit einen sehr hohen Systemdurchsatz und eine vereinfachte Systemoptimierung. Eine hoch auflösende (24 Bit) Rückführung und eine Regler-Bandbreite von 3-5 kHz gewährleisten eine gleichmäßige Bewegung und kurze Zykluszeiten, was die Maschinenleistung deutlich steigert. Durch den Einsatz einer intelligenten Rückführung und großer, in der Industrie einmaliger Bandbreiten wird ein Anpassen der Servoschleife in den meisten Anwendungen unnötig und damit eine schnelle und genaue Inbetriebnahme möglich.

Ein getrennter "Halte"-Versorgungseingang sorgt für schnelles Erholen nach einer Not-Aus-Bedingung. Optisch entkoppelte Eingänge/Ausgänge, formschlüssige Stecker und Fehlervollschutz garantieren eine lange Lebensdauer der Maschine und Störfestigkeit gegenüber unbeabsichtigter Beschädigung. Die Vernetzbarkeit wird durch Verwendung eines einzigen Kabels für Motorleistung/Rückführung vereinfacht. Alle Stecker und LED-Statusanzeigen sind von der Vorderseite des Verstärkers aus leicht zugänglich.

## **3.1 Highlights**

- Betrieb an Gleich- oder Wechselspannung: Gleichspannung: 20 V bis 90 V Wechselspannung: 110 V bis 240 V, 1~ oder 3~, 50/60 Hz
- Servoverstärker mit der höchsten Leistung in der Industrie
- Betrieb und Einrichtung über einen PC mit der S200 OC Tools-Inbetriebnahmesoftware
- Einfache Inbetriebnahme und Anpassung mit Hilfe des Smart Feedback Device
- Optimale Leistungsfähigkeit im Einsatz mit AKM-Motoren von Danaher Motion
- Robuste, optisch entkoppelte Eingänge/Ausgänge
- UL 508C-Zulassung, CE (EN 50178, EN 61800-3)
- Sehr kompakte Standfläche
- **Fehlervollschutz**
- Steuerung von Geschwindigkeit, Position und elektronischem Getriebe, Schritt und Richtung
- Indexierung Es können bis zu 180 eindeutige Bewegungsaufgaben definiert und über den seriellen Anschluss, CAN-Anschluss oder diskrete Eingänge gestartet werden.
- Einfache Einrichtung und Ausführung von Tippfunktionen, relativer, absoluter und einfacher Indexierung sowie Referenzierung
- Einzelne Bewegungsaufgaben können miteinander verknüpft oder verschmolzen werden
- Digitale Oszilloskop-Funktionen
- Integrierter CANopen/DeviceNet-Kommunikationsbus
- Ein Inkremental-Encoder-Eingangsanschluss ermöglicht die ComCoder-Motorrückführung für den Positionsregelkreis.

### <span id="page-8-0"></span>**3.2 Gesteigerter Maschinendurchsatz und längere Lebensdauer**

- Die Leistung eines Servosystems ist gleichbedeutend mit dem Maschinendurchsatz. Die S200- Produktfamilie setzt in Sachen Servoleistung neue Maßstäbe.
- Durch eine in der Industrie einmalige Bandbreite der Stromschleife von bis zu 5 kHz und einer Bandbreite der Geschwindigkeitsschleife von bis zu 400 Hz kann der Maschinendurchsatz um das zwei- bis dreifache erhöht werden.
- Ein robustes Design inklusive Fehlervollschutz, formschlüssiger Stecker und optischer Entkopplung versprechen längere Maschinenbetriebszeiten.
- Eine gleichmäßige Bewegung als Ergebnis einer sinusförmigen Stromregelung und hochauflösender (24 Bit) Rückführung minimiert raue Drehmomentstörungen, die zu einer verkürzten Lebensdauer mechanischer Komponenten führen können.
- Sowohl der Verstärker für Wechselstrombetrieb als auch der Verstärker für Gleichstrombetrieb verfügt über einen eigenen Steuereingang zur Verkürzung der Erholzeit nach Not-Aus-Bedingungen.
- CANopen-Feldbus- oder DeviceNet-Kommunikation

## **3.3 Reduzierter Engineering-Aufwand und verkürzte Inbetriebnahme-Zeit**

- Vereinfachte Anpassung, leicht zu bedienende grafische Benutzeroberfläche und gemeinsame Komponenten mit Produkten für den Schrittbetrieb.
- Eine Windows-basierte grafische Benutzeroberfläche ermöglicht durch die Verwendung von Baumstrukturen analog zum Explorer schnelles und leichtes Lernen.
- Digitales Oszilloskop für einfachere Inbetriebnahme.
- Einfache Fehlerbeseitigung durch vollständige Fehlerdiagnose verringert die Engineering-Support-Zeit.
- Feldbus-Konnektivität

## **3.4 CE- und UL-Konformität**

- Der S200 mit CANopen erfüllt alle geltenden Normen:
- EMV-Richtlinie 89/336/EWG, angewandte Norm EN 61800-3
- Niederspannungsrichtlinie 73/23/EWG, angewandte Norm 50178
- UL/cUL 508C-zugelassen

# <span id="page-9-0"></span>**3.5 Modellnummernschema**

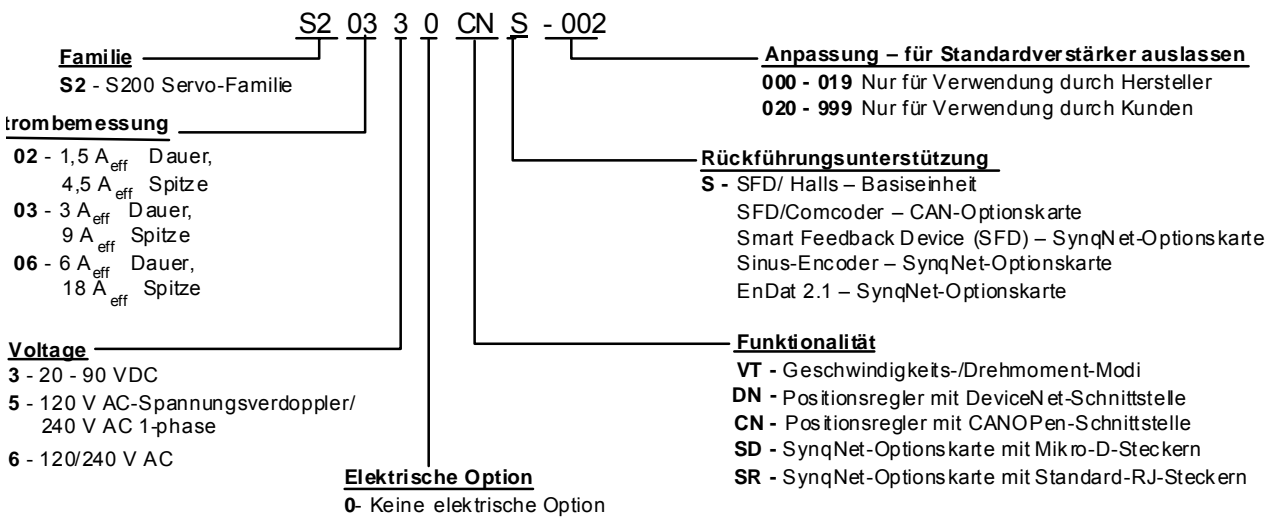

## **3.6 Gültige Modellnummern für Verstärker**

### **DC-Verstärker**

S20330-CNS: 90 V<sub>DC</sub>, 3/9-A<sub>eff</sub>-Basiseinheit mit CanOpen

S20330-DNS: 90 V<sub>DC</sub>, 3/9-A<sub>eff</sub>-Basiseinheit mit DeviceNet

S20630-CNS: 90 V<sub>DC</sub>, 6/18-A<sub>eff</sub>-Basiseinheit mit CanOpen

S20630-DNS: 90 V<sub>DC</sub>, 6/18-A<sub>eff</sub>-Basiseinheit mit DeviceNet

### **AC-Verstärker**

S20250-CNS: 120 V AC-Spannungsverdoppler/240 V AC, 1-phasig, 1,5/4,5-Aeff-Basiseinheit mit CanOpen

S20250-DNS: 120 V AC-Spannungsverdoppler/240 V AC, 1-phasig, 1,5/4,5-Aeff-Basiseinheit mit DeviceNet

S20260-CNS: 120/240 V AC, 1-phasig, 1,5/4,5-Aeff-Basiseinheit mit CanOpen

S20260-DNS: 120/240 V AC, 1-phasig, 1,5/4,5-Aeff-Basiseinheit mit DeviceNet

S20350-CNS: 120 V AC-Spannungsverdoppler/240 V AC, 1-phasig, 3/9-A<sub>eff</sub>-Basiseinheit mit CanOpen

S20350-DNS: 120 V AC-Spannungsverdoppler/240 V AC, 1-phasig, 3/9-Aeff-Basiseinheit mit DeviceNet

S20360-CNS: 120/240 V AC, 1-phasig, 3/9-Aeff-Basiseinheit mit CanOpen

S20360-DNS: 120/240 V AC, 1-phasig, 3/9-Aeff-Basiseinheit mit DeviceNet

S20650-CNS: 120 V AC-Spannungsverdoppler/240 V AC, 6/18-Aeff-Basiseinheit mit CanOpen

S20650-DNS: 120 V AC-Spannungsverdoppler/240 V AC, 6/18-Aeff-Basiseinheit mit DeviceNet

S20660-CNS: 120/240 V AC, 1/3-phasig, 6/18-Aeff-Basiseinheit mit CanOpen

S20660-DNS: 120/240 V AC, 1/3-phasig, 6/18-Aeff-Basiseinheit mit DeviceNet

S21260-CNS: 120/240 V AC, 1/3-phasig, 6/18-Aeff-Basiseinheit mit CanOpen

S21260-DNS: 120/240 V AC, 1/3-phasig, 6/18-Aeff-Basiseinheit mit DeviceNet

# <span id="page-10-0"></span>**4 SPEZIFIKATIONEN**

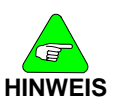

Soweit nicht anders angegeben, stellen die Angaben die "Worst-Case"-*Grenzwerte dar und gelten für die angegebene Umgebungstemperatur während des Betriebs und für die angegebene Netzspannung.* 

## **4.1 Leistungsangaben der Verstärker**

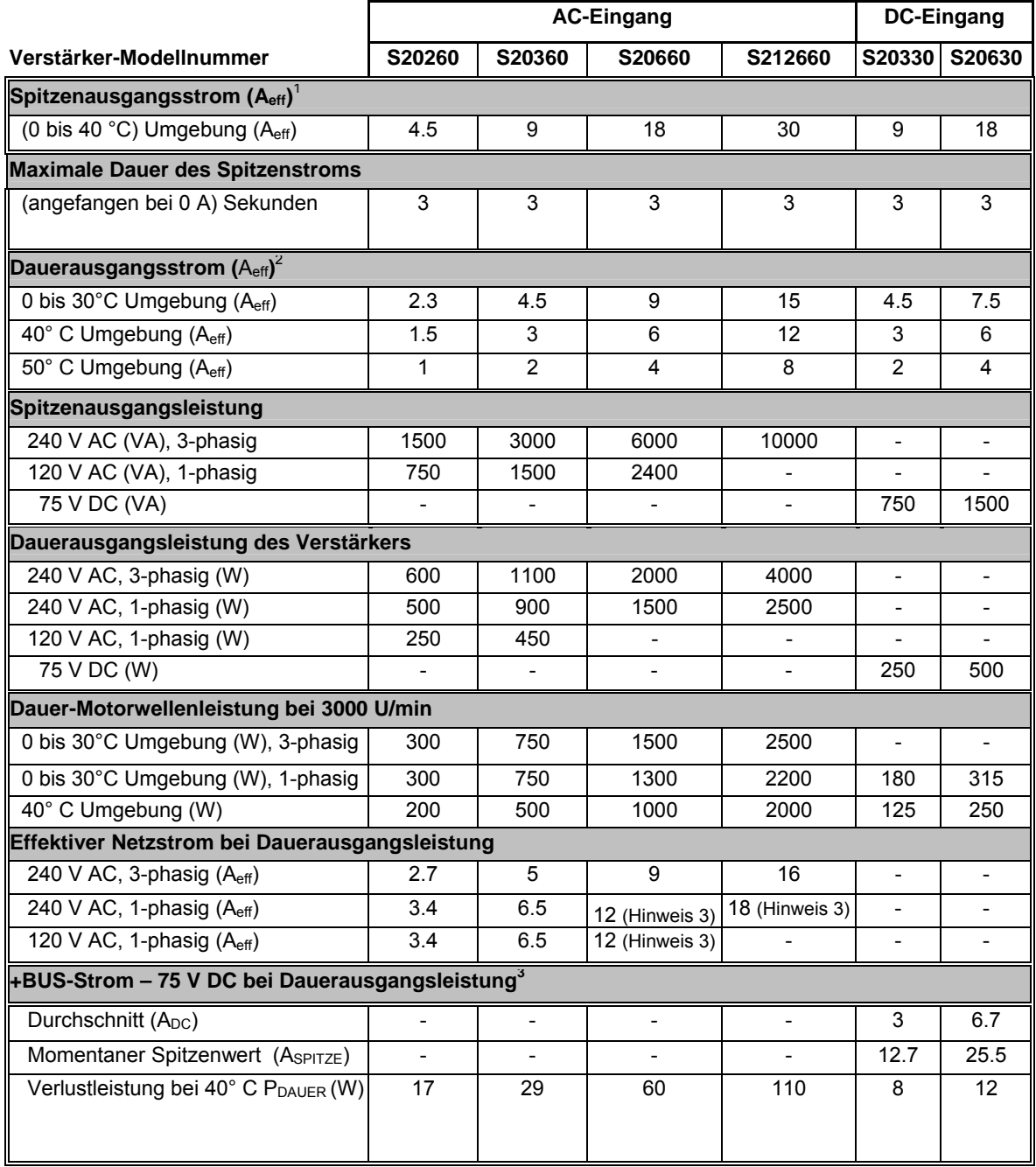

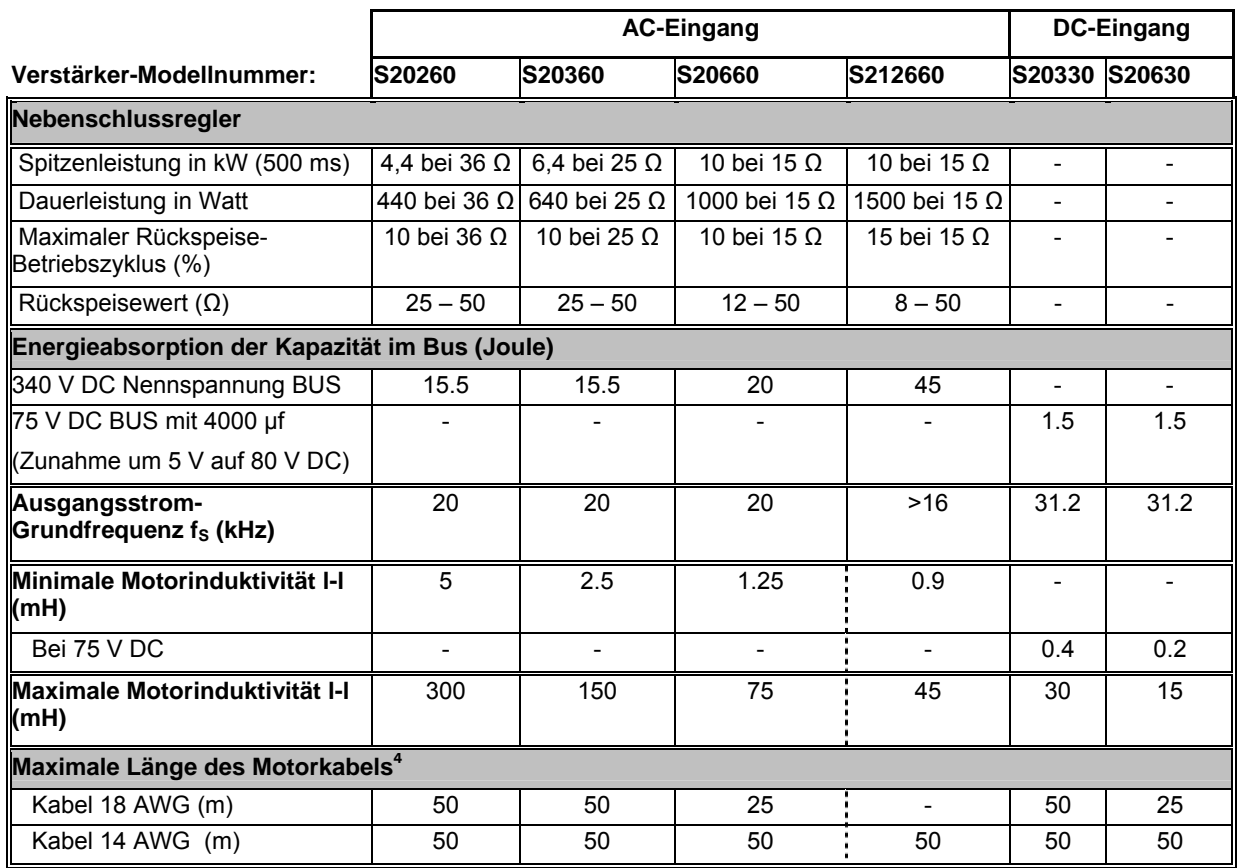

- *1 Die aufgelisteten Werte des Spitzenausgangsstroms gelten für den Sinusbetrieb. Im Sechsschrittbetrieb werden die Spitzenausgangsströme so skaliert, dass sie dieselben Abtriebsdrehmomente aufweisen wie im Sinusbetrieb mit einem reinen Sinus-Motor mit Gegen-EMK.* 
	- *Um Aeff in A(0-pk) zu konvertieren, multiplizieren Sie Aeff mit 1,414.*
- *2 Für den Betrieb bei Umgebungstemperaturen von über 40o C: Linear auf 67 % bei 50o C reduzieren.*

*Bei höheren Umgebungstemperaturen (über 30o C) muss der Verstärker S20360 auf einer wärmeleitenden Oberfläche installiert werden, damit die Temperatur des Kühlkörpers auf weniger als 75o C begrenzt wird.* 

- *3 Im Einphasen-Betrieb muss die kontinuierliche Ausgangsleistung des S20660 reduziert werden, um übermäßige Front-End-Ströme in der AC-Leitung zu vermeiden.*
- *4 Siehe Anhang Spannungsverlust im Verhältnis zur Kabellänge.*

# <span id="page-12-0"></span>**4.2 Spezifikationen für die Eingangsleistung**

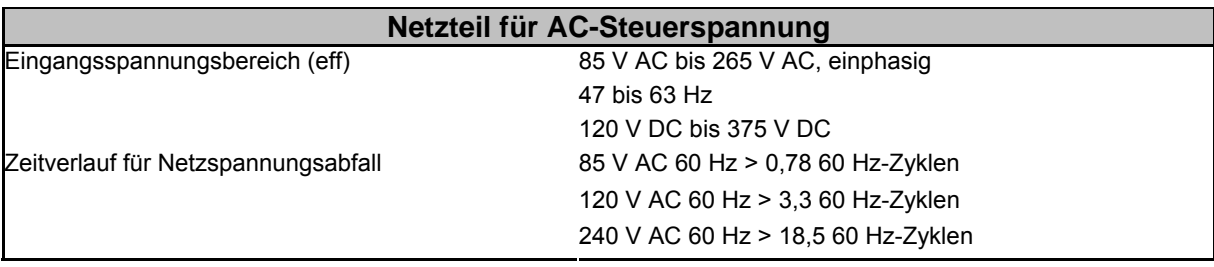

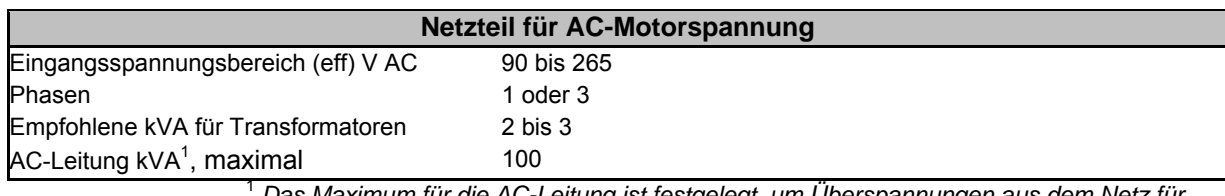

 *Das Maximum für die AC-Leitung ist festgelegt, um Überspannungen aus dem Netz für den Verstärker einzugrenzen.*

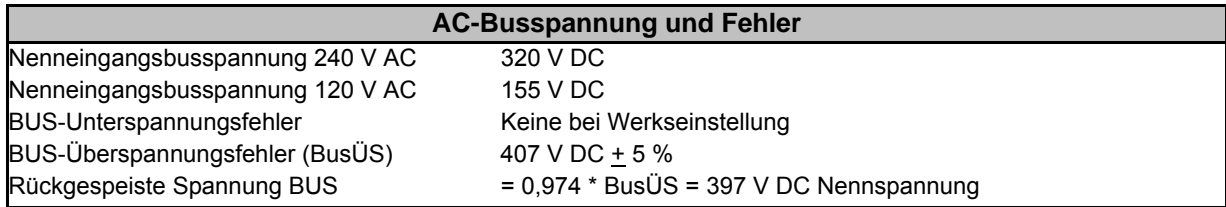

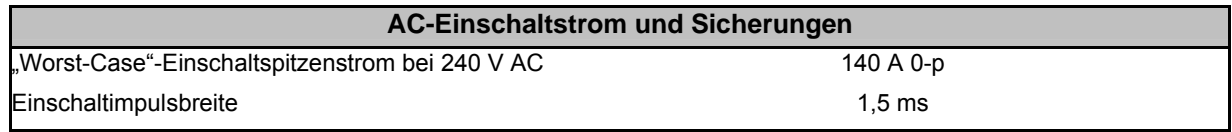

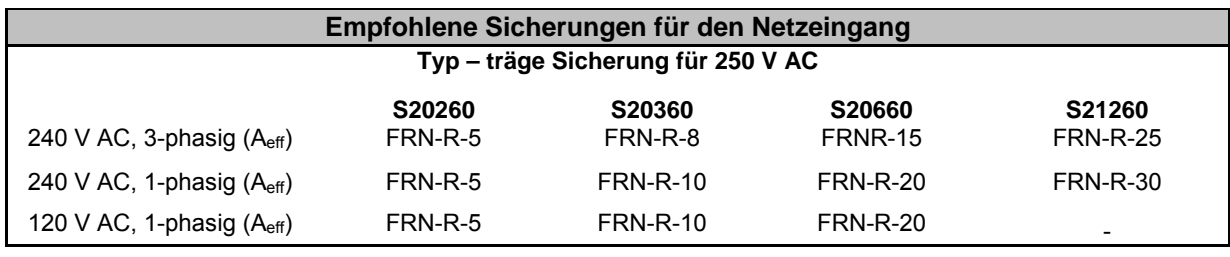

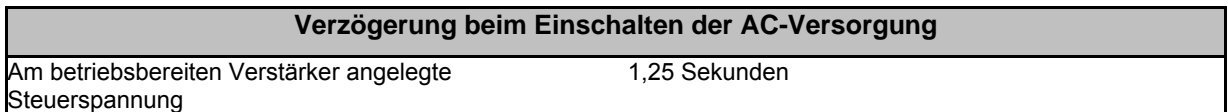

1

## <span id="page-13-0"></span>**4.3 DC-Verstärker – Steuerung und Spannungsversorgung**

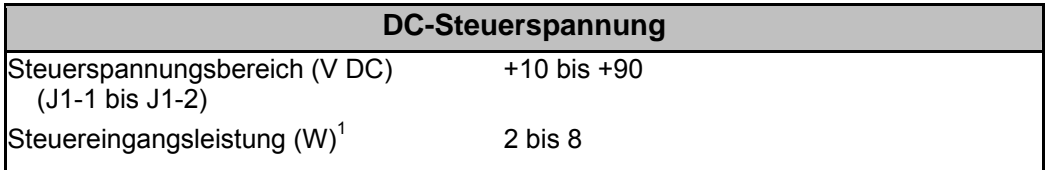

 *(empfohlene Versorgung mindestens 20 W) Detaillierte Anwendungsinformationen und -anforderungen finden Sie im Abschnitt zum DC-Netzteil.*

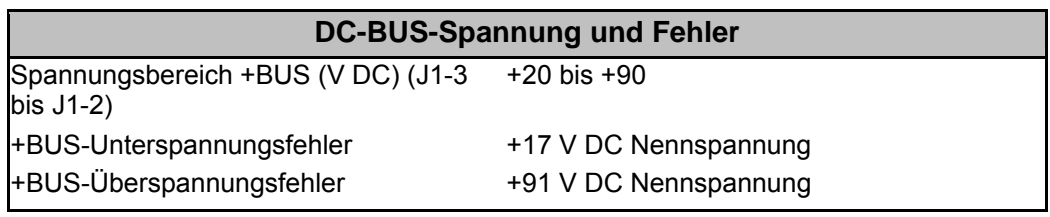

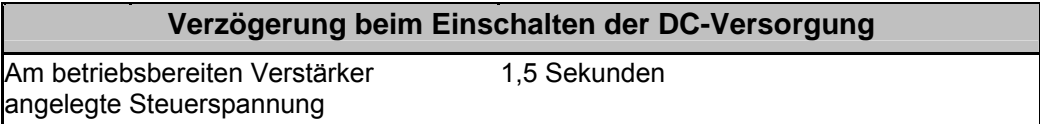

## **4.4 Regelkreisleistung**

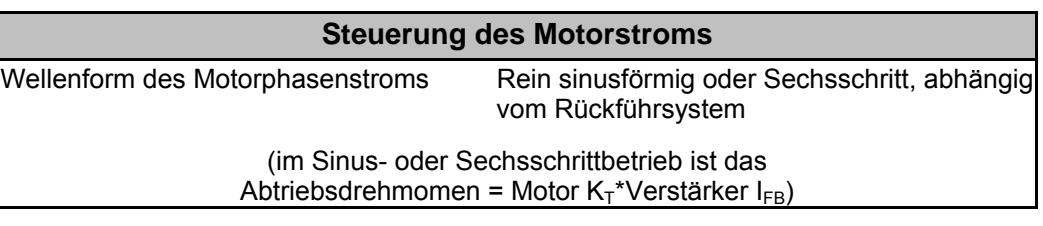

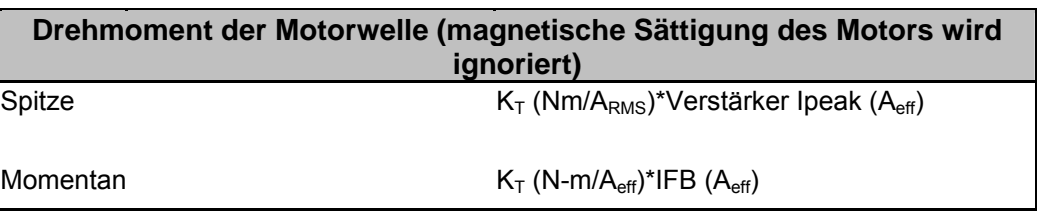

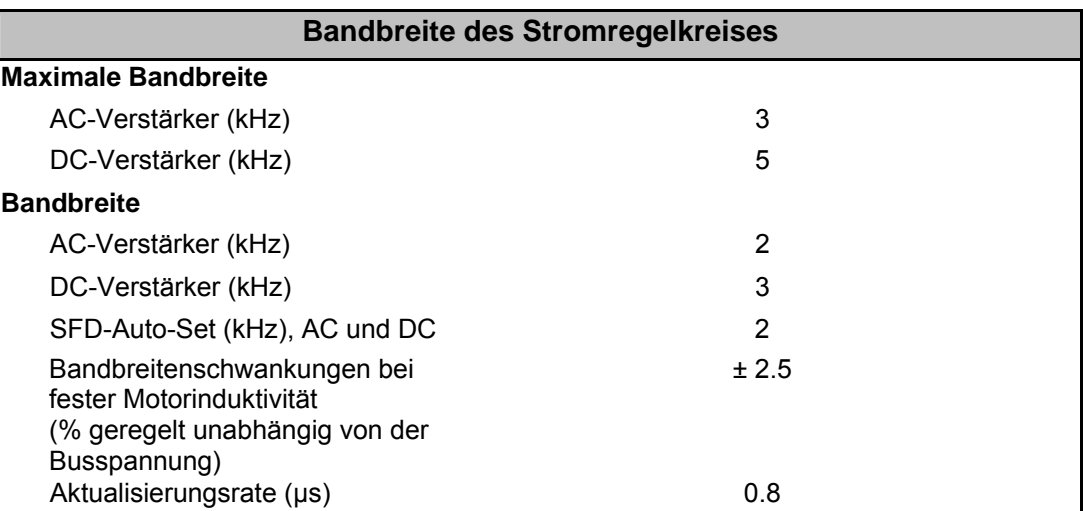

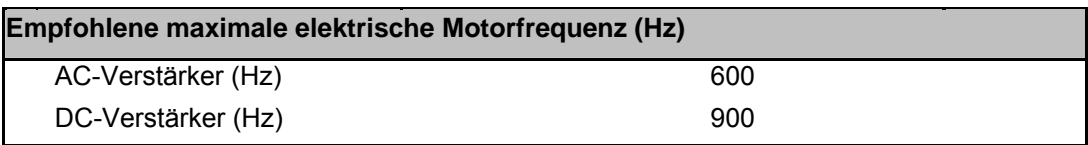

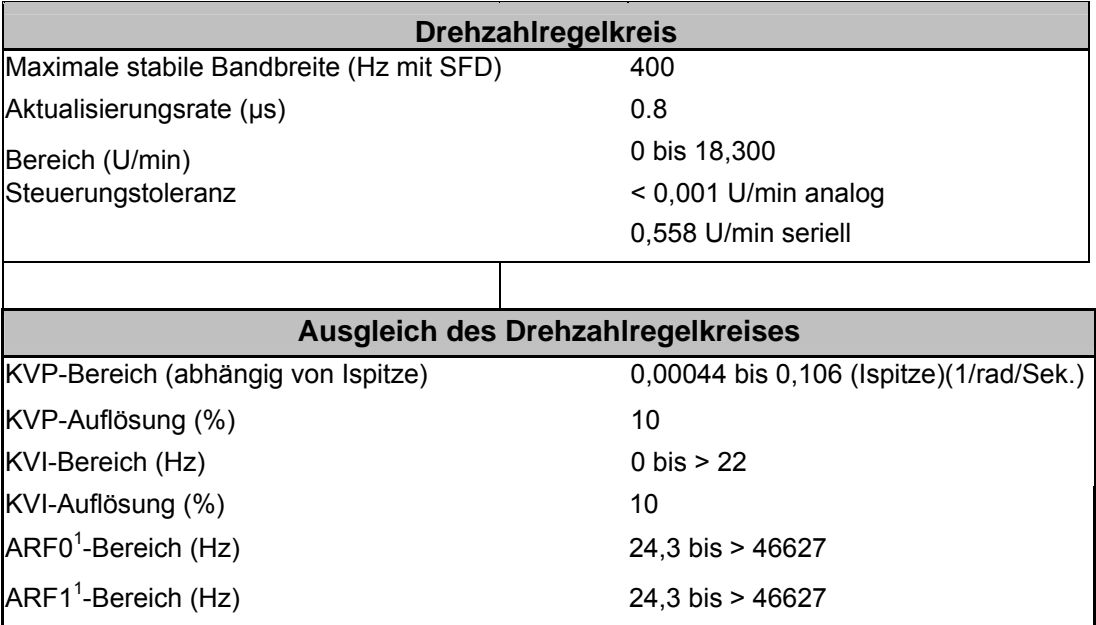

1 *Die Werte für ARF0 und ARF1 von 3012 bis 24873 Hz können nicht eingestellt werden.*

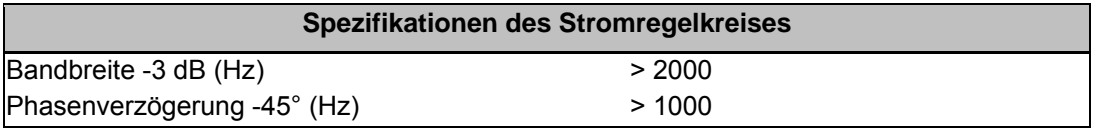

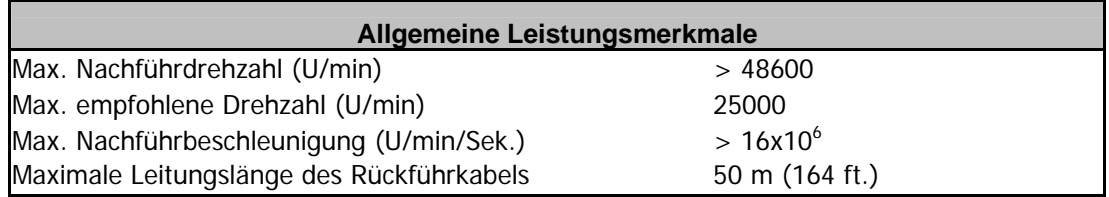

## <span id="page-15-0"></span>**4.5 Mechanische Spezifikationen**

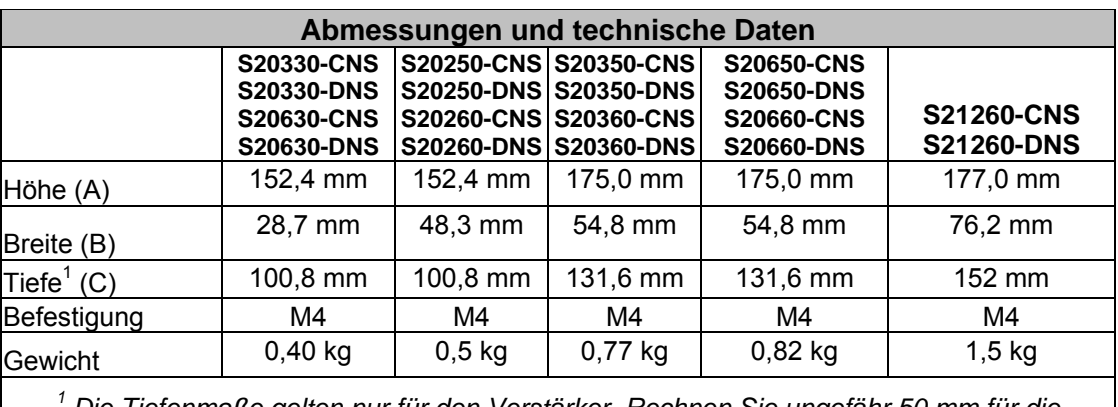

 *Die Tiefenmaße gelten nur für den Verstärker. Rechnen Sie ungefähr 50 mm für die Gegenstecker und den Biegeradius der Leitungen zu den Angaben in der Tabelle hinzu.* 

## **4.6 E/A-Spezifikationen**

Hinweis: Analoge Steuerung ist beim S200-CNS nicht möglich. Es können ausschließlich digitale Geschwindigkeits- und Bewegungsaufgaben-Positionsregelkreise verwendet werden.

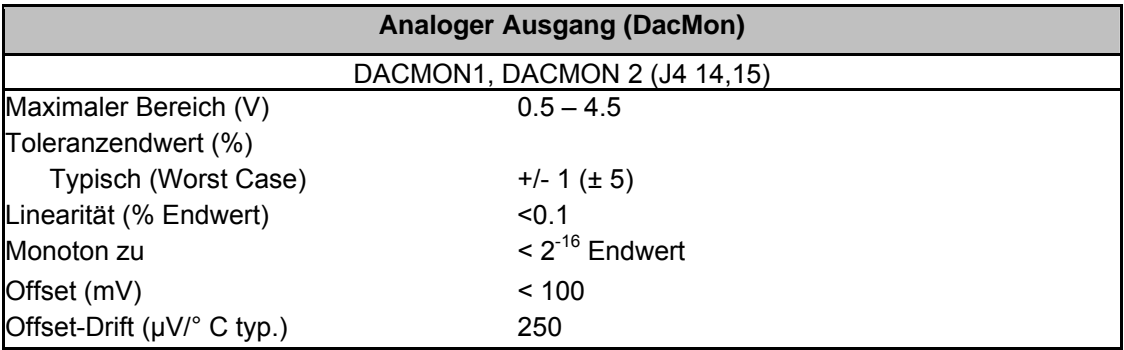

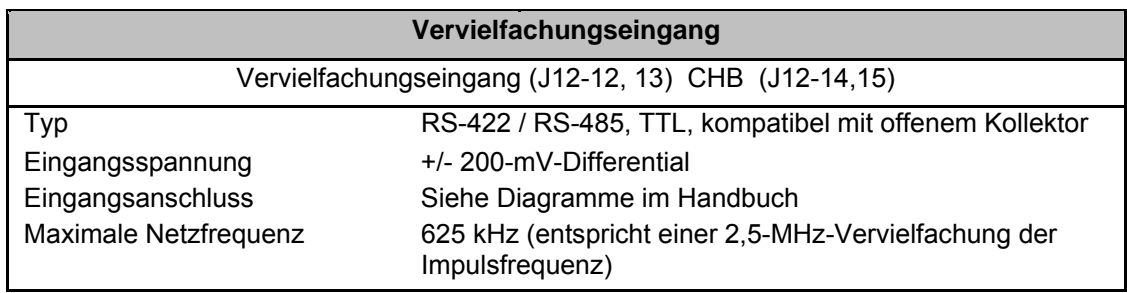

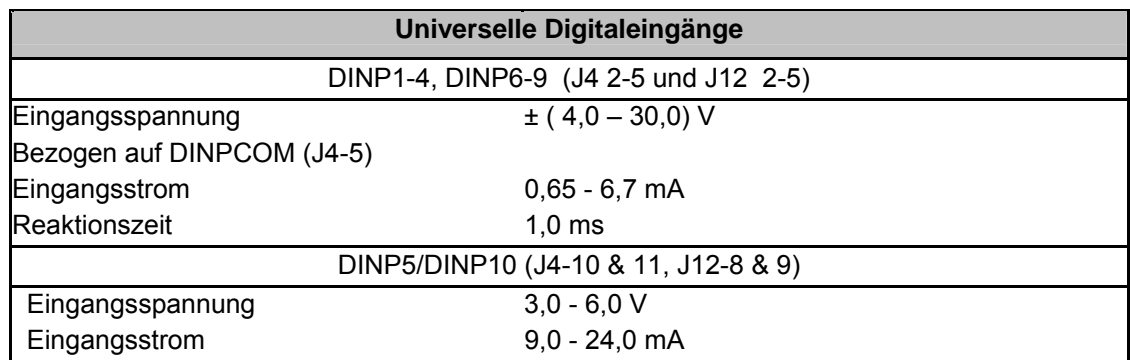

<span id="page-16-0"></span>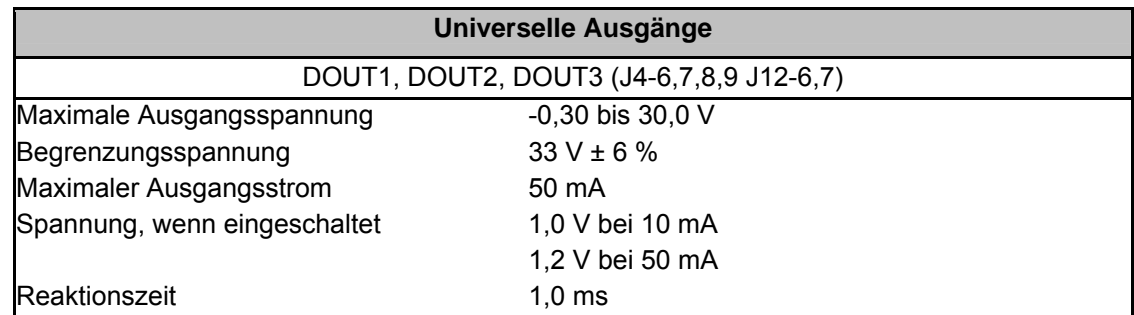

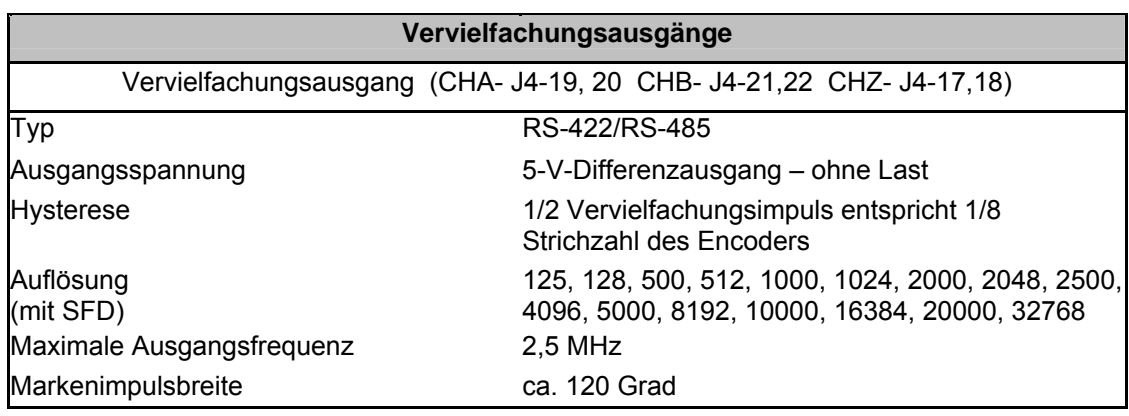

## **4.7 Umgebungsspezifikationen**

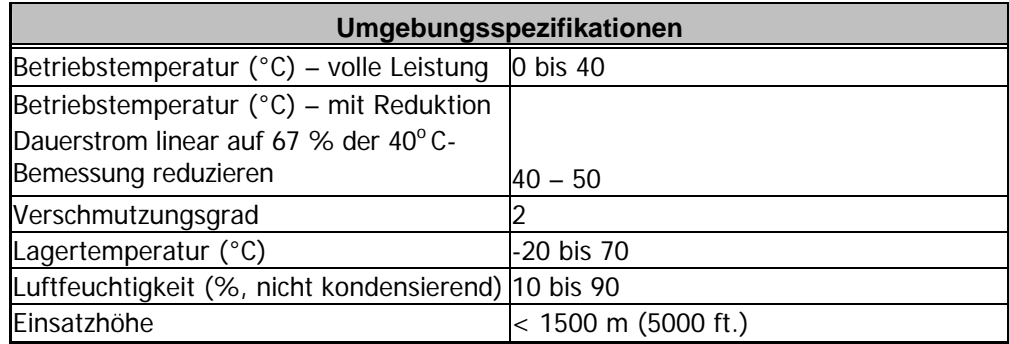

## **4.8 Smart Feedback Device (SFD)**

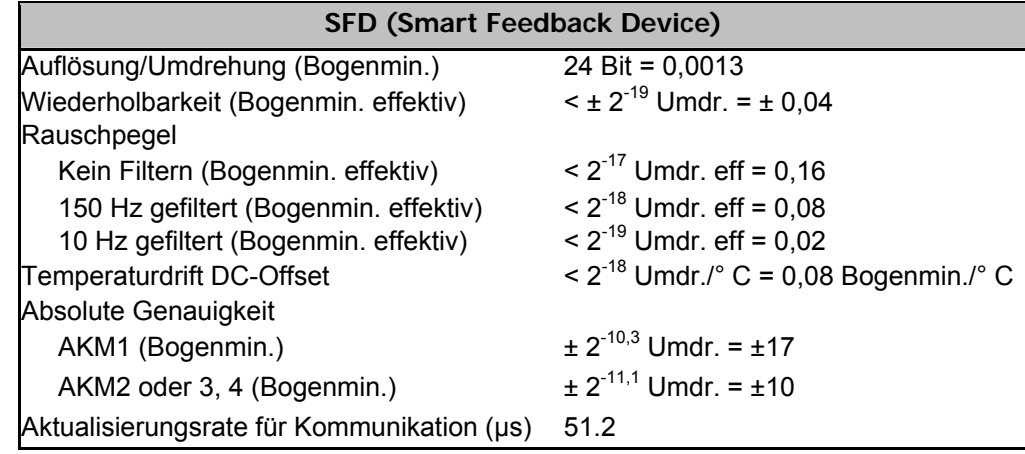

# <span id="page-17-0"></span>**5 ZUBEHÖR**

## **5.1 Leitungen**

Danaher Motion bietet vorgefertigte Qualitätskabel zur Unterstützung bei der Montage.

### **5.1.1 Motor- und Rückführkabel**

Die Auswahl an Motor- und Rückführkabeln wird in unserem Zubehör-Handbuch beschrieben.

### **5.1.2 Kabel für serielle Kommunikation**

Danaher Motion bietet ein 6-Fuß-Kabel für serielle Kommunikation, das für die ordnungsgemäße Verbindung zwischen dem S200 und einem 9-poligen seriellen PC-Anschluss vorgesehen ist. Bestellnummer P7S2-232-D.

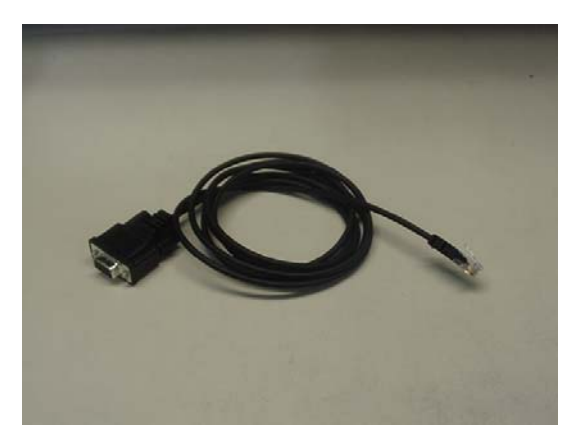

## <span id="page-18-0"></span>**5.2 Steckersets**

Danaher Motion bietet verschiedene Steckerset-Optionen, um die Verbindung von Verstärkeranschlüssen zu erleichtern. Beachten Sie, dass bestimmte Steckersets nur zur Verbindung des Basiseinheitsverstärkers vorgesehen sind, während andere Steckersets für die Zusatzfunktionen des S200-CNS bestimmt sind. Es werden möglicherweise mehrere Steckersets benötigt.

### **5.2.1 Steckersets für Basiseinheiten**

Das Steckerset CK-S200-MF umfasst Motorund Rückführstecker für alle Typen von Niederstrom-Basiseinheiten (J2 und J4).

Dieses Steckerset eignet sich für Anwendungen und Kunden, die keine Kabelsätze von Danaher Motion verwenden.

Für Verstärkermodelle: S202x0-xNS, S20350-xNS, S20360-xNS, S20660-xNS.

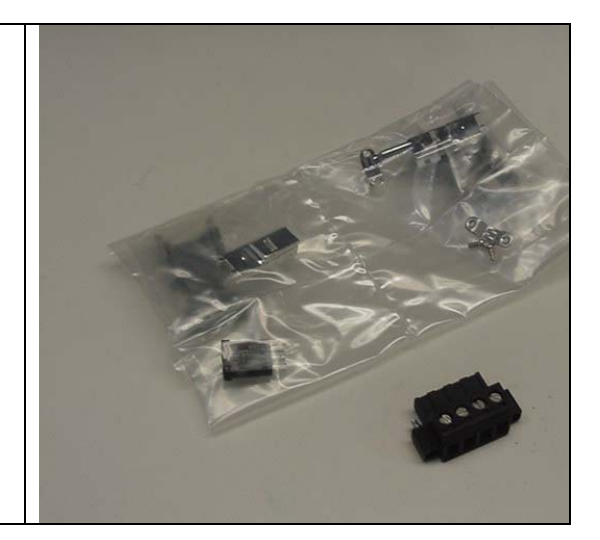

Das Steckerset CK-S200-MP-AC umfasst Motor- und Netzstecker für alle Typen von Niederstrom-AC-Basiseinheiten (J1 und J2).

Dieses Steckerset eignet sich für Anwendungen und Kunden, die keine Ankerkabel von Danaher Motion verwenden.

Für Verstärkermodelle: S20250-xNS, S20260-xNS, S20350-xNS, S20360-xNS, S20660-xNS.

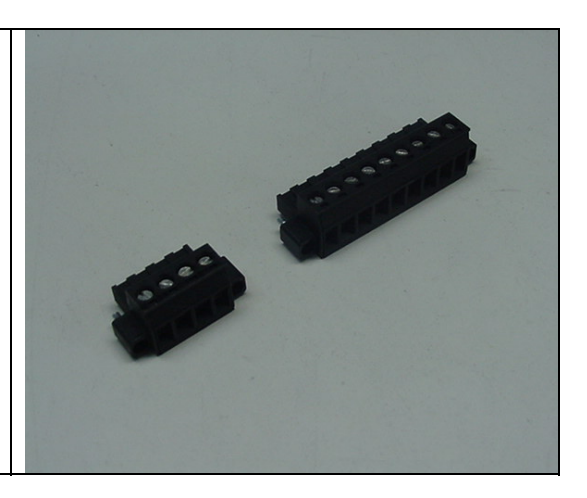

Das Steckerset CK-S200-IP-DC umfasst Motor- und Signalstecker für die S200- Basiseinheit (J1 und J4). Dieses Steckerset enthält die Zusatzstecker, die beim Erwerb von Kabelsätzen von Danaher Motion benötigt werden. Für Verstärkermodelle:

Das Steckerset CK-S200-IP-DC-TB umfasst den Netz- und Signalstecker mit

Klemmenkasten-Unterbrecher für die DC-S200-Basiseinheiten (J1 und J4). Dieses Steckerset enthält die Zusatzstecker,

die beim Erwerb von Kabelsätzen von Danaher Motion benötigt werden, wenn für den J4-Stecker statt der Verlötung Schraubklemmen bevorzugt werden.

Für Verstärkermodelle: S20330-xNS, S20630-xNS

S20330-xNS, S20630-xNS

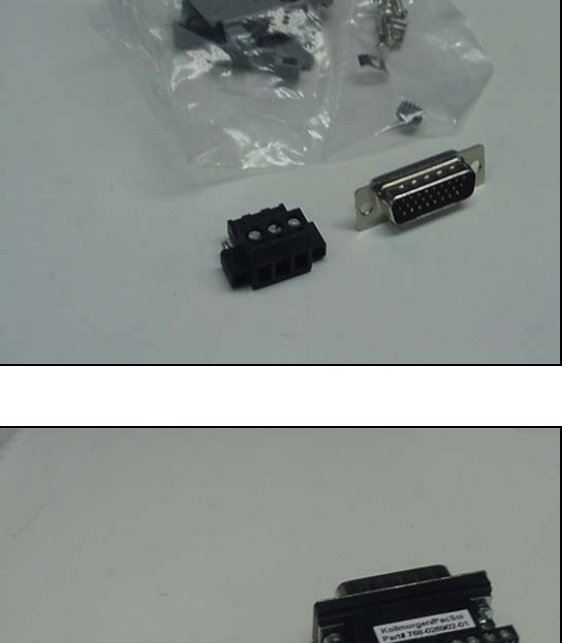

Das Steckerset CK-S200-IP-DC-TB umfasst den Steuersignalstecker J4 und den AC-Netzstecker J1 für die Niederstrom-S200- Basiseinheiten. Löthülsenstecker.

Dieses Steckerset enthält die Zusatzstecker, die beim Erwerb von Kabelsätzen von Danaher Motion benötigt werden.

Für Verstärkermodelle: S20250-xNS, S20260-xNS, S20350-xNS, S20360-xNS, x20660-xNS.

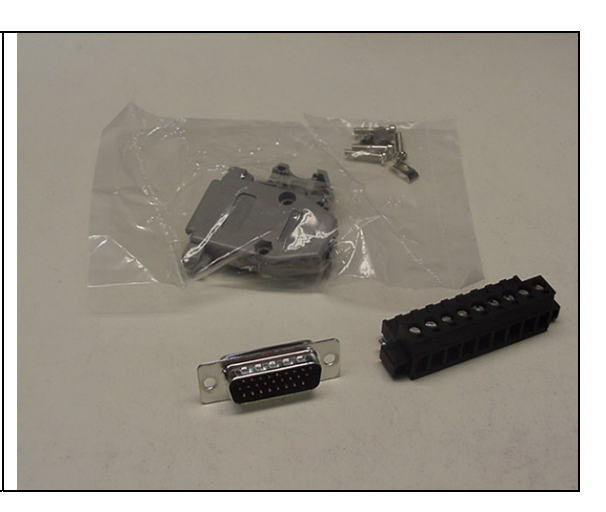

Das Steckerset CK-S200-IN-AC-TB umfasst den Steuersignalstecker J4 und den AC-Netzstecker J1 für die Niederstrom-S200- Basiseinheiten. Set mit Käfigzugfeder-Steckern.

Dieses Steckerset enthält die Zusatzstecker, die beim Erwerb von Kabelsätzen von Danaher Motion benötigt werden, wenn für den J4- Stecker statt der Verlötung Schraubklemmen bevorzugt werden.

Für Verstärkermodelle: S20250-xNS, S20260-xNS, S20350-xNS, S20360-xNS, x20660-xNS.

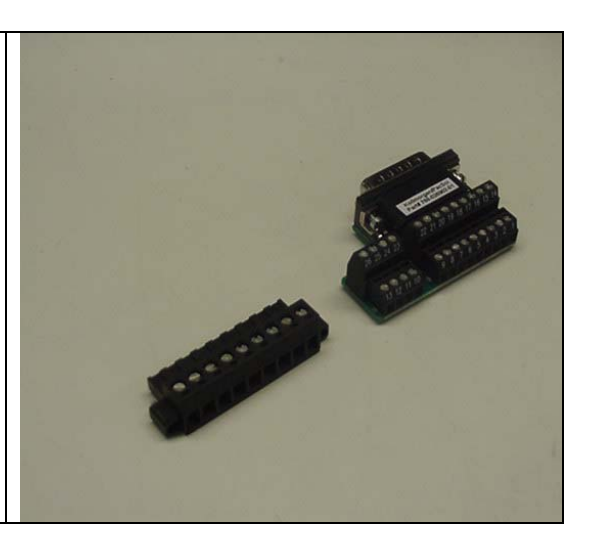

Das Steckerset CK-S200-IN-AC enthält den Steuersignalstecker J4 für die S200- Basiseinheit Löthülsenstecker.

Für Verstärkermodelle: Alle Modelle

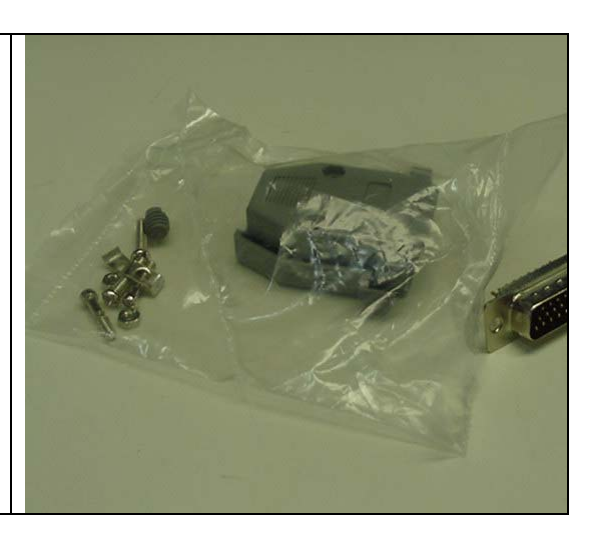

Das Steckerset CK-S200-IN-TB enthält den Steuersignalstecker J4 für die S200- Basiseinheit Käfigzugfeder-Klemmstecker. Für Verstärkermodelle: Alle Modelle

### <span id="page-21-0"></span>**5.2.2 Steckersets für S200-CNS**

Das Steckerset CK-S200-CNDN umfasst den Steuersignalstecker J12 und den Encoder-Stecker J13 für die Zusatzfunktionen des S200-CNS. Löthülsenstecker.

Für Verstärkermodelle: Alle Modelle mit Suffix DNS oder CNS.

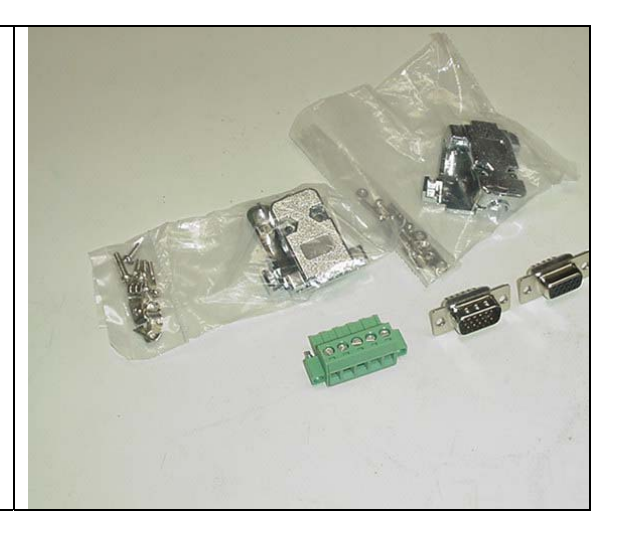

Das Steckerset CK-S200-CNDN-TB umfasst den Steuersignalstecker J12 und den Encoder-Stecker J13 für die Zusatzfunktionen des S200-CNS. Für Anwendungen, die Schraubklemmen (Käfigzugfeder) statt gelöteten Verbindungen erfordern.

Für Verstärkermodelle: Alle Modelle mit Suffix DNS oder CNS.

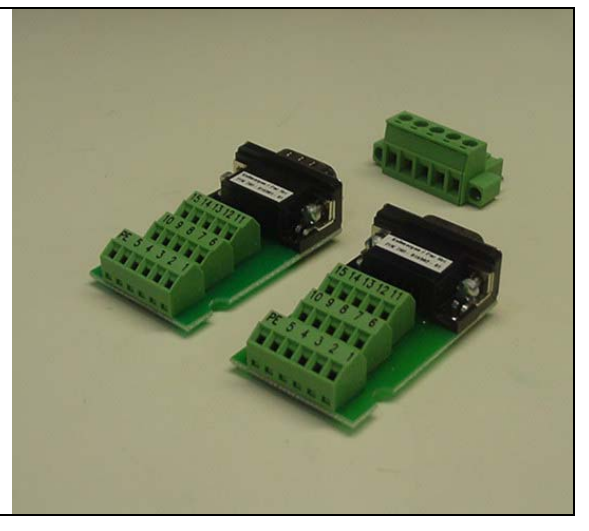

# **5.3 Bremswiderstand**

Danaher Motion bietet den voll verkapselten, thermisch geschützten Bremswiderstand ERH-26 mit 26 Ohm Nennwiderstand und 150 Watt Nennleistung an. Dieser Widerstand verfügt über Verbindungsanschlüsse und einen integrierten Thermoschalter mit Fastonsteckern. Der Thermoschalter kann mit dem Sicherheitsschaltkreis des Anwenders verkabelt werden. Der Bremswiderstand ERH-26 ist eine ULzugelassene Komponente.

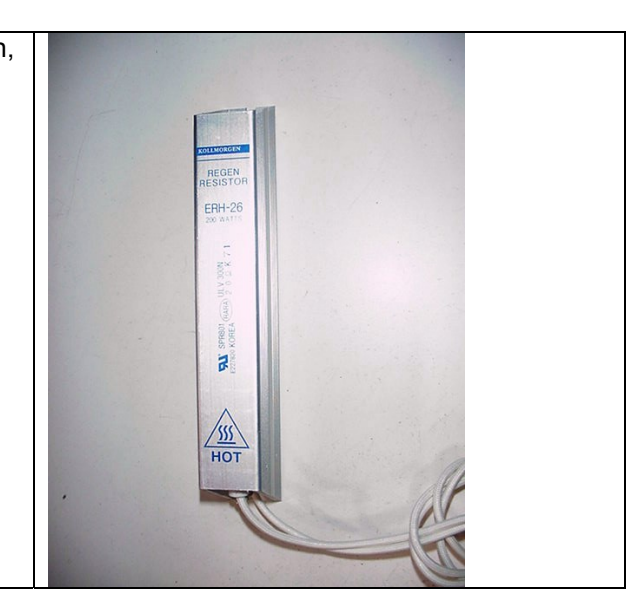

## **5.4 Unterbrecher für DIN-Schienen-Klemmen**

Demnächst erhältlich. Erkundigen Sie sich bei Ihrem Vertriebsrepräsentanten nach der Verfügbarkeit.

## <span id="page-22-0"></span>**5.5 Benutzerschnittstellen-Terminals**

Danaher Motion bietet Benutzerschnittstellen-Terminals zurzeit nicht separat an. Im allgemeinen Zubehörhandel für Industriebedarf sind zahlreiche Ausführungen erhältlich. Nahezu alle Terminals können für Ihre Anwendung konfiguriert werden und bieten Unterstützung für MODbus RTU sowie die Fähigkeit, für Doppelregister (32 bit) formatierte Register sowohl im langen Ganzzahl- als auch im Gleitkommaformat zu lesen und zu schreiben. Diese Produkte sollten mit dem S200 kompatibel sein.

## **5.6 Systemfunktionen**

Danaher Motion bietet eine breite Auswahl an vorkonfigurierten Systemen, von Komponenten-Sets bis hin zu vorverkabelten Systeme in NEMA 12-Gehäusen. Nähere Informationen erhalten Sie von Ihrem Danaher Motion-Repräsentanten.

# <span id="page-23-0"></span>**6 HINWEISE ZUM EINBAU**

## **6.1 Auspacken und Prüfen**

Öffnen Sie die Packung und entnehmen Sie den gesamten Inhalt. Überprüfen Sie Gerät und Zubehör auf sichtbare Beschädigung.

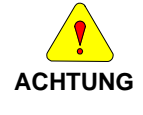

*Lassen Sie bei der Handhabung von elektronischen Komponenten die nötige Vorsicht walten, um Schäden am Gerät zu vermeiden.* 

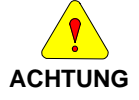

*Entfernen Sie aus der Versandbox das ganze Verpackungsmaterial, Gerät und Zubehör. Beachten Sie, dass einige Steckersets oder andere Teile sehr klein sind und versehentlich in den Abfall gelangen können. Entsorgen Sie das Verpackungsmaterial nicht, bis Sie den Lieferschein geprüft haben.* 

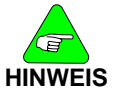

*Überprüfen Sie beim Erhalt des Gerätes die Komponenten auf Transportschäden. Wenn Sie Schäden feststellen, informieren Sie sofort den Frachtführer. Überprüfen Sie das gesamte Versandmaterial auf das Vorhandensein von Steckersets, Dokumentation, Disketten, CD-ROMs und anderen kleinen Geräteteilen.* 

## **6.2 Montage**

Die Verstärker der Baureihe S200 sind für den Betrieb in einem Schrank vorgesehen. Beachten Sie die folgenden Anweisungen:

- Montieren Sie die Verstärker in einem Schrank senkrecht auf einer flachen, festen und elektrisch leitenden Montagefläche, die mit der Schutzerde (PE) verbunden ist und eine für das Gerät angemessene Tragfähigkeit aufweist.
- Stellen Sie eine ordnungsgemäße Verbindung zur Schutzerde (PE) her. Entfernen Sie die Farbe auf der Montagefläche auf einer Fläche von mindestens 12 mm (0,5 Zoll) von den Montagebolzen, um eine ordnungsgemäße elektrische Verbindung auf einer großen Fläche zwischen dem Verstärker und der geerdeten Montageoberfläche herzustellen.
- Stellen Sie sicher, dass die Umgebung im Schrank die in der Tabelle für die Umgebungsspezifikationen aufgelisteten Anforderungen erfüllt.

# <span id="page-24-0"></span>**6.3 Abmessungen**

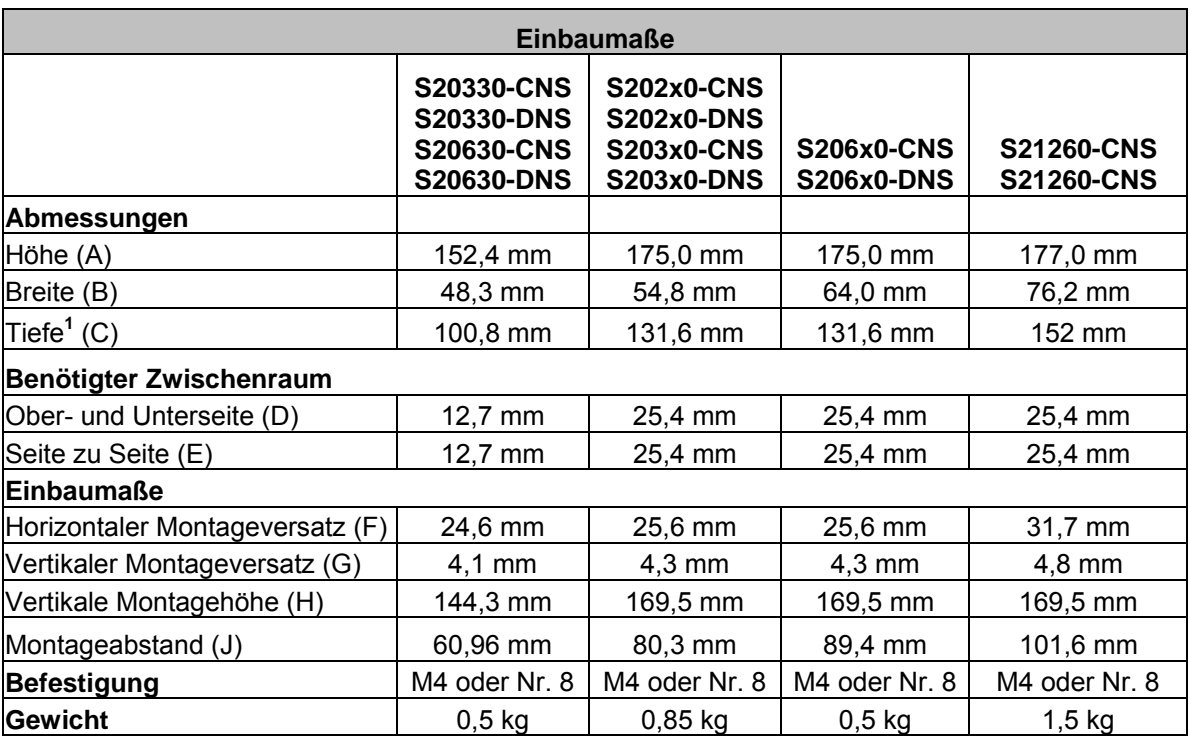

*1 Die Tiefenmaße gelten nur für den Verstärker. Rechnen Sie ungefähr 50 mm für die Gegenstecker und den Biegeradius der Leitungen zu den Angaben in der Tabelle hinzu.* 

<span id="page-25-0"></span>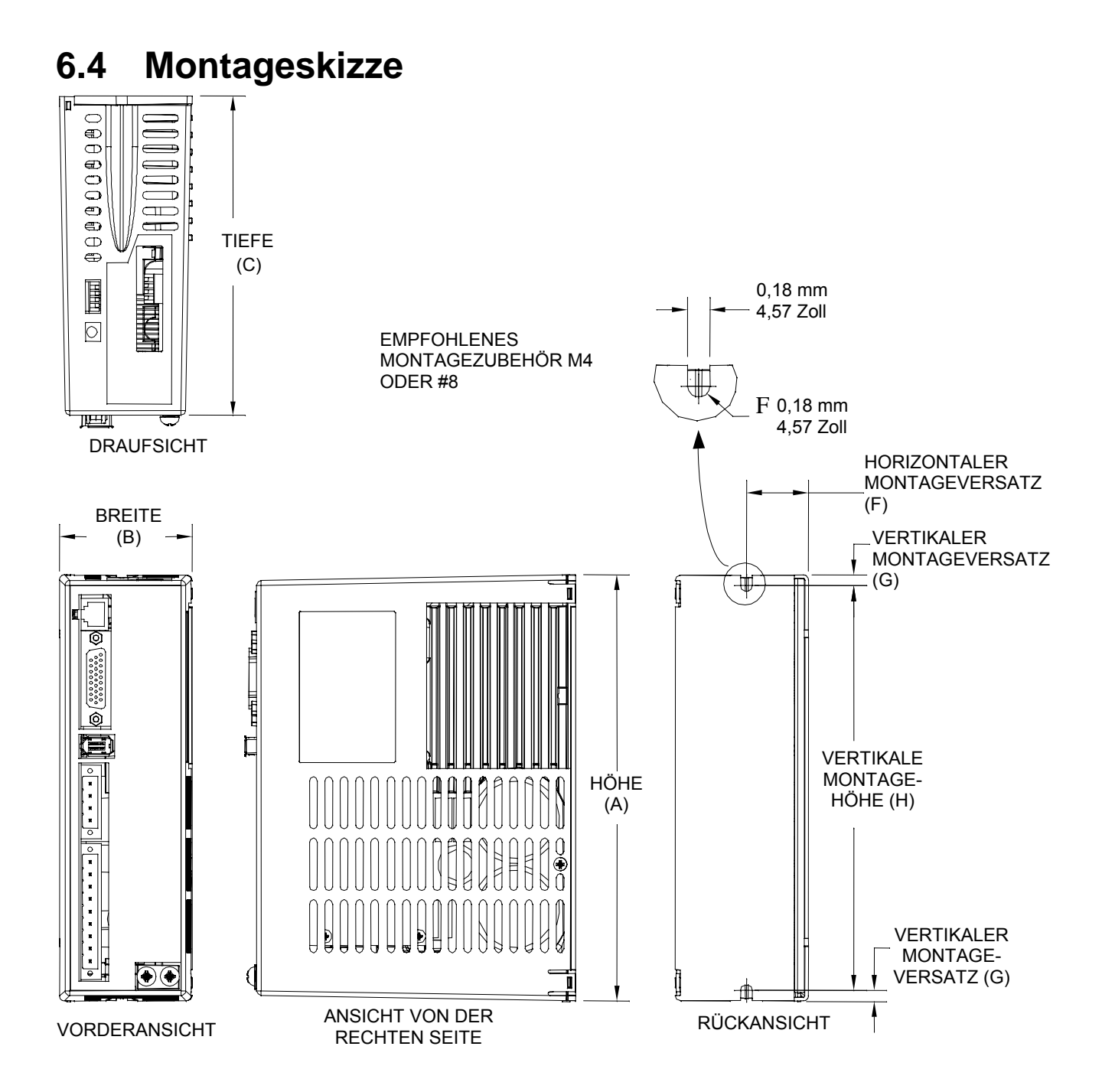

# <span id="page-26-0"></span>**7 SCHALTPLÄNE**

Die folgenden Zeichnungen stellen die elektrischen Anschlusspläne für Hochstrom-AC-Einheiten, Niederstrom-AC-Einheiten und DC-Strom-Einheiten dar.

## **7.1 Schaltplan für Niederstrom-AC-Verstärker**

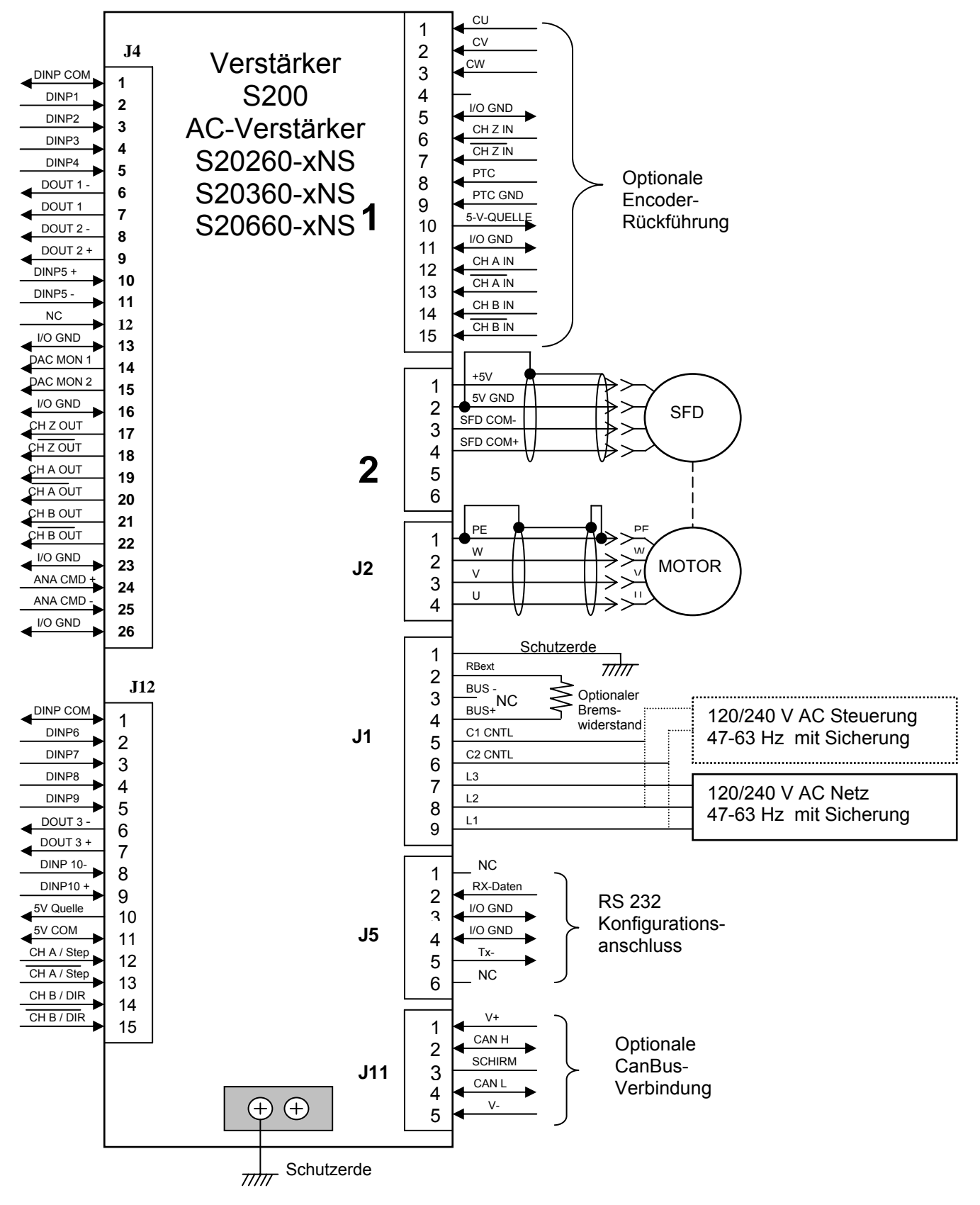

# <span id="page-27-0"></span>**7.2 Schaltplan für Hochstrom-AC-Verstärker**

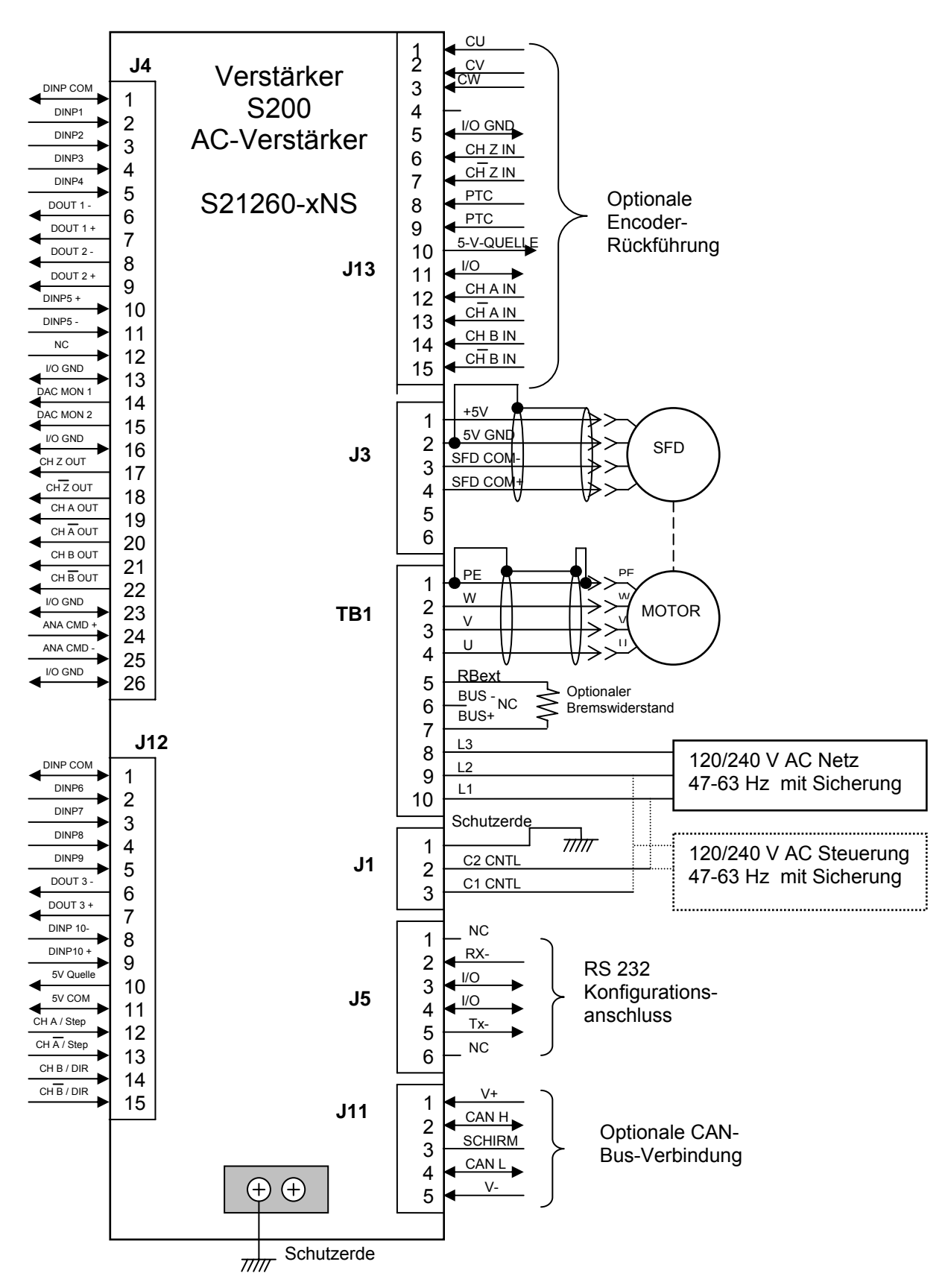

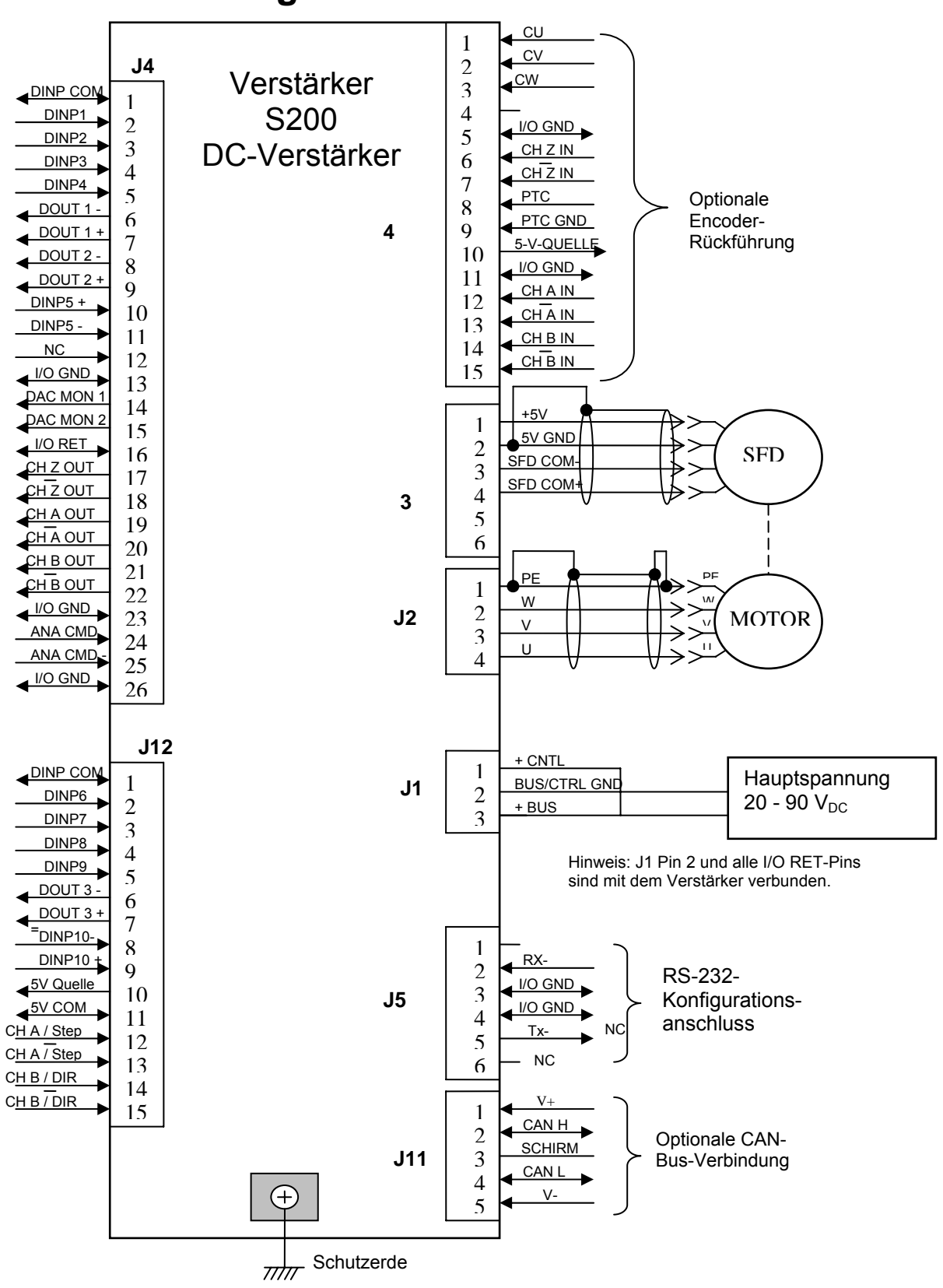

## <span id="page-28-0"></span>**7.3 Verdrahtung der DC-Verstärker**

# <span id="page-29-0"></span>**8 STECKERANORDNUNG /-BESCHREIBUNG**

Der folgende Abschnitt erläutert die Anschlüsse des S200 sortiert nach Steckern. Der erste Teil dieses Abschnitts beschreibt die Verdrahtung der AC/DC-Spannungseingänge und - Spannungsanschlüsse für verschiedene Verstärkermodelle. J1 und TB1 variieren je nach Modell. Beachten Sie die Beschreibung für Ihr Modell.

## **8.1 PE, alle Verstärkermodelle**

Jeder 200 verfügt an der Vorderseite des Rahmens mindestens über eine Schraubklemme zum Anschluss an die Schutzerde (PE) durch den Kunden. Dieser Anschluss sollte anhand eines Drahts mit großem Querschnitt und großer Litzenanzahl sowie einer Klemme mit Ringkabelschuh mit direkter Rückführung zum Eingangs-Erdverteilerblock vorgenommen werden. Es darf keine Spannung angelegt werden, wenn diese Verbindung nicht vorhanden ist.

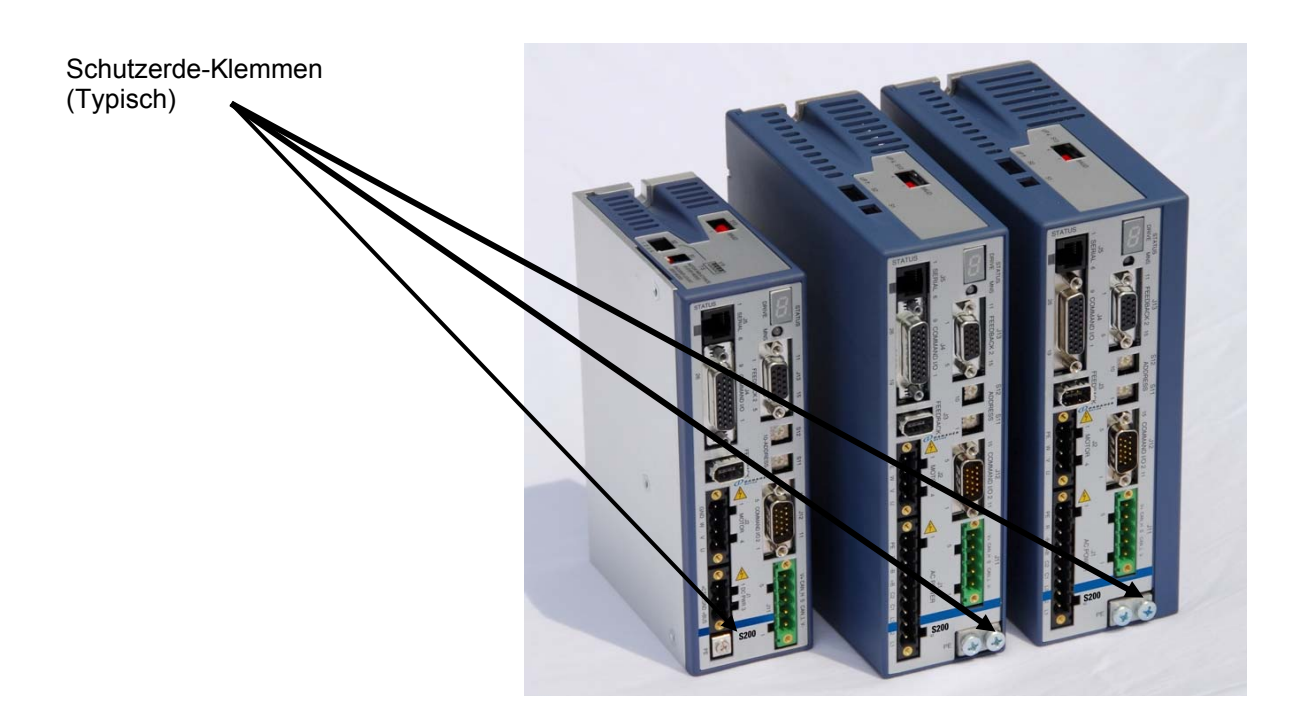

## <span id="page-30-0"></span>**8.2 J1 – Eingangsstrom für Niederstrom-AC-Verstärker**

Typen S202x60-xNS, S203x0-xNS, S206x0-xNS

Die AC-Verstärker der Baureihe S200 können direkt am Netz betrieben werden. Alle Einheiten verfügen über eine vollständige Trennfunktion und benötigen daher keine externen Trenntransformatoren. Der Einschaltstrom am Netzanschluss ist intern auf einen für den Verstärker sicheren Wert begrenzt. Es sind keine Schalter zur Spannungsauswahl oder Messbereichsschalter zum Betrieb innerhalb der angegebenen Spannungseingangsbereiche notwendig. Bitte beachten Sie die folgenden Warnhinweise.

Die Verstärker der Baureihe S200 sind in ihrer Funktion kompatibel zu allen herkömmlichen Formen von Drehstromleitungen:

- Sternschaltung mit geerdetem Sternpunkt
- offene Dreieckschaltung mit geerdetem Schenkel
- T-Schaltung

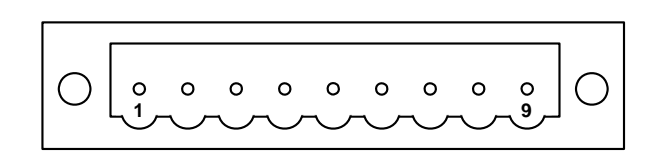

### *Abbildung 7.1: Ansicht des Steckers J1 von der Vorderseite des Verstärkers*

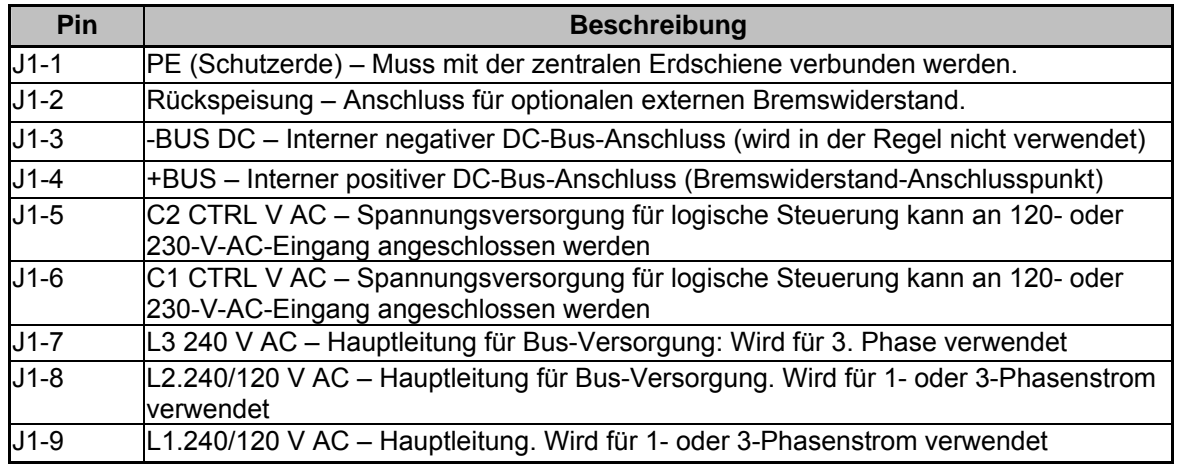

Anforderungen für Nennleistung und Sicherungen siehe Abschnitt "Spezifikationen".

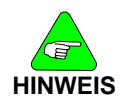

*Es liegt in der Verantwortung des Kunden, für geeignete Sicherungen und Schutzschalter in den J1-AC-Versorgungsleitungen für den Verstärker zu sorgen, um den örtlichen elektrischen Bestimmungen zu entsprechen.* 

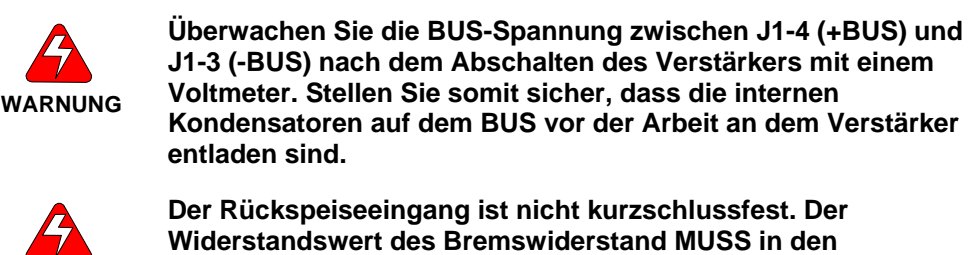

**WARNUNG**

**angegebenen Bereichen liegen, damit Schäden am Verstärker vermieden werden, z. B. zwischen 25 und 50 Ω für die Verstärker S20260 und S20360 oder zwischen 15 und 50 Ω für den Verstärker S20660.** 

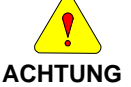

**Stecken oder ziehen Sie den Stecker J1 NIE unter Spannung, da dies zu Beschädigungen des Steckers oder Verstärkers führen kann.** 

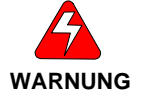

**Für einphasige Systeme muss die Haupt-Bus-Versorgung an L1 und L2 angeschlossen werden. Schließen Sie sie nicht an L3 an.** 

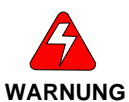

**Der gewählte Bremswiderstand muss einer konstanten 390-V-DC-Belastung ohne Brandgefahr standhalten oder andernfalls durch eine Überlastvorrichtung thermisch geschützt werden.** 

### **Angaben zu J1-Gegensteckern**

Schraubklemme: 12 – 24 AWG, Phoenix MSTB2,5/9-STF-5,08-BK *ODER* Käfigzugfederstecker 12 – 24 AWG, Phoenix FKC 2,5/9-SFT-5,08-BK *ODER* Crimpstecker 14 – 20 AWG, Phoenix MSTBC 2,5/9-STZF-5,08-BK Crimpkontakt: 14 – 16 AWG, Phoenix MSTBC-MT 1,5-2,5 Crimpkontakt: 18 – 20 AWG, Phoenix MSTBC-MT 0,5-1,0

*Informationen unter [www.phoenixcon.com](http://www.phoenixcon.com/).* 

### <span id="page-32-0"></span>**8.3 J1 – AC-Eingangssteuerspannung für Hochstrom-AC-Verstärker**

Modelle: S21260-xNS

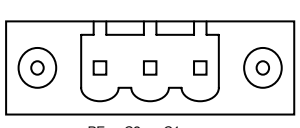

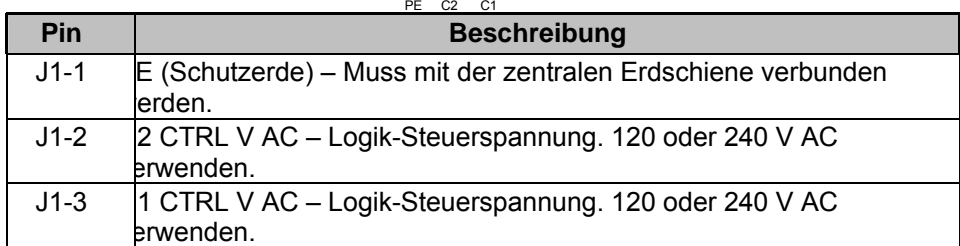

Informationen zu Nennleistung und Sicherungen siehe Abschnitt "Spezifikationen".

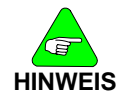

*Es liegt in der Verantwortung des Kunden, für geeignete Sicherungen und Schutzschalter in den J1-AC-Versorgungsleitungen für den Verstärker zu sorgen, um den örtlichen elektrischen Bestimmungen zu entsprechen.* 

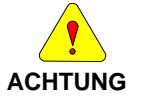

*Stecken oder ziehen Sie den Stecker J1 NIE unter Spannung, da dies zu Beschädigungen des Steckers oder Verstärkers führen kann.* 

### **Angaben zu Gegensteckern:**

Schraubklemme 12 – 24 AWG, Phoenix MSTB2,5/3-STF-5,08-BK *ODER* Käfigzugfederstecker 12 – 24 AWG, Phoenix FKC 2,5/3-SFT-5,08-BK *ODER* Crimpstecker Crimp-Außenhülle: 14 – 20 AWG, Phoenix MSTBC 2,5/3-STZF-5,08-BK Crimpkontakt: 14 – 16 AWG, Phoenix MSTBC-MT 1,5-2,5 Crimpkontakt: 18 – 20 AWG, Phoenix MSTBC-MT 0,5-1,0

*Informationen unter [www.phoenixcon.com](http://www.phoenixcon.com/).* 

 $\vee$ 

 $\overline{U}$ 

i

L1

 $L<sub>2</sub>$ 

L3

## <span id="page-33-0"></span>**8.4 TB1: Hochstrom-AC-Stromanschlüsse**

Modelle: S21260-xNS

Die AC-Verstärker der Baureihe S200 können direkt am Netz betrieben werden. Alle Einheiten verfügen über eine vollständige Trennfunktion und benötigen daher keine externen Trenntransformatoren. Der Einschaltstrom am Netzanschluss ist intern auf einen für den Verstärker sicheren Wert begrenzt. Es sind keine Schalter zur Spannungsauswahl oder Messbereichsschalter zum Betrieb innerhalb der angegebenen Spannungseingangsbereiche notwendig.

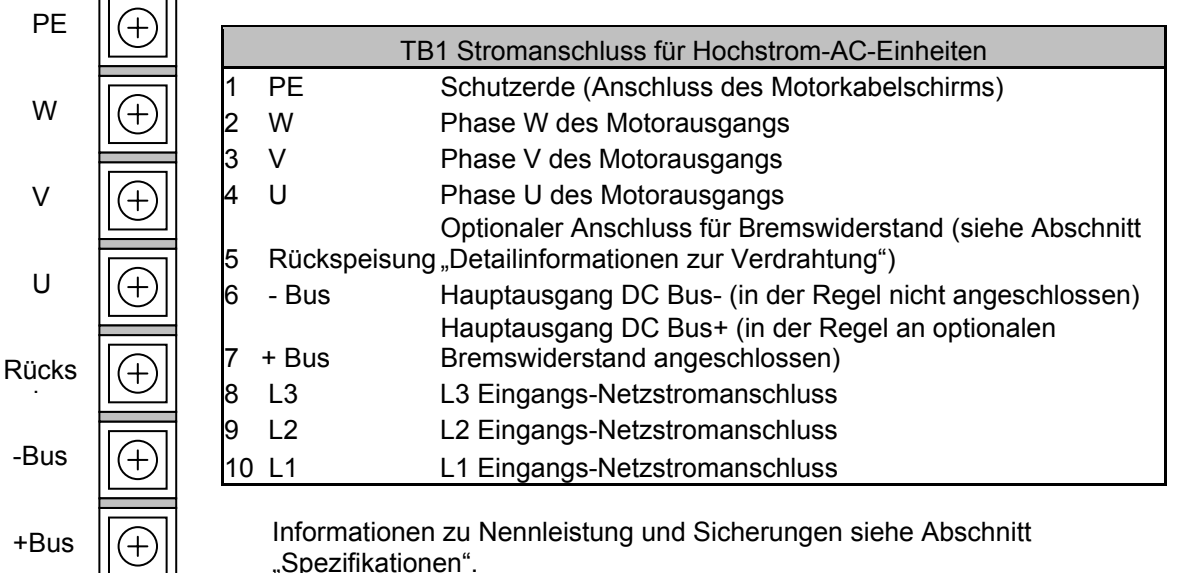

Die Verstärker der Baureihe S200 sind in ihrer Funktion kompatibel zu allen herkömmlichen Formen von Drehstromleitungen:

- Sternschaltung mit geerdetem Sternpunkt
- offene Dreieckschaltung mit geerdetem Schenkel
- T-Schaltung

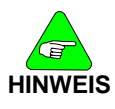

*Es liegt in der Verantwortung des Kunden, für geeignete Sicherungen und Schutzschalter in den TB1-AC-Versorgungsleitungen für den Verstärker zu sorgen, um den örtlichen elektrischen Bestimmungen zu entsprechen.*

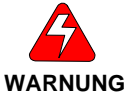

**Überwachen Sie die BUS-Spannung zwischen TB1-7 (+BUS) und TB1-6 (-BUS) nach dem Abschalten des Verstärkers mit einem Voltmeter. Stellen Sie somit sicher, dass die internen Kondensatoren auf dem BUS vor der Arbeit an dem Verstärker entladen sind.** 

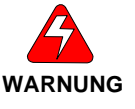

**Der Rückspeiseeingang ist nicht kurzschlussfest. Der Widerstandswert des Bremswiderstandes MUSS in den angegebenen Bereichen liegen, damit Schäden am Verstärker vermieden werden, 15 Ohm Mindestwiderstand für den Verstärker S21260-xNS.** 

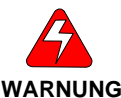

**Der gewählte Bremswiderstand muss einer konstanten 390-V-DC-Verbindung ohne Brandgefahr standhalten oder andernfalls durch eine Überlastvorrichtung thermisch geschützt werden.** 

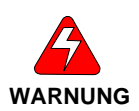

**Wenn die Abdeckung des Klemmenblocks nicht montiert ist, darf keine Spannung angelegt und das Gerät nicht betrieben werden.** 

**Gegenstecker:** 

Feder-Gabelschuhe bzw. Schrauben M4 oder Nr. 8 Hollingsworth SS20948SF Molex 19099-032 oder gleichwertig

## <span id="page-35-0"></span>**8.5 J1 – Stromanschluss für DC-Verstärker**

Es wird empfohlen, die DC-Verstärker der Baureihe S200 über Netzteile mit verstärkter Isolierung zu versorgen.

Bei DC-Verstärkern ist der Stecker J1 als 3-polige steckbare Verbindung ausgeführt.

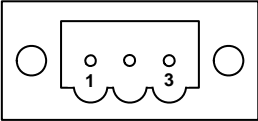

*(Ansicht des Steckers J1 von der Vorderseite des Verstärkers)*

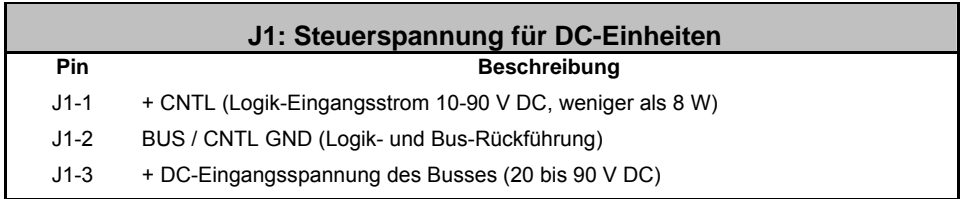

Informationen zu Nennleistung und Sicherungen siehe Abschnitt "Spezifikationen".

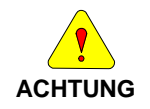

*Stecken oder ziehen Sie den Stecker J1 NIE unter Spannung, da dies zu Beschädigungen des Steckers oder Verstärkers führen kann.* 

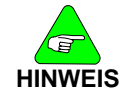

*Detaillierte Anforderungen an die Auswahl eines geeigneten Netzteils finden Sie im Abschnitt Anforderungen an das DC-Netzteil.* 

### **Angaben zu Gegensteckern**

Schraubklemme 12 – 24 AWG, Phoenix MSTB2,5/3-STF-5,08-BK *ODER* Käfigzugfederstecker 12 – 24 AWG, Phoenix FKC 2,5/3-SFT-5,08-BK *ODER* Crimpstecker Crimp-Außenhülle: 14 – 20 AWG, Phoenix MSTBC 2,5/3-STZF-5,08-BK Crimpkontakt: 14 – 16 AWG, Phoenix MSTBC-MT 1,5-2,5 Crimpkontakt: 18 – 20 AWG, Phoenix MSTBC-MT 0,5-1,0

*Informationen unter [www.phoenixcon.com](http://www.phoenixcon.com/).* 

## <span id="page-36-0"></span>**8.6 J2 – Stecker für Motorstromversorgung**

Für Modelle: Alle außer S21260-xNS (für dieses Modell siehe oben unter TB1).

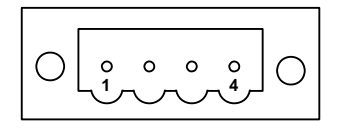

**<sup>1</sup> <sup>4</sup>** *(Ansicht des Steckers J2 von der Vorderseite des Verstärkers)* 

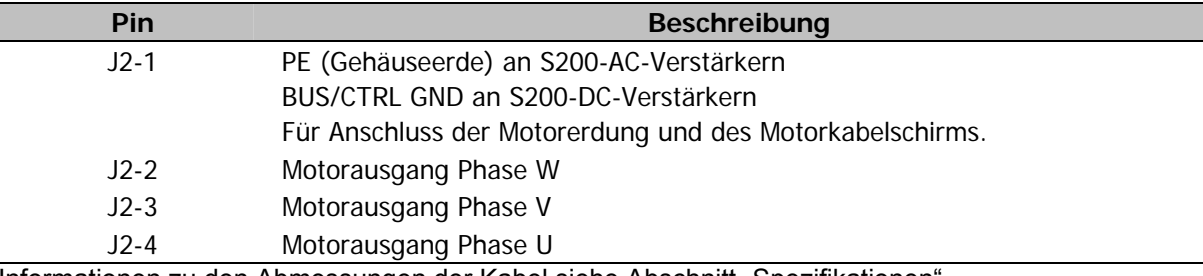

Informationen zu den Abmessungen der Kabel siehe Abschnitt "Spezifikationen".

### **Angaben zu Gegensteckern**

Schraubklemme: 12 – 24 AWG, Phoenix MSTB2,5/4-STF-5,08-BK *ODER*  Käfigzugfederstecker: 12 – 24 AWG, Phoenix FKC 2,5/4-SFT-5,08-BK *ODER*  **Crimpstecker** Crimp-Außenhülle: 14 – 20 AWG, Phoenix MSTBC 2,5/4-STZF-5,08-BK Crimpkontakt: 14 – 16 AWG, Phoenix MSTBC-MT 1,5-2,5 Crimpkontakt: 18 – 20 AWG, Phoenix MSTBC-MT 0,5-1,0 *Informationen unter [www.phoenixcon.com](http://www.phoenixcon.com/)* 

### **8.7 J3 – SFD-Rückführstecker**

Der Anschluss J3 ist als steckbarer 6-poliger Stecker nach IEEE 1394 für den Anschluss der Rückführeinheit ausgeführt. Obwohl an diesen Stecker unter mechanischen Gesichtspunkten Kabel nach IEEE 1394 angeschlossen werden können, ist er unter elektrischen Gesichtspunkten **keine** IEEE 1394-Schnittstelle. An den Basisverstärker können entweder SFD (Smart Feedback Device) oder Hall-Eingänge angeschlossen werden.

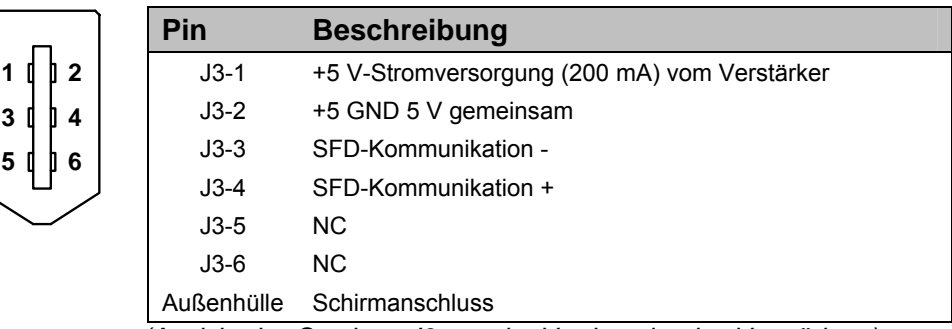

 *(Ansicht des Steckers J3 von der Vorderseite des Verstärkers)*

### **Angaben zu Gegensteckern**  IEEE 1394, Typ Firewire, 2,0 mm Steckerset

max. 22 AWG, Molex 55100-0600

*Informationen zur Steckerkonfektionierung unter www.molex.com.* 

## <span id="page-37-0"></span>**8.8 J4 – Steuerungs-E/A-Stecker**

Der Steckverbinder J4 ist eine 26-polige D-SUB-Buchse mit hoher Poldichte.

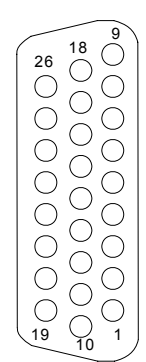

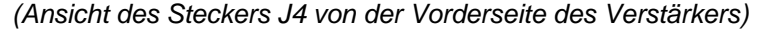

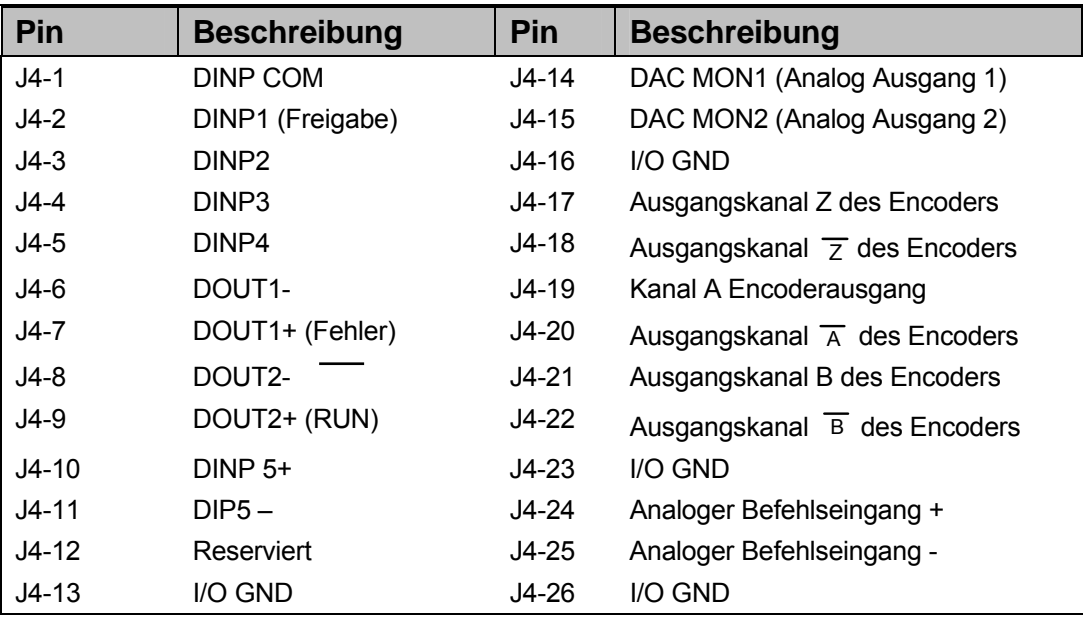

Nennleistungen siehe Abschnitt "Spezifikationen". Verdrahtungsdetails siehe Abschnitt "Detailinformationen zur Verdrahtung".

### **Angaben zu Gegensteckern**

26-poliger D-SUB-Stecker mit hoher Poldichte und Back-Shell-Kit max. 24 AWG, NorComp 180-026-102-001 – D-SUB-Stecker NorComp 978-015-010-03-1 – Back-Shell-Kit

*Informationen unter www.norcomp.net.*

# <span id="page-38-0"></span>**8.9 J5 – Anschlüsse für seriellen Anschluss**

Der serielle Anschluss des S200 ist mit dem Stecker J5 über das Bitübertragungsschicht-Protokoll RS232 verbunden.

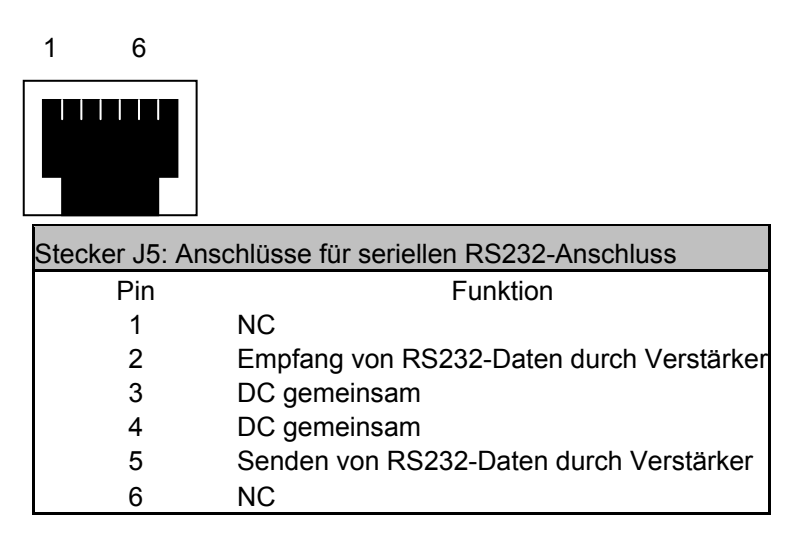

### **Angaben zu Gegensteckern**

Standard-RJ11-Kabel

oder Stecker, z. B. AMP 5-555426-3

## **8.10 J11 – CAN-Bus-Anschlüsse**

Der Stecker J11 ist ein 5-poliger steckbarer Stecker für die CAN-Bitübertragungsschicht und ist mit den Spezifikationen CANOpen und DeviceNet kompatibel (weniger Farbcode-Anforderungen).

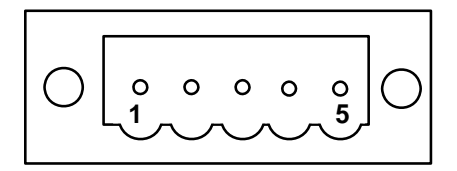

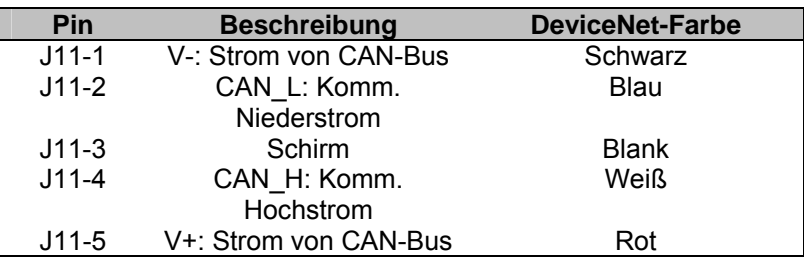

### **Gegenstecker**

PHOENIX MSTB 2,5/ 5-STF-5,08 AU oder gleichwertig

## <span id="page-39-0"></span>**8.11 Stecker J12**

Der Stecker J12, ein universeller E/A für die Optionskarte, ist ein 15-poliger D-SUB-Stecker mit hoher Poldichte. Dieser 15-polige D-SUB-Stecker mit hoher Poldichte bietet 5 vom Anwender konfigurierbare diskrete Eingänge, einen vom Anwender konfigurierbaren Ausgang und Encoder (oder Schritt- und Richtungs-) Eingangskanäle. Detaillierte elektrische Informationen finden Sie an anderer Stelle in diesem Dokument.

$$
\begin{pmatrix}\n15 & 11 \\
0 & 0 & 0 & 0 & 0 \\
0 & 0 & 0 & 0 & 0 \\
0 & 0 & 0 & 0 & 0\n\end{pmatrix}
$$

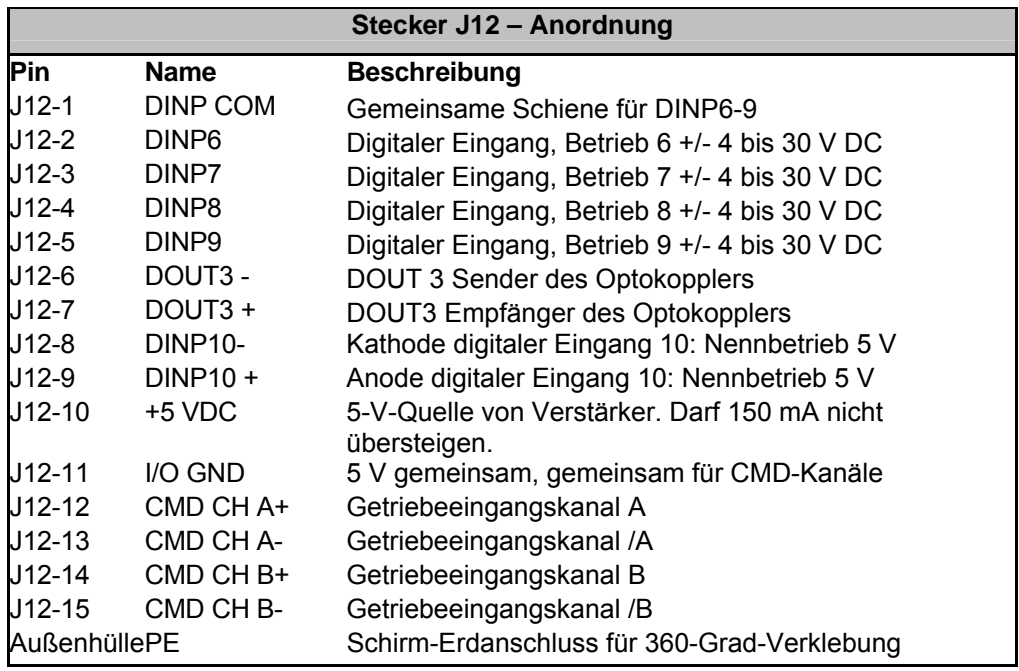

### **Angaben zu Gegensteckern**

Löthülsenstecker, metallbeschichtete Außenhülle Norcomp 180-015-202-001 (oder gleichwertig) Gegenstecker-Haube/Außenhülle: metallbeschichtet Adam Tech DE09-HD-PN-SS (oder gleichwertig)

## <span id="page-40-0"></span>**8.12 J13 – Encoder-Rückführstecker**

Der Steckverbinder J13 zur optionalen Encoder-Rückführung für die Optionskarte ist eine 15 polige D-SUB-Buchse mit hoher Poldichte. Die Steckeranordnung ist nachstehend beschrieben. Detaillierte elektrische Informationen finden Sie an anderer Stelle in diesem Dokument.

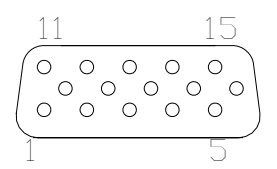

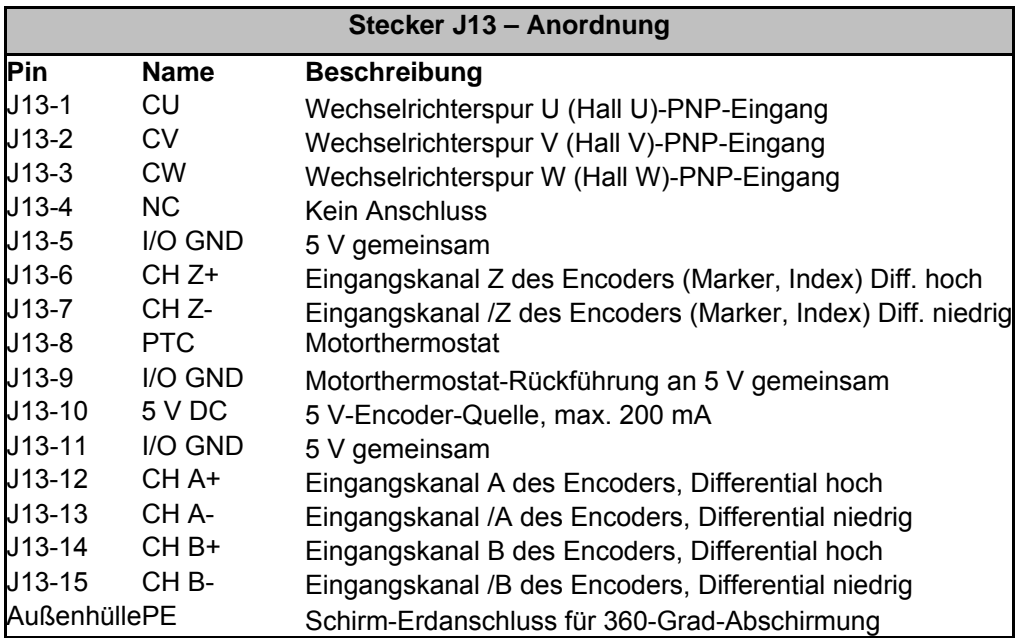

Die Verdrahtung und der Betrieb des Encodersystems können detaillierte Informationen erfordern. Nicht alle Encoder-Ausführungen oder Motoren enthalten Encoder, die nach denselben Konventionen verkabelt sind. Detaillierte Informationen finden Sie weiter unten in diesem Dokument.

### **Angaben zu Gegensteckern**

Löthülsenstecker, metallbeschichtete Außenhülle Adam Tech HDT-15-PD-RC (oder gleichwertig) Gegenstecker-Haube/Außenhülle: metallbeschichtet Adam Tech DE09-HD-PN-SS (oder gleichwertig)

# <span id="page-41-0"></span>**9 ANFORDERUNGEN AN DAS NETZTEIL FÜR DC-VERSTÄRKER**

Für Modelle: S20330-xNS, S20630-xNS

**Eigenschaften der** 

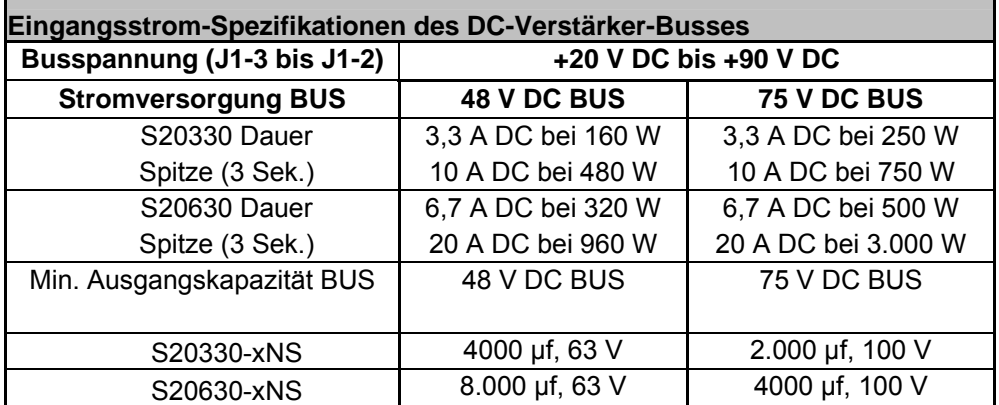

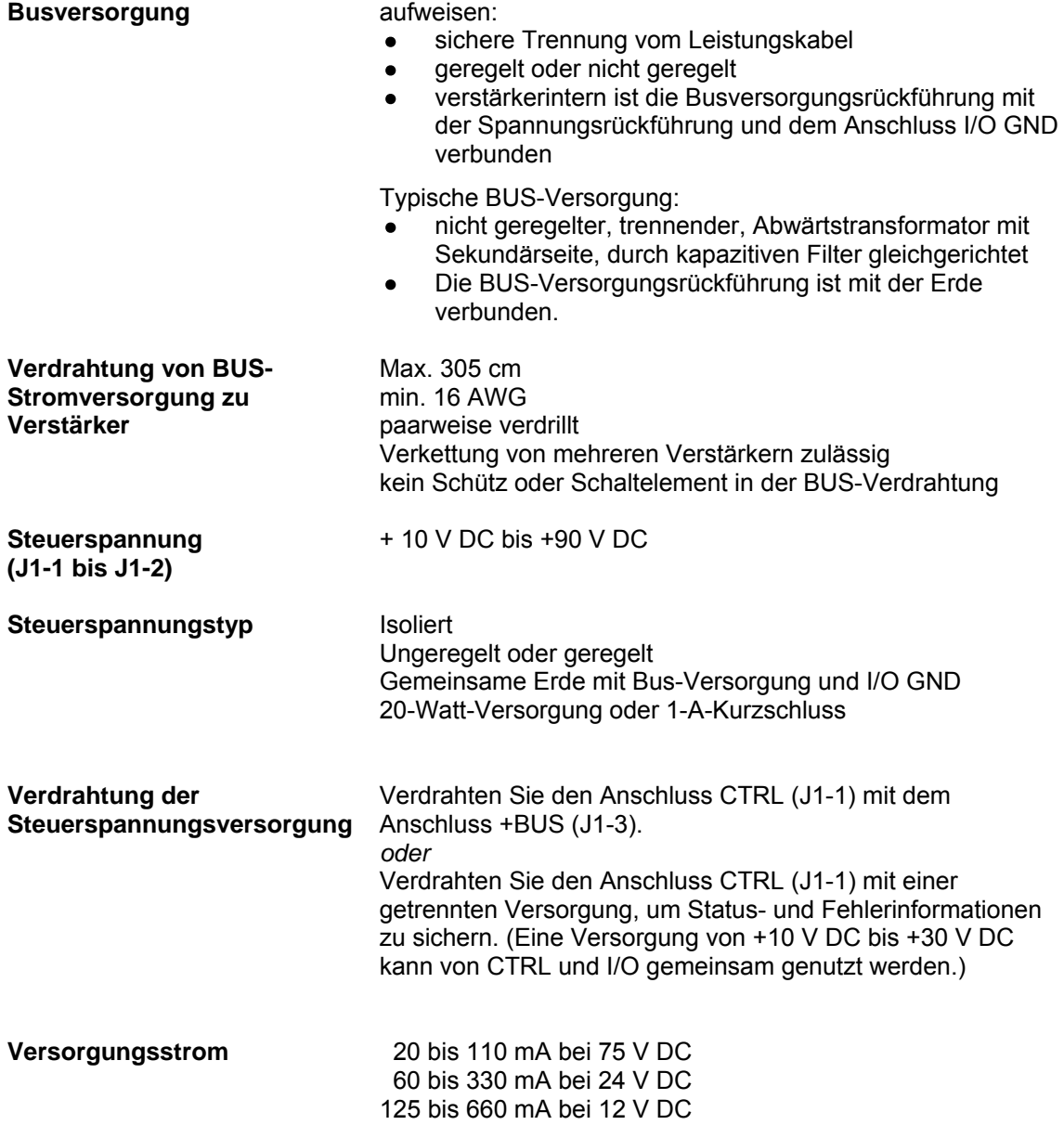

Die BUS-Versorgung sollte die folgenden Eigenschaften

<span id="page-42-0"></span>**Busspannung** Eine Busspannung außerhalb des Betriebsbereichs (20 bis 90 V) führt zu einem Unterspannungs- oder Überspannungsfehler. Fehler aufgrund von Unterspannung oder Überspannung löschen sich selber, wenn die Fehlerbedingung beseitigt ist.

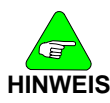

*Ein Überschreiten der Busspannung von +90 V DC kann zur Beschädigung des Verstärkers führen.* 

Die Zielauslegung der Mittenspannung für eine nicht geregelte Versorgung liegt zwischen +70 und +75 V DC. Damit wird eine Spanne von 15 bis 20 V DC für Leitungstoleranz, Transformatorregelung und Erhöhung durch Rückspeisung berücksichtigt. Die Zielauslegung der Mittenspannung für eine geregelte Versorgung kann bis zu +80 V DC betragen.

### **9.1 Steuerspannung**

Im Normalbetrieb liegt der Steuerspannungsbereich zwischen +10 V DC und +90 V DC. Die Steuerspannung kann entweder mit der Busspannung verbunden werden, so dass ein Netzteil für den Verstärker genutzt werden kann, oder mit einem getrennten Netzteil. Eine getrennte Versorgung von Steuerung und Bus ermöglicht eine Busabschaltung aus Sicherheitsgründen während die Status- und Fehlerinformationen verfügbar bleiben. Eine einzige Versorgung von +10 V DC bis +30 V DC kann von CTRL (Steuerung) und I/O gemeinsam genutzt werden.

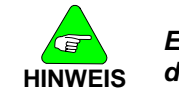

*Ein Überschreiten der Steuerspannung von +90 V DC kann zur Beschädigung des Verstärkers führen.* 

### **9.2 Erdung**

Sorgen Sie bei der externen Bus- und Steuerversorgung für eine sichere Trennung zum Leistungskabel.

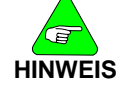

*Die Versorgung des Verstärkers kann nicht über ein spannungsführendes Netzteil erfolgen, da der Verstärker nicht über eine Trennstrecke verfügt.* 

Die Steuer- und Busspannung (CTRL und BUS) sowie optisch nicht gekoppelte E/A-Erdpunkte (I/O GND) sind verstärkerintern verbunden. Die Versorgung für Steuerung (CTRL) und Bus liegen auf einem Massestift (BUS/CTRL GND). Verbinden Sie diesen mit den negativen Anschlüssen der Versorgungen für CTRL und BUS. Üblicherweise sind die Anschlüsse I/O GND mit der Signalerde des Systems verbunden. (Einige der I/Os sind optisch gekoppelt und verfügen über eine getrennte Rückführung. Arbeiten Sie dieses Dokument für weitere Details sorgfältig durch.) Erden Sie den negativen Anschluss des Netzteils an irgendeiner Stelle des Schrankes. Erden Sie auch das Gehäuse. Im Normalbetrieb sollte zwischen der Erde und den Anschlüssen BUS/CTRL GND und I/O GND keine nennenswerte Spannung vorhanden sein.

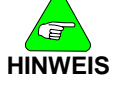

*Die maximal zulässige Spannung zwischen dem Anschluss BUS/CRTL GND und dem Gehäuse beträgt 100 V DC.* 

## <span id="page-43-0"></span>**9.3 Kapazität im Bus**

Die Ausgangskapazität der Busversorgung für den DC-Typ der Baureihe S200 muss eine Mindestanforderung erfüllen. Der Kondensator muss während der Geschwindigkeitsabnahme und dem Abschalten des Motors Energie aufnehmen und während der Motorbeschleunigung Energie abgeben. Bei mehreren S200-Verstärkern, die aus einer Versorgung gespeist werden, sollte die Kapazität entsprechend der Anzahl der Verstärker erhöht werden. Beispiel: Für vier DC-Verstärker der Baureihe S200 mit 6 A / 18 A<sub>eff</sub>, die aus einer 75-V-DC-Spannungsquelle versorgt werden, ist die empfohlene Ausgangsmindestkapazität auf dem Bus 4 x 4000 µf = 16000 µf. Die Kondensatorspannung auf dem Bus sollte mit 100 V bemessen sein. Als Kondensator wird ein Aluminium-Elektrolytkondensator gewählt.

## **9.4 Schalter und Sicherungen im Bus**

Platzieren Sie zwischen dem Busanschluss des Verstärkers (J1-3) und dem Buskondensator der Spannungsversorgung weder Not-Aus-Schalter noch Schütze. Solange der Verstärker freigegeben ist, kann das Trennen des Busses von dem Kondensator der Spannungsversorgung zu einer Beschädigung des Verstärkers führen. Zum Rückspeisen der Energie muss sich der Motor nicht drehen. In den Motorwicklungen wird magnetische Energie gespeichert, die an die Versorgung beim Abschalten des Verstärkers zurückgeführt wird.

Not-Aus-Schalter können sicher platziert werden, indem sie mit der Primärwicklung eines Abwärtstransformators in Reihe geschaltet werden. Werden Not-Aus-Schalter für einzelne Achsen benötigt, schließen Sie einen lokalen (nicht durchgeschalteten) Kondensator (1000 µf, 100 V) zwischen die Busanschlüsse des Verstärkers (J1-3 bis J1-2).

Ist eine Sicherung der Busleitungen einzelner Verstärker notwendig, wählen Sie einen Sicherungstyp und eine Sicherungsgröße für einen hohen Bereich.

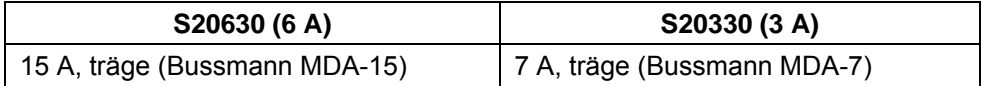

# <span id="page-44-0"></span>**10 INFORMATIONEN ZUR VERDRAHTUNG**

Die Details zur Steckeranordnung sind im vorhergehenden Teil dieses Handbuchs beschrieben. Dieser Abschnitt behandelt die Details des internen Betriebs der Verstärkeranschlüsse. Diese Informationen werden bereitgestellt, um dem Systementwickler einen Überblick für die Erstellung eines stabilen Systems zu verschaffen.

## **10.1 Leitungen**

### **10.1.1 Lange Leitungen**

Durch den DC-Widerstand in langen Stromleitungen des Motors geht ein Teil der verfügbaren Spannung bei hohem Motorstrom verloren. Dies resultiert hauptsächlich in einer Verringerung der Motorspitzenleistung, so dass die Dauer der Geschwindigkeitszu- und -abnahme ggf. länger ist. Der Leitungswiderstand hat allerdings keinen bedeutenden Einfluss auf das Drehmoment bei geringen Drehzahlen oder auf die Höchstdrehzahl. In den meisten Anwendungen tritt nur ein geringer Leistungsverlust auf, wenn Leitungen bis zur maximal angegebenen Leistungslänge verwendet werden. Betreiben Sie einen DC-S200 im unteren Bereich der Busspannung nicht mit langen Leitungen, da sonst ein zu großer Teil der verfügbaren Spannung durch den Leitungswiderstand verloren geht. Bei AC-Verstärkern der Baureihe S200 spielt der DC-Widerstand des Motorkabels kaum eine Rolle, da der Spannungsabfall am Widerstand normalerweise nur einen Bruchteil der verfügbaren Busnennspannung ausmacht.

Bei Anwendungen mit dem DC-S200 mit langen Leitungen und anspruchsvoller Dynamik sollten vorzugsweise Leitungen mit einem Querschnitt von 14 AWG anstatt 18 AWG verwendet werden. Das Verhältnis von Spannungsabfall in der Leitung zur Leitungslänge ist in der folgenden Tabelle dargestellt.

| Kabellänge |            | V Phase-Phase Spitze                              |                  | V <sub>VERLUST</sub> in der Leitung  |
|------------|------------|---------------------------------------------------|------------------|--------------------------------------|
| (Meter)    | 2 x Rphase | bei 0,866 x 18 A <sub>eff</sub>                   |                  | als Prozentwert der 75-V-Busspannung |
|            | (Ohm)      | Kabel 18 AWG                                      | Leitung (18 AWG) | Leitung (14 AWG)                     |
| 3          | 0,126      | 2,77                                              | 3.7%             | 1,5%                                 |
| 10         | 0,413      | 9.09                                              | 12.1 %           | 4,8%                                 |
| 25         | 1.03       | 22.7                                              | 30,3%            | 12,0 %                               |
| 50         |            | (50 m nicht empfohlen bei 6/18 A <sub>eff</sub> ) | n.Z.             | 24,0 %                               |

**Spannungsabfall in der Leitung im Verhältnis zur Leitungslänge** 

## **10.1.2 Kundenspezifische gemischtadrige Kabel**

Bei einem gemischtadrigen Kabel befinden sich Rückführungs- und Versorgungsleiter in einem Kabel. Eine der entscheidenden Anforderungen an ein gemischtadriges Kabel ist eine gute elektrische Trennung zwischen dem Versorgungs- und Rückführungsleiter. Bei einem mit 240 V AC versorgten Verstärker können die Versorgungsleiter schnell schaltende PWM-Wellenformen mit 400 V<sub>Spitze-Spitze</sub> aufweisen, die in den Rückführungsleiter einkoppeln und damit zu Kommunikationsfehlern zwischen dem Verstärker und dem Smart Feedback Device (SFD) führen können.

Danaher Motion hat ein gemischtadriges Kabel mit einer sehr guten elektrischen Trennung zwischen dem Versorgungs- und Rückführungsleiter entwickelt. Es wird daher empfohlen, dieses Rohkabel für kundenspezifische Kabelausführungen zu verwenden. Nähere Informationen erhalten Sie von Ihrem Danaher-Motion-Vertreter. Erfüllt dieses Kabel nicht Ihre Anforderungen, werden im Folgenden einige Richtlinien zum Aufbau eines kundenspezifischen gemischtadrigen Kabels aufgeführt. *Aufgrund der Komplexität bei der Modellierung und dem Kopplungsverhalten in Kabeln muss ein neues gemischtadriges Kabel erst als Prototyp entwickelt geprüft werden, um eine zuverlässige Funktionsweise sicherzustellen.*

### **Gemischtadrige Kabel müssen mit doppelt konzentrischem Schirmgeflecht, d. h. ein Schirm innerhalb eines anderen Schirms, versehen sein.**

Das Kabel, dessen gute Verwendbarkeit mit dem S200 durch Tests nachgewiesen wurde, hat den folgenden Aufbau: *doppelter, konzentrischer Schirm* um den Rückführungsleiter und einen zusätzlichen äußeren Schirm um das gesamte Kabel (siehe Abbildung). Dieser Rohtyp wird dringend empfohlen. In Tests wurde nachgewiesen, dass ein doppelter, konzentrischer Schirm zu einer 10fach geringeren Einkopplung der Versorgungsleiter in die Rückführungsdatenleiter führt als ein einfacher Schirm.

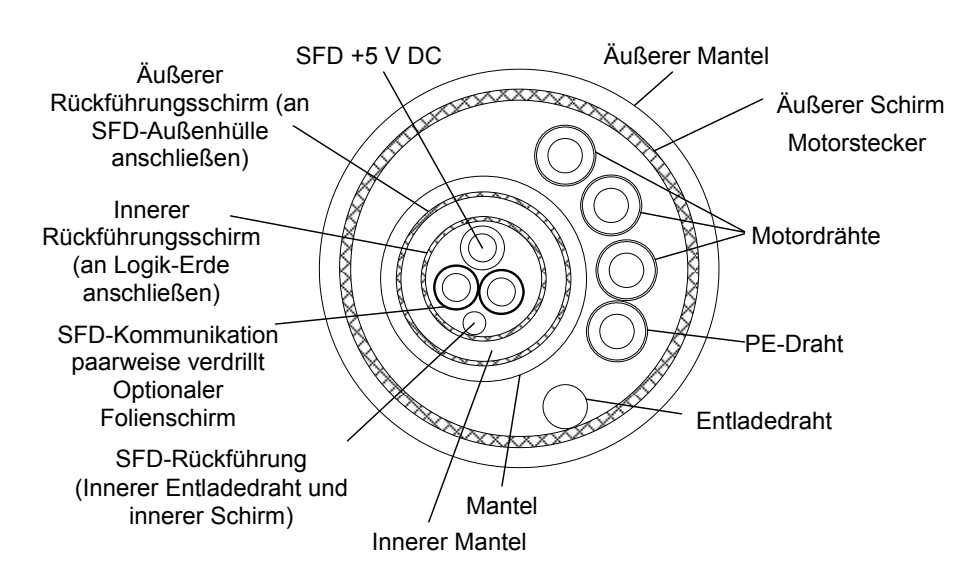

### **Querschnitt eines gemischtadrigen Kabels (Kombi-Kabel)**

Zwischen den Versorgungsleitern und dem angrenzenden Rückführungsschirm in einem gemischtadrigen Kabel kann eine starke Kapazität entstehen. Einige der PWM-Stromspitzen haben die Tendenz der Rückleitung in den angrenzenden Schirm. Tatsächlich ist es so, dass die Spannung und der Strom des *Verstärkers* den Schirm des Rückführungsleiter, der den Versorgungsleitern am nächsten liegt, ansteuern. Bei einem einfach geschirmten Rückführungsleiter ist dieser *angesteuerte* Schirm auch um die Rückführungsdatenleiter vorhanden, so dass es zu Einkopplung kommt. Bei einem doppelten, konzentrischen Rückführungsschirm, wird dagegen nur der äußere der beiden Schirme *angesteuert*. Zwischen diesem *angesteuerten* Schirm und den Rückführungsdatenleitern befindet sich dann immer noch der innere Schirm. Typischerweise ist der innere Schirm des Rückführungsleiters von der Leiterhülle elektrisch getrennt und gleichzeitig mit der Rückleitung des Netzteils zur Versorgung der Rückführeinheit verbunden.

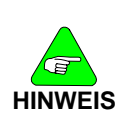

*Ein Kabel mit zweipaarig verdrillten und geschirmten Bereichen innerhalb eines Kombi-Kabels hat elektrisch die gleiche Wirkung wie ein einfacher Schirm. Physikalisch gesehen sind in so einem Kabel zwar zwei Rückführungsschirme vorhanden, diese sind aber nicht konzentrisch angeordnet. Zwischen den Versorgungsleitern und dem Rückführungsleiter befindet sich lediglich ein Schirm, wohingegen bei einer doppelten, konzentrischen Schirmung der Rückführungsleiter zwei Schirme vorhanden sind.* 

### **Angaben zum Widerstand für SFD +5 und GND**

Um sicherzustellen, dass die SFD-Spannung von +5 V am SFD im Motor innerhalb der zulässigen Angaben liegt, darf der gesamte Spannungsabfall im SFD-Kabel +5 V und im SFD-Kabel +5 V GND nicht mehr als 0,5 V bei 150 mA betragen. Aus diesem Grund muss der Gesamtwiderstand des SFD-Kabels +5 V und SFD-Kabels +5 V GND geringer als 3,33 Ω sein (bei 20 °C). Das bedeutet in der Praxis, dass bei langen Kabeln der Leiterquerschnitt geprüft werden muss.

### **Typische Impedanz der Rückführung**

Die S200-Rückführungsleitungen von Danaher Motion sind mit einer differentiellen Impedanz des Rückführungsdatenpaars von 81 Ω (bei 1 MHz) ausgestattet. Impedanzen im Bereich 50 bis 100 Ω sind mit größter Wahrscheinlichkeit für den Betrieb mit dem S200 geeignet (nicht nachgewiesen).

# <span id="page-46-0"></span>**10.2 Definitionen**

Aus der Frühzeit der PLCs und der jüngeren Vergangenheit der digitalen Logik sind einige Begriffe zu Standardterminologie in bestimmten Branchen geworden. Einige dieser Begriffe werden nachfolgend beschrieben, um das Verständnis dieses Dokuments zu vereinfachen:

Common rail: Bezeichnet die Tatsache, dass mehrere Eingänge (oder Ausgänge) über einen Anschluss verfügen, der mit anderen Eingängen (oder Ausgängen) verbunden ist. Ein Beispiel für eine Common rail finden Sie nachstehend:

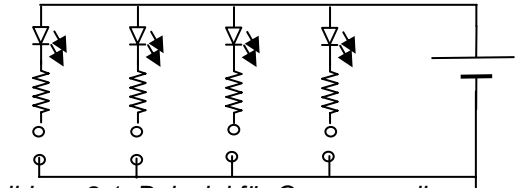

*Abbildung 8.1: Beispiel für Common rail* 

In Abbildung 8.1 wird jeder Eingang durch eine LED dargestellt. Jeder Eingang hat eine gemeinsame Verbindung (Anode) zur positiven Seite der E/A-Stromquelle. Dies wird als Common Rail bezeichnet. Dieser Schaltkreis, in dem jede Anode mit dem Schalter verbunden ist und jeder Widerstand mit der negativen Seite der E/A-Stromquelle verbunden ist, kann auch modifiziert werden.

**Stromziehender Eingang:** Ein stromziehender Eingang ist ein Eingang, der für den Betrieb an Masse angeschlossen werden muss. Die obige Abbildung zeigt diskrete Eingänge, die zum Stromziehen angeordnet sind. Sie werden mit einem stromliefernden Ausgangsgerät verwendet, beispielsweise offene Kollektortreiber. Einige Hersteller von Antriebsvorrichtungen bezeichnen stromliefernde Ausgänge als "NPN"-Geräte, gefolgt von der Bezeichnung des Transistortyps der Antriebsvorrichtung.

**Stromliefernder Eingang:** Ein stromliefernder Eingang ist das Gegenteil eines stromziehenden Eingangs, wobei ein Strom zur Masse an den Eingang geleitet werden muss. Stromliefernde Eingänge werden mit stromziehenden Ausgangsgeräten verwendet. Einige Hersteller von Antriebsvorrichtungen bezeichnen stromliefernde Ausgänge als "PNP"-Geräte, gefolgt von der Bezeichnung des Transistortyps der Antriebsvorrichtung.

# **10.3 Anschlüsse der Schutzerde**

In diesem Handbuch wurde darauf hingewiesen, dass eine Erdung erforderlich ist. Es sind möglicherweise mehrere Anschlüsse erforderlich. Der Anschluss an die Erde kann sich auf die Sicherheit sowie die Störfestigkeit gegen elektrische Störeinflüsse und die Emissionen von elektrischen Störeinflüssen auswirken. Beim der Erdung ist es oft erforderlich, dass der Anschluss sich nicht unbeabsichtigt lösen kann. Es wird daher dringend empfohlen, Ringkabelschuhe anzubringen. Jeder Erdungsdraht muss direkt zum zentralen Erdungsblock im Schaltschrank verlaufen. Die Anschlüsse dürfen nicht verkettet werden. Kabel mit großem Querschnitt und zahlreichen feinen Litzen eignen sich für die Ableitung von Hochfrequenzrauschen am besten. Es wird empfohlen, Kabel mit hoher Litzenanzahl zu verwenden.

## <span id="page-47-0"></span>**10.4 Verdrahtung des seriellen Anschlusses**

Stecker J5 ist der serielle RS232-Anschluss. Danaher Motion bietet ein vorgefertigtes Kabel für die serielle Kommunikation (Teilenummer P7S2-232-D) zum Anschluss an einen 9-poligen Standard-PC-Kommunikationsanschluss an. Die folgenden Informationen gelten für Anwendungen, bei denen dieses Kabel nicht verwendet wird.

Die Pin-Anordnung kann bei einigen Computern abweichen, wurde jedoch weitgehend standardisiert. Die folgenden Diagramme gelten für die 9-poligen und 25-poligen Standard-D-SUB-Stecker der meisten Computer. Viele HMI/OIT-Hersteller haben jedoch Pins vertauscht, um das Kabel Pin für Pin herstellen zu können. Beachten Sie stets die Herstellerempfehlungen, bevor Sie derartige Produkte verwenden.

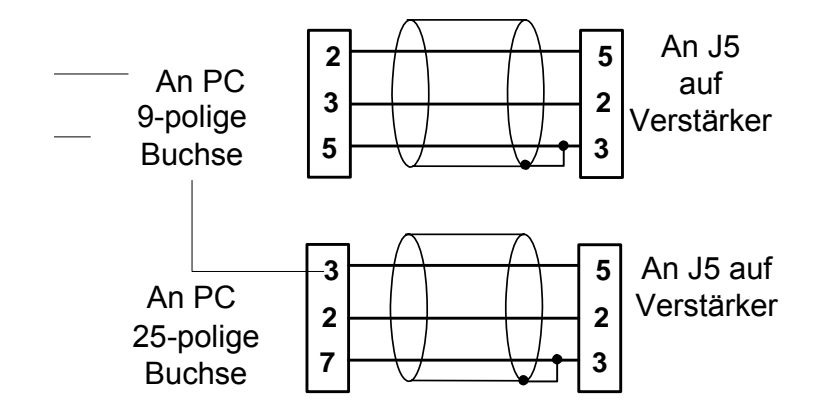

### **10.5 Verdrahtung von diskreten digitalen Eingängen**

Die diskreten digitalen Eingänge sind DINP1 bis DINP10. Dieser Abschnitt beschreibt die Verdrahtung der Eingänge DINP1 bis DINP4 und DINP6 bis DINP9. Die digitalen Eingänge DINP5 und DINP10 werden im nächsten Abschnitt behandelt.

Die Eingänge DINP1 bis DINP4 und DINP6 bis DINP9 sind beim Stecker J4 und J12 verfügbar. Es handelt sich um identische Sätze von 4 Eingängen auf jedem Stecker. Diese Eingänge sind bipolare Eingänge mit gemeinsamer Schiene, die für den Betrieb mit 4 bis 30 V DC zugelassen sind. "Gemeinsame Schiene" bedeutet in diesem Fall, dass jeder der jeweils vier Eingänge über einen Pin verfügt, der mit einem Pin der anderen Eingänge verbunden ist und als ein Pin beim Verstärker anlangt. Bipolar bedeutet, dass der Eingang unabhängig von der Polung arbeitet.

Eingang DINP1 ist spezifisch für die Hardware-Aktivierung vorgesehen und muss verwendet werden, damit der Verstärker den Motor aktivieren kann. Die Eingänge DINP2 bis DINP10 können vom Anwender konfiguriert werden und werden wie in der Bedienungsanleitung zum S200 beschrieben zugewiesen. Die Eingänge können für PNP- und NPN-Geräte verdrahtet werden.

## <span id="page-48-0"></span>**10.6 Typische Verdrahtung mit NPN-Schaltern:**

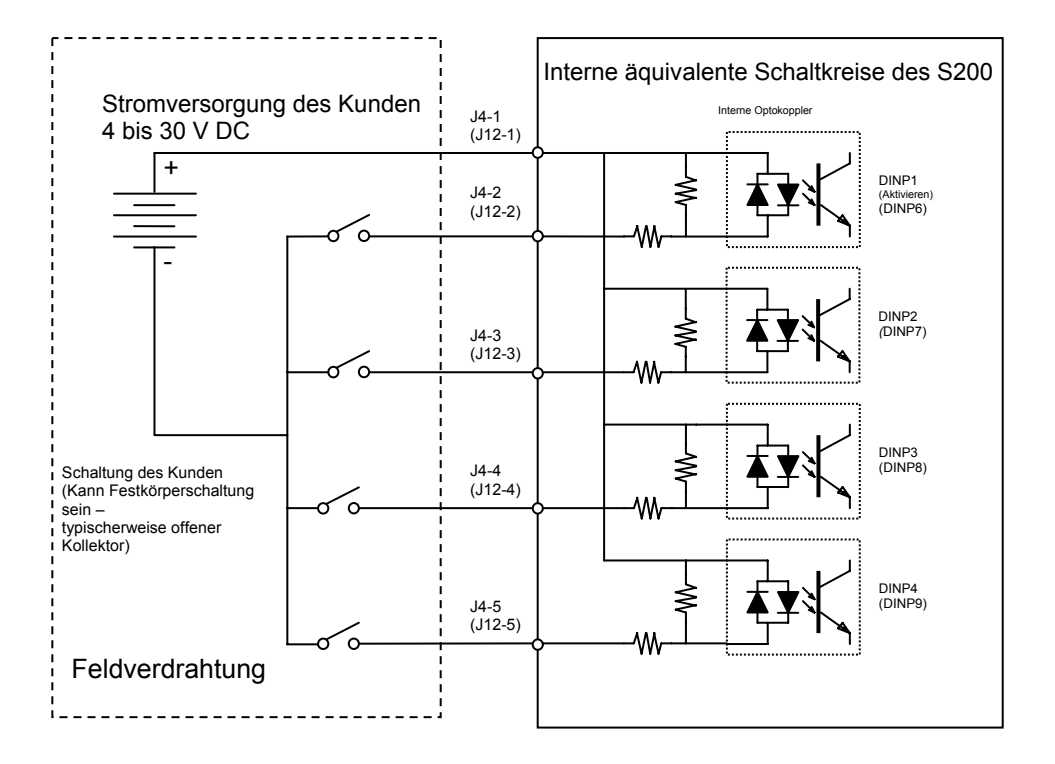

In der obenstehenden Zeichnung leiten die Schalter elektrischen Strom durch die Eingänge des S200 an Masse. Viele Schnittstellengeräte in der Maschinensteuerung verwenden Festkörperschalter, bei denen es sich in der Regel um NPN-Transistoren handelt.

## <span id="page-49-0"></span>**10.7 Typische Verdrahtung mit PNP-Schaltern**

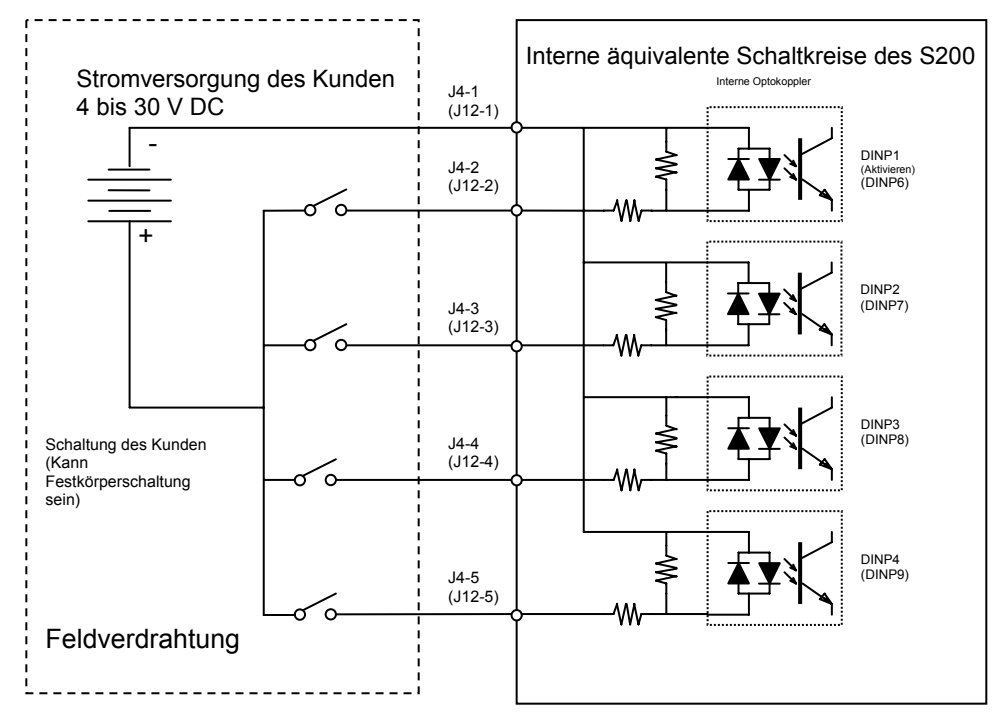

Die obenstehende Zeichnung zeigt die typische Verdrahtung für PNP-Schalter. Diese Schalter leiten die Stromversorgung von der Stromquelle durch den Eingang des S200. Es kann sich dabei um Festkörpervorrichtungen handeln, die auch als PNP-Geräte bezeichnet werden.

Der Entladestrom für die Eingänge ist in der folgenden Tabelle angegeben.

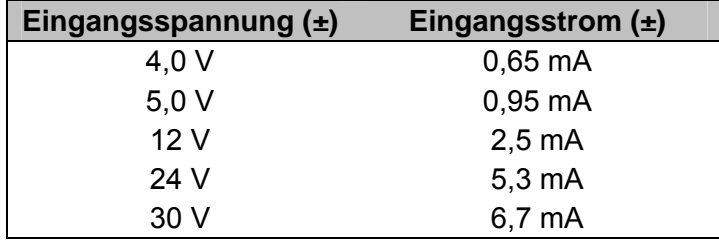

## <span id="page-50-0"></span>**10.8 Verdrahtung von DINP5 und DINP10**

Die Eingänge DINP5 und DINP10 sind Hochgeschwindigkeits-Optokoppler, die nicht mit einer gemeinsamen Schiene verbunden sind. Sie sind für den Betrieb mit 5 V vorgesehen und erfordern eine bestimmte Polung der Stromversorgung. Da sie keine gemeinsame Schiene haben, können die Eingänge je nach der Anwendung für die Stromlieferung oder für die Stromaufnahme verdrahtet werden.

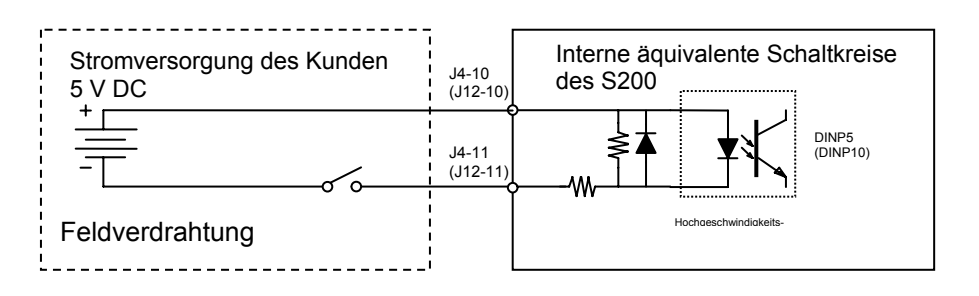

Für Systeme, die Eingangsspannungen von mehr als 5 V für die Eingänge DINP5 und DINP10 verwenden, muss ein externer Strombegrenzungswiderstand verwendet werden. Der Widerstand muss mit der Eingangsleitung in Reihe geschaltet werden. In der folgenden Tabelle sind die empfohlenen Widerstandswerte aufgelistet.

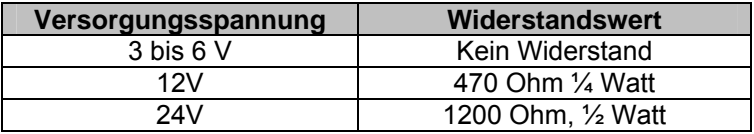

### <span id="page-51-0"></span>**10.9 Verdrahtung von diskreten digitalen Ausgängen**

Der S200-CNS hat drei Ausgänge: Fehler, Betrieb und einen vom Anwender konfigurierbaren. Diese Ausgänge eignen sich nicht für Schaltkreis, die für mehr als 50 mA und 30 V DC ausgelegt sind. Jeder Ausgang ist "frei". Dieser Begriff bedeutet, dass beide Pins jedes Ausgangs vom Anwender verdrahtet werden und nicht mit einer gemeinsamen Schiene verbunden sind. Dies ermöglicht eine größere Flexibilität bei der Endanwendung. Die Ausgänge sind Transistoren und erfordern eine bestimmte Polung. Alle drei Ausgänge sind elektrisch identisch.

Fehlerausgang: Der Fehlerausgang ist ein spezifischer, normalerweise geschlossener Ausgang zur Verwendung durch den Anwender. Das bedeutet, dass der Ausgang aktiviert ist, wenn kein Fehler vorliegt. Wenn ein Fehler erkannt wird, schaltet der S200 PN diesen Ausgang aus. Diese Methode gilt als ausfallsicher, da viele Fehlerarten dieses Schaltkreises dazu führen, dass der Host einen Fehler erkennt.

Betriebsausgang: Der Betriebsausgang ist ein spezifischer, normalerweise geschlossener Ausgang zur Verwendung durch den Anwender. Das bedeutet, dass der Ausgang aktiviert ist, wenn der S200 betriebsbereit ist. Intern entspricht der Betriebsausgang konzeptuell der Leitung für die Aktivierung der Leistungsstufe. Wenn die Leistungsstufe aktiviert ist, ist der Ausgang ebenfalls aktiviert. Wenn der Anwender den Verstärker per Hardware oder Software deaktiviert oder der Verstärker einen Fehler erkennt und die Leistungsstufe abschaltet, wird der Ausgang geöffnet. Diese Logik ist typisch für Systeme, die Haltebremsen erfordern.

Vom Anwender konfigurierbarer Ausgang: Informationen zu diesem Ausgang finden Sie in der Bedienungsanleitung zum S200-CNS.

Die typische Verdrahtungskonfiguration jeglicher dieser Ausgänge sind entweder die direkte logische Verbindung zurück zu einem Host-Controller oder zu einem Relais. Die folgenden Zeichnungen zeigen typische Verdrahtungskonfigurationen.

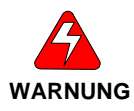

**Der Anschluss jeglicher induktiven Last, z. B. eine Relaisspule, muss eine Diodenfolge für die Spule verwenden, um beim Ausschalten Spannungsspitzen zu vermeiden. Die Ausgänge sind nicht überlastgeschützt. Der maximale Nennstrom darf nicht überschritten werden.** 

Verdrahtung des diskreten Ausgangs an LED oder Optokoppler

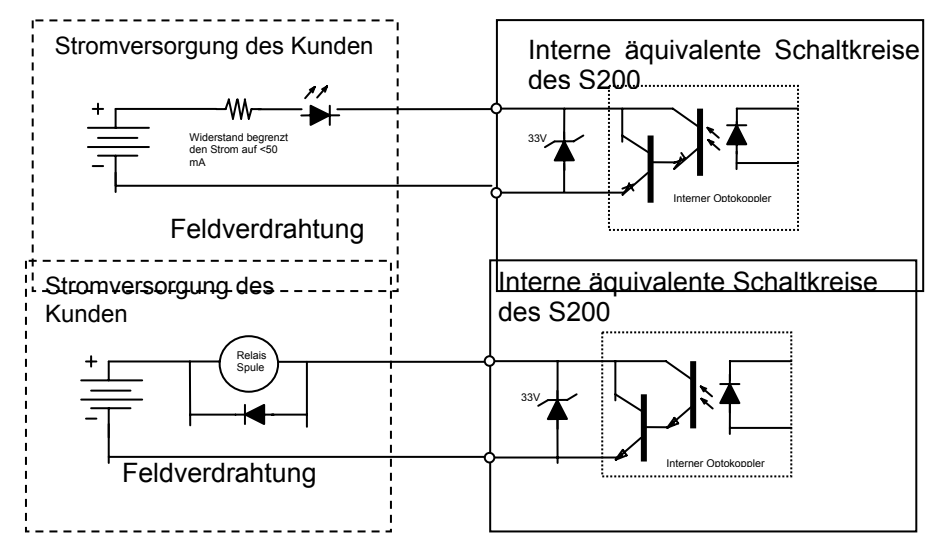

Die obenstehenden Zeichnungen gelten für Systeme, die eine Festkörperlast oder ein Relais umfassen, die bzw. das an einen S200-Ausgang angeschlossen ist. Die Last-LED und der Widerstand oder die Relaisspule (Rückspeisediode) können sich in einem beliebigen Zweig des Schaltkreises befinden.

## <span id="page-52-0"></span>**10.10 Verwendung der DAC-Überwachungspunkte**

Der S200-CNS hat zwei analoge Ausgänge am Stecker J4, die vom Anwender verwendet werden können. Die möglichen Zuweisungen für diese Ausgänge und ihr Standardwert sind in der Bedienungsanleitung zum S200 beschrieben. Die DAC (Digital/Analog-Wandler) sind OPAMP ( Operationsverstärker)-Ausgänge. Es ist mit Sorgfalt vorzugehen, um einen rauschfreien Signalempfang zu gewährleisten. Der Bereich jedes Überwachungspunkts beträgt 0,5 bis 4,5 V DC. Die interne Quellimpedanz beträgt 2 kOhm. Diese interne Impedanz begrenzt den Kurzschlussstrom auf 2 mA und kann zur Signalabschwächung führen, wenn über diese Ausgänge eine zu hohe Last entzogen wird. Diese Ausgänge sind zur Versorgung von Instrumenten wie einen Analogeingang für einen Host oder ein Oszilloskop zur Funktionsüberwachung vorgesehen. Jeder DAC-Überwachungspunktausgang liefert eine einseitige Ausgangsspannung an den I/O GND-Pin. Es wird empfohlen, geschirmte, paarweise verdrillte Kabel zu verwenden, wenn diese Schaltkreise mit einem anderen Gerät verdrahtet werden sollen. Der Schirm muss mit dem Rahmen des J4-Steckers am Verstärker und dem Rahmen des Zielgeräts verbunden werden.

## **10.11 Verdrahtung der Ausgangssignale des Encoders**

Am J4-Stecker sind äquivalente Ausgangssignale des Encoders zur Verwendung durch den Anwender verfügbar. Diese Signale bieten Inkremental-Encoder-Leistung für den Motor, der vom S200-CNS gesteuert wird und können von einem Host-Controller oder Monitor verwendet werden. Die Signale sind Differential-gesteuert und RS-485/RS 422-kompatibel. Die Verwendung von Abschlusswiderständen auf der Empfangsseite (120 Ohm) wird empfohlen. Die Ausgangstreiber sind kurzschlussfest. Die Encoder-Auflösung kann mit dem Schalter S1 auf der Oberseite des Verstärkers oder mit der S200 OC Tools-Software eingestellt werden. Informationen zur Einstellung der Auflösung für den Ausgang finden Sie in der Bedienungsanleitung zum S200.

Die Verdrahtung dieser Signale sollte mit einzelnen paarweise verdrillten/geschirmten Kabeln erfolgen. Die Schirme müssen mit dem Rahmen des J4-Steckers am S200 und dem Rahmen des Zielgeräts verbunden werden. Eine zusätzliche Leitung, um die gemeinsamen DC-Leitungen der beiden Systeme zu verbinden, wird dringend empfohlen, um Schäden durch Erdstromspitzen zu vermeiden. Schließen Sie die Verbindung an einen beliebigen I/O GND-Pin am J4-Stecker des S200 an.

### **10.12 Motorverdrahtung**

Eine ordnungsgemäße Motorverdrahtung ist unerlässlich, wenn ein PWM-gesteuerter Servomotorantrieb für den Motor verwendet wird. Der S200 verwendet PWM-Spannung zur Steuerung des Motors. Die Frequenz der PWM kann je nach der Modellnummer variieren. PWM-Systeme schalten Hochspannung mit hoher Geschwindigkeit. Diese Spannungsschaltungen erzeugen schnelle Spannungsimpulse für die Signale, die durch das Motorkabel an den Servomotor geleitet werden. Diese Schaltspannung kann im Kabel und im Motor kapazitive Kopplungen bewirken, sodass hochfrequente Ströme entstehen, die geregelt werden müssen. Danaher Motion bietet hochwertige Kabel an, um diese Signale optimal überwachen zu können.

Sollte der Anwender entscheiden, den Motor zu verdrahten, müssen einige wichtige Empfehlungen beachtet werden:

Das Motorkabel muss über einen separaten Leiter verfügen, der den Motorrahmen mit dem PE-Anschluss des S200 für das Motorkabel verbindet.

Das gewählte Kabel muss eine Nennspannung von mindestens 600 V und eine relativ geringe Kapazität aufweisen. Das Motorkabel muss eine größer als 90%ige Schirmabdeckung besitzen. Die Abschirmung muss aus Geflecht und nicht aus Folie bestehen. Der Kabelschirm muss auf der Verstärkerseite zusammen mit dem Motorgehäusedraht an den PE-Anschluss des S200 für das Motorkabel angeschlossen sowie am Steckergehäuse am Motor mit einer 360-Grad-Bondverbindung befestigt werden.

Motorkabel sollten vom Verstärker bis zum Motor durchgehend sein. Wenn sich dies nicht realisieren lässt, sollte der Motorkabelanschluss mit einem Steckertyp erfolgen, der eine 360- Grad-Schirmabdeckung ermöglicht, sodass ein durchgehender Kabelschirm entsteht. Anhang A bietet weitere Informationen zu Montageverfahren, die eine störungsfreie Installation ermöglichen. Lesen Sie sich diesen Abschnitt durch, bevor Sie fortfahren.

## <span id="page-53-0"></span>**10.13 Verdrahtung des Bremswiderstands**

Für Modelle: Alle AC-Verstärker.

In vielen Anwendungen wird ein Bremswiderstand nicht benötigt. Die Motioneering-Software von Danaher Motion kann ermitteln, ob ein Bremswiderstand benötigt wird. Auf der Danaher Motion-Website [\(www.DanaherMotion.com\)](http://www.danahermotion.com/) finden Sie außerdem einen Anwendungshinweis, der die Gleichungen zur Berechnung der Rückspeisungsstufen enthält. Schädliche Überspannung weist darauf hin, dass ein Bremswiderstand benötigt wird. Danaher Motion bietet den Bremswiderstand ERH-26 an, der alle Anforderungen der Baureihe des S200 erfüllt.

Jeder S200 verfügt über einen Anschluss für einen optionalen Bremswiderstand, um rückgespeiste Energie vom Motor aufzunehmen. Wenn der ERH-26 nicht verwendet wird, sollte der Benutzer einen drahtgewickelten Widerstand mit 1500 V<sub>eff</sub>-Isolierung zwischen Klemmen und Gehäuse verwenden. Der Ohm-Wert des Bremswiderstands darf den des Verstärkers nicht unterschreiten. Die Leistungsbemessung des Bremswiderstandes ist abhängig von der abzuleitenden rückgespeisten Energie. Bei vielen Anwendungen besteht kein Bedarf an einem aggressiven Widerstand mit niedriger Ohmzahl. Der gewählte Widerstand muss über einen Schutz gegen Ausfälle durch Überhitzung verfügen. Dieser Schutz kann mit verschiedenen Verfahren erreicht werden: Sicherungsschutz mit thermischer Auslösung, serielles thermisches Überlast-Heizfühlerrelais oder mit einem Widerstandswert, der die maximale Wattzahl auf die Nennleistung des Widerstands begrenzen kann. Bei jeglichem Schutz, der Kontakte verwendet, würde der Schalter in einem Sicherheitskreis verschaltet, der das System im Fall einer Übertemperatur des Widerstands abschaltet, um Brandgefahr zu vermeiden.

Die Verdrahtung mit dem Bremswiderstand sollte kurz und die Leitungen miteinander verdrillt sein. Obwohl dies nicht erforderlich ist, werden in Systemen mit empfindlicher Elektronik diese Drähte häufig mit einem umflochtenen Kabel geschirmt, wobei die Schirme an beiden Enden an die Erde angeschlossen werden. Der thermische Überlastschutz wird mit dem Maschinensicherheitskreis verdrahtet, sodass er bei übermäßig hohen Temperaturen des Bremswiderstands ein Abschalten der Maschine bewirkt.

### **10.14 Verdrahtung für Schritt und Richtung oder elektronisches Getriebe**

Der S200 kann Positionierungsbefehle von externen Quellen in Form von Impulsen empfangen. Typische Systeme verwenden für diese Steuerung eines von zwei Verfahren: Inkremental-Encoder-Signale oder Schritt (Impuls)- und Richtungssignale. Die elektrischen Eingangsschaltkreise des S200 PN für diese Signale verwenden Differentialleitungsempfänger und eine Arbeitspunktvoreinstellung des Widerstands, um die Verwendung mit Differentialleitungssender-, offenen Kollektor- oder TTL-Treiberschaltkreisen zu ermöglichen. Die Schaltkreisanordnung ist in den folgenden Zeichnungen dargestellt. Aufgrund dieser Schaltkreisauslegung ist es sehr wichtig, die gemeinsamen DC-Leitungen der beiden Systeme miteinander zu verbinden.

Inkremental-Encoder-Signale sind typisch für Systeme, die als Getriebe-Folgeregler eingesetzt werden, manchmal als Master-Welle oder Wellenstrang bezeichnet. Einzelheiten zur Funktionsweise dieser Systeme finden Sie in der Bedienungsanleitung zum S200. Die Grundlagen sind, dass ein Encoder-Signal (A/B-Differential) mit dem Anschluss J12 des S200 verdrahtet wird. Diese Signale werden in Quadratur-Impulse umgewandelt, welche das interne Positionsregelkreis-Befehlsregister unter Einhaltung von Beschleunigungs- und Verzögerungsgrenzen inkrementieren oder dekrementieren. Der S200 verwendet für diese Anwendungen keinen Encoder-Kanal Z (Marker oder Index). Die Quelle dieser Signale kann entweder ein anderer Controller mit Encoder-Ausgängen oder ein eigenständiger Inkremental-Encoder sein. Eine 5-V-Stromversorgung ist am Stecker J12 als Stromquelle für den eigenständigen Encoder verfügbar.

Die typischen Verbindungen sind unten dargestellt.

<span id="page-54-0"></span>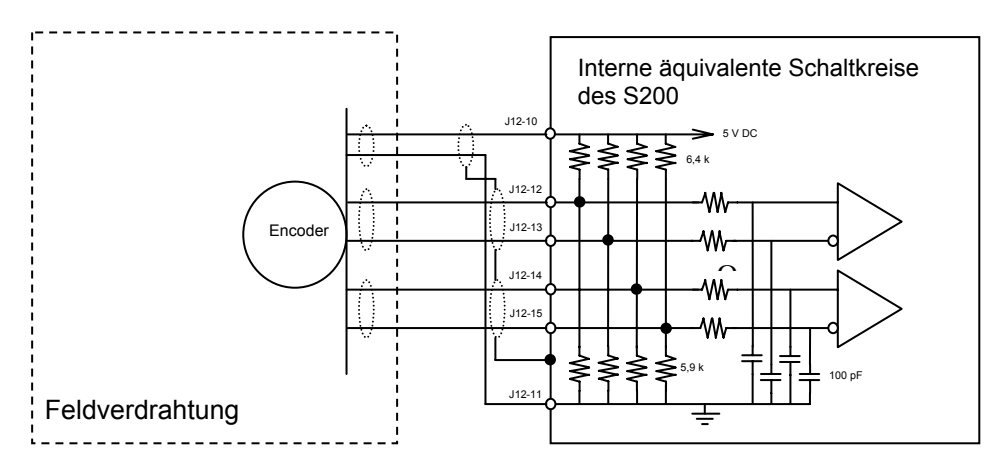

Für Systeme, die eine TTL-Schnittstelle erfordern, werden die TTL-Ausgänge mit A und B verbunden, während /A und /B nicht verbunden werden. Die gemeinsamen DC-Leitungen müssen miteinander verbunden werden. Die offene Kollektor-Schnittstelle ist nachfolgend dargestellt.

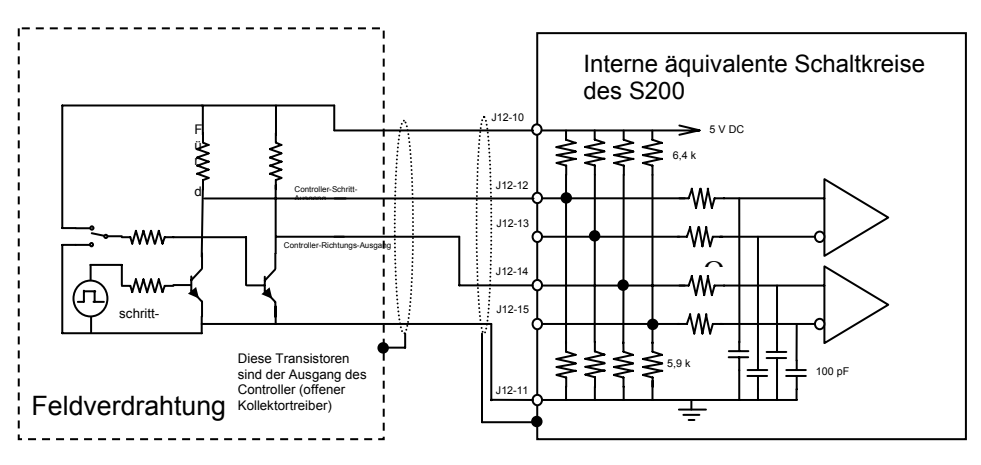

Der obenstehende Schaltkreis zeigt eine generische Schnittstelle mit offenen Kollektortreibern, welche die Encoder-Eingangs-Signale des S200 übertragen. Mehrere Hersteller von PLCs mit Schritt und Richtung verwenden dieses Verfahren. Beachten Sie, dass Pull-Up-Widerstände verwendet werden müssen.

## **10.15 Comcoder-Motorrückführung**

Die folgenden Zeichnungen geben an, wie eine Encoder-Rückführung (TTL & Hall) mit dem Verstärker des S200 verdrahtet wird. Die angegebenen Informationen beziehen sich auf Motoren der Danaher Motion AKM-Serie. Andere Motoren- oder Encoder-Hersteller verwenden möglicherweise abweichende Konventionen bei der Benennung von Signalen. Danaher Motion kann für Abweichungen keine Verantwortung übernehmen. Es werden jedoch ein Phasendiagramm und einige Erläuterungen bereitgestellt, um dem Anwender zu helfen, die richtige Verdrahtung und Konfiguration für andere Komponentenhersteller zu ermitteln.

Die Verdrahtung des AKM-Motors ist nachfolgend als Schema und in Tabellenform angegeben.

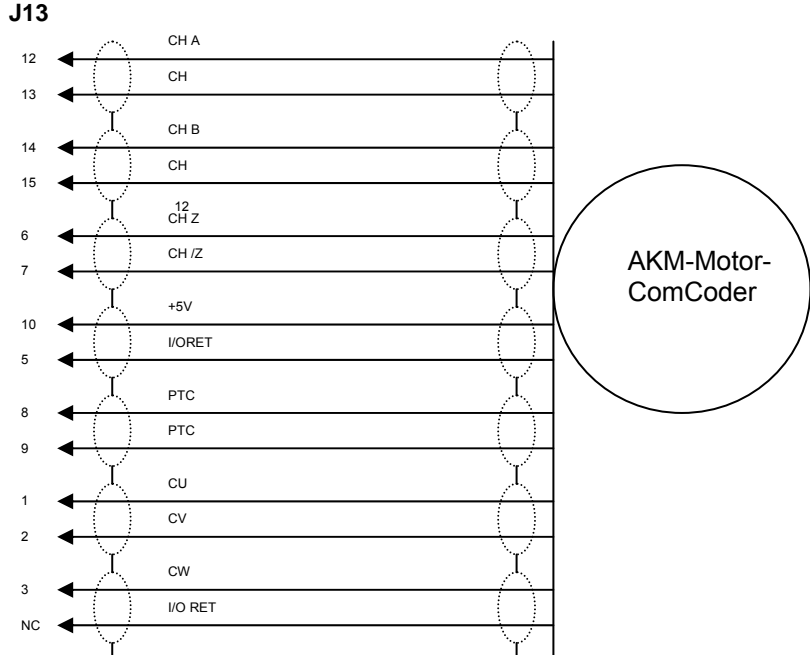

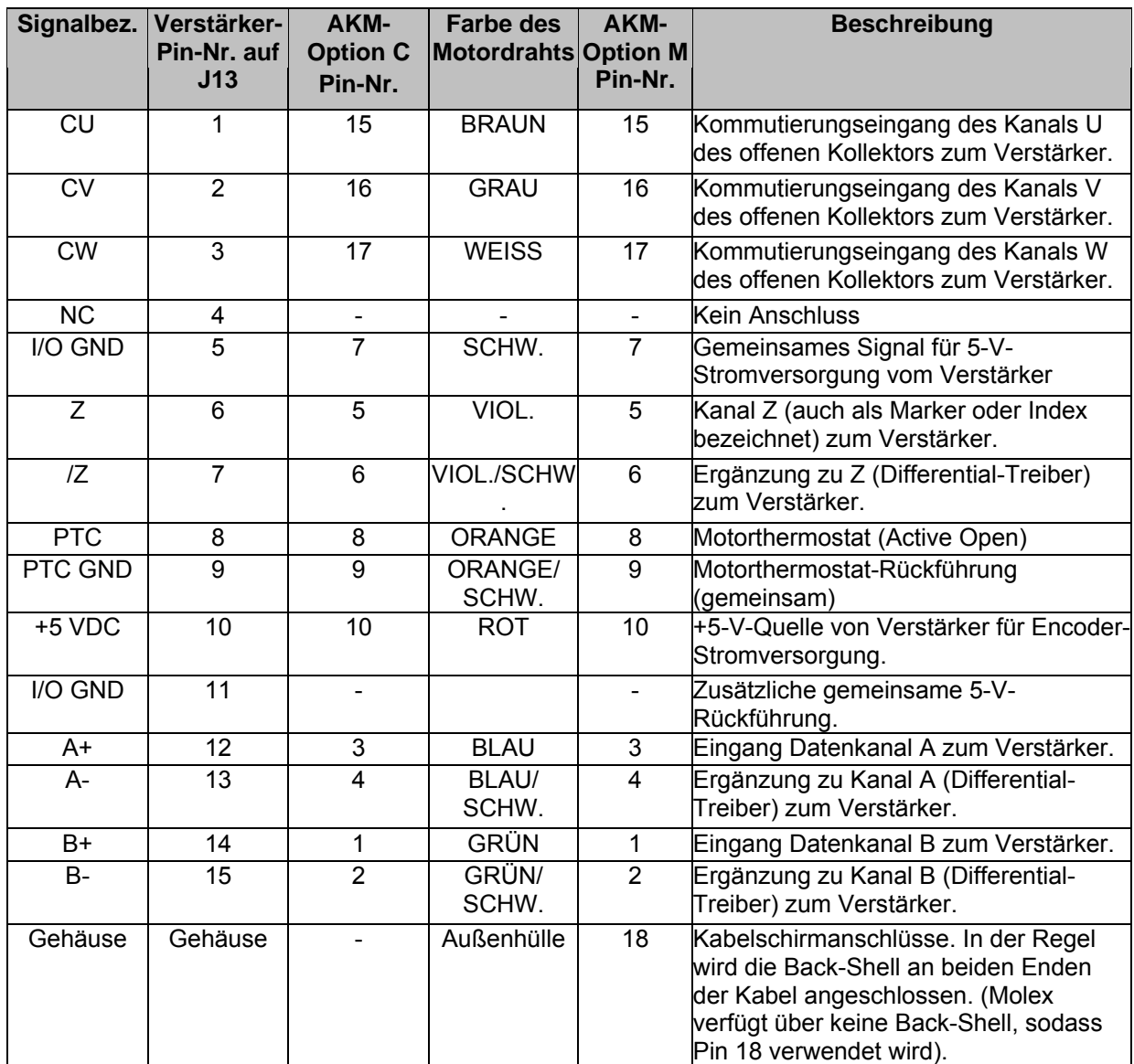

Motoren mit Inkremental-Encodern, die mit dem S200-CNS verwendet werden, müssen über Hall-Emulations-Wechselrichterspuren mit offenen Kollektor-Verstärkerschaltkreisen verfügen. Die Ausrichtung der Wechselrichterspuren auf die Gegen-EMK des Motors (magnetische Ausrichtung) ist ein entscheidender Faktor. Das folgende Phasendiagramm zeigt die richtige

Ausrichtung. S200 OC Tools und der S200 unterstützen eine Phasenversatzanpassung, wenn die Hall-Spuren nicht ordnungsgemäß ausgerichtet werden können. Die korrekte Verschiebung muss manuell ermittelt werden.

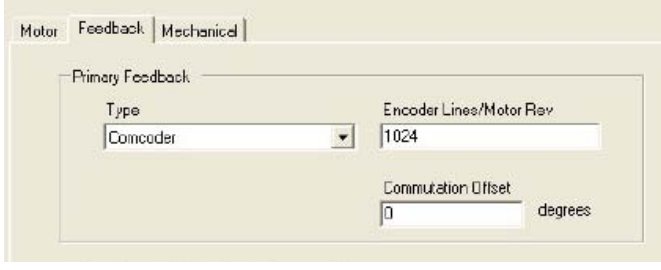

Das folgende Phasendiagramm kann hilfreich sein, wenn andere Motoren als die AKM-Serie von Danaher Motion mit Encoder-Rückführung verwendet werden.

### **COMMUTATING ENCODER**

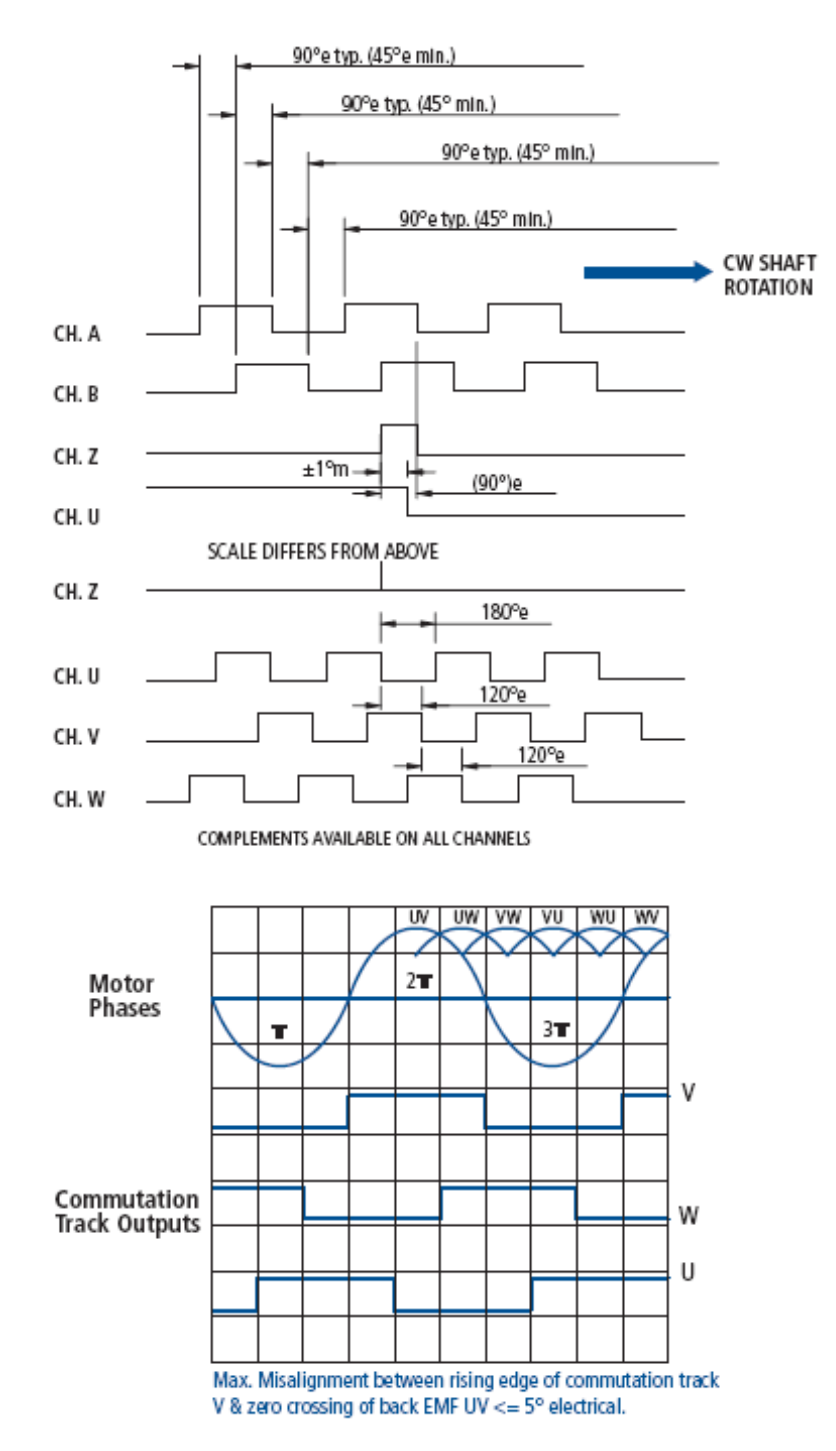

# <span id="page-57-0"></span>**11 STARTEN DES SYSTEMS**

Die Bedienungsanleitung zum S200 umfasst Informationen zur Installation und Verwendung des Software-Programms (GUI) mit der Bezeichnung "S200 OC Tools". Die folgenden Empfehlungen zur Inbetriebnahme setzen voraus, dass der Anwender die GUI zum Testen und zur Einrichtung auf dem Computer installiert hat und dieser über eine RS232-Verbindung entsprechend verbunden ist.

## **11.1 Verdrahtungsprüfungen**

Bevor Sie die Stromversorgung einschalten, überprüfen Sie bitte noch einmal alle Verdrahtungen auf Richtigkeit und Qualität. Die Verdrahtung muss den geltenden Standards entsprechen. Stellen Sie außerdem Folgendes sicher:

Alle PE-Klemmen und der Schraubblock auf der Vorderseite des S200 müssen an die Erde angeschlossen sein.

Signalleiter (Niederspannung) müssen von Versorgungsleitern (Hochspannung) getrennt sein. Alle Anschlüsse müssen mit dem angegebenen Drehmoment festgezogen werden. Es dürfen keine Kabellitzen aus Anschlüssen hervorstehen.

## **11.2 Schaltereinstellungen**

Der S200 besitzt mehrere vom Anwender einstellbare Schalter. Einzelheiten zur Funktion dieser Schalter finden Sie in der Bedienungsanleitung zum S200. Die Standardeinstellungen dieser Schalter unterstützen die Installations- und Startverfahren in diesem Dokument. Diese Schalter wirken sich auf die CANbus-Baudrate, die Modbus- und die CANbus-Adresszuweisung und die äquivalente Ausgangsauflösung der Encoder aus. Wenn der Anwender im Rahmen der Inbetriebnahme eine dieser Komponenten einstellen möchte, sind die Hinweise in der Bedienungsanleitung zum S200 zu beachten.

### **11.3 Steuerspannung anwenden**

Legen Sie Steuerspannung nur an den S200 an. Beachten Sie Folgendes:

- Die grüne Status-LED links vom J5-Stecker sollte mit 2 Hertz blinken (500 ms ein/ 500 ms aus).
- Die 7-Segment-Anzeige sollte in eine Sequenz blinken, die die Modellnummer des Verstärkers angibt. Für einen Verstärker des Typs S20360 blinkt beispielsweise "b"-"S"-"2"-"0"-"3"-"6".
- Dieses Blinken sollte von einem konstanten "d" auf der Anzeige gefolgt werden, das angibt, dass der Verstärker deaktiviert ist.

Wenn etwas anderes als oben angegeben angezeigt wird, wurde wahrscheinlich ein Fehler erkannt. Weitere Informationen zu Fehlern und Korrekturmaßnahmen finden Sie in der Bedienungsanleitung zum S200.

Wenn ein AKM-Motor mit SFD-Rückführung verwendet wird, ist zu diesem Zeitpunkt kein weitere Eingriff erforderlich. Wenn ein Encoder-basierter Motor den Kommutierungsencoder für die Rückführung verwenden soll, muss der Startvorgang mit den folgenden Encoderprüfungen fortgesetzt werden:

Die Aufwärtszählung der Positionsrückführung muss unbedingt für die Drehung der Motorwelle im Uhrzeigersinn erfolgen (von der Lastseite des Motors aus gesehen). Fahren Sie nicht fort, wenn dies nicht der Fall ist.

Wählen Sie auf der Benutzeroberfläche der S200 OC Tools-Software das Formular "Motor and Mechanical" (Motor und Mechanik) \ "Feedback" (Rückführung). Wählen Sie als Rückführungstyp "COMCODER". Geben Sie die Strichzahl für den Encoder ein. Wechseln Sie zurück zum Statusbildschirm, und notieren Sie sich die Positionsrückführungszahl. Drehen Sie den Encoder (Motor) eine Umdrehung im Uhrzeigersinn. Die neue Positionsrückführungszahl sollte in etwa der vorherigen Rückführungsposition plus 4 mal die Encoder-Strichzahl entsprechen.

Der AKM mit SFD-Rückführung, der automatisch alle Motorparameter lädt, ist bei diesen Systemen nicht vorhanden. Daher müssen alle Motordatenblatt-Parameter über die Benutzeroberfläche der S200 OC Tools-Software manuell eingegeben werden. Unter "Motor and Mechanical Setup" (Motor- und mechanische Konfiguration) \ Registerkarte .Motor": Durchsuchen Sie das Motorauswahlfeld, um zu sehen, ob Ihr Motor sich in der GUI-Datenbank befindet. Wenn dies der Fall ist, wählen Sie ihn aus, und die entsprechenden Einstellungen werden geladen. Wenn der Motor nicht vorhanden ist, müssen Sie die Daten unter "Utilities"

(Dienstprogramme)\Menü "Motor Database Editor" (Motordatenbank-Editor) manuell eingeben. Wählen Sie "New Motor" (Neuer Motor), geben Sie die Daten ein, und wählen Sie "Add"

<span id="page-58-0"></span>(Hinzufügen). Schließen Sie die Datenbank und wechseln Sie zurück zum Formular "Motor and Mechanical Setup" (Motor- und mechanische Konfiguration) \ Registerkarte "Motor", und wählen Sie den neu hinzugefügten Motor.

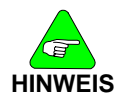

**Alle Verstärkerkonfigurationseinstellungen, die in den vorherigen Schritten vorgenommen wurden, müssen im nichtflüchtigen Speicher gespeichert werden, oder sie werden beim nächsten Aus- und Einschalten gelöscht. Klicken Sie dazu auf die Schaltfläche "Save to NV" (Im nichtflüchtigen Speicher speichern).**

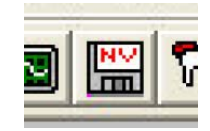

## **11.4 Prüfung der Steuerverdrahtung**

Die Verdrahtung des Systems kann je nach Anwendung erheblich variieren. Der folgende Abschnitt liefert grobe Richtlinien dafür, wonach Sie suchen müssen.

- Das Statusformular der S200 OC Tools-Software sollte als Systemstatus "Drive OK" angeben.
- Wenn in S200 OC Tools das Statusformular angezeigt wird, wird das Feld "Position Feedback" (Positionsrückführung) in Pseudo-Echtzeit aktualisiert. Wenn Sie die Motorwelle von Hand drehen, muss sich diese Position nach oben verschieben. Wenn die Position nicht aufwärts zählt, verwendet das System möglicherweise eine falsch verdrahtetes Encoder-Rückführgerät.
- Jeder diskrete Eingang, der mit dem S200 verdrahtet ist, kann aktiviert werden. Auf dem Statusbildschirm leuchtet die entsprechende LED auf. Überprüfen Sie auf diese Weise die Verdrahtung aller Eingänge.

## **11.5 Zusätzliche Sicherheitsprüfungen**

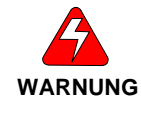

**Die nächsten Schritte ermöglichen die Bewegung des Motors. Achten Sie darauf, dass der Motor sich frei drehen kann, ohne dass Gefahr für Personal oder die Ausrüstung besteht. Der Motor muss so montiert oder fixiert werden, dass er sich nicht bewegen kann, wenn er stark beschleunigt wird.** 

### **11.6 Anlegen der Bus-Stromversorgung**

Stellen Sie sicher, dass die Hardware-Freigabe (DINP1) deaktiviert ist. Legen Sie die Bus-Stromversorgung an. Achten Sie auf jegliche Anzeichen von Störungen wie Geräusche, Funken oder Rauch.

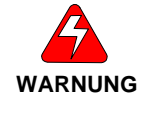

**Zu diesem Zeitpunkt sollte nichts geschehen. Vergewissern Sie sich, dass keine Fehler erkannt wurden und auf der Statusanzeige erscheinen. Wenn etwas anderes als hier beschrieben passiert, unterbrechen Sie sofort die Stromversorgung.**

Schalten Sie den Verstärker ein, indem Sie die Hardware-Freigabe (DINP1) aktivieren. Der Motor sollte sich nicht bewegen. Es tritt häufig ein leises, hohes Geräusch auf.

Hinweis: Zusätzlich zur Leitung für die Hardware-Freigabe (DINP1) ist eine Software-Freigabefunktion vorhanden. Weder Kurzschlüsse noch Fehler führen zu einer Deaktivierung der Software-Freigabe. Der Anwender kann für den Verstärker in der Software jedoch eine Deaktivierung konfigurieren. Wenn der Verstärker an diesem Punkt keinen Strom an den Motor abgibt, überprüfen Sie in der GUI, dass der Verstärker aktiviert ist.

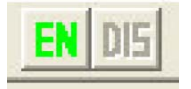

Die obenstehende Abbildung der GUI-Schaltflächen zeigt, dass der Verstärker über die Software deaktiviert ist und mit dem Software-Befehl "EN" aktiviert werden kann.

## <span id="page-59-0"></span>**11.7 Prüfungen der Motorbewegung**

Klicken Sie in S200 OC Tools mit der Maus auf die Bewegungs-Schaltflächen, und überprüfen Sie, dass der Motor sich entsprechend bewegt. Wenn Sie auf einen Pfeil klicken, dreht sich der Motor in die entsprechende Richtung. Wenn Sie den Mauszeiger von der Pfeil-Schaltfläche entfernen, wird die Motorbewegung gestoppt. Überprüfen Sie beide Richtungen.

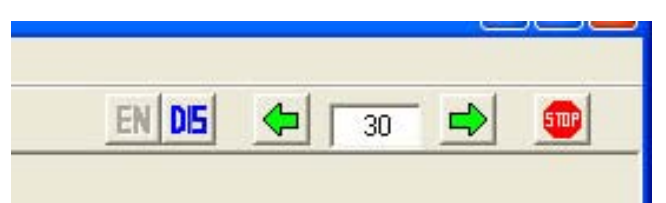

Die Bewegungssteuerung über die GUI erfolgt wie auf dem obenstehenden Bildschirmfoto dargestellt. Der Verstärker kann deaktiviert sowie im Tipp-Betrieb gegen oder im Uhrzeigersinn gedreht werden. Der Anwender kann die Tipp-Geschwindigkeit (30 U/min) ändern und den Motor stoppen.

Hinweis: Der Unterschied zwischen der Funktion DIS und der Funktion STOP besteht darin, dass mit der Funktion DIS die Stromversorgung des Motors unterbrochen wird, sodass der Motor allmählich abbremst. Die Funktion STOP bremst den Motor auf eine Geschwindigkeit von 0 ab, ohne jedoch die Stromversorgung zu unterbrechen.

## **11.8 Einstellung des Systems**

Unterbrechen Sie die gesamte Stromversorgung des Systems. Danach kann der Motor an die Last gekoppelt und das System eingestellt werden. Weitere Informationen zur Einstellung des Systems finden Sie in der Bedienungsanleitung zum S200.

# <span id="page-60-0"></span>**12 GESETZLICHE ANFORDERUNGEN**

## **12.1 Konformitätsanforderungen**

Das hier beschriebene Geräte wurde gemäß den entsprechenden Normen entwickelt, hergestellt, geprüft und dokumentiert. Bestimmungsgemäßer Einsatz bedeutet, dass die Sicherheitsempfehlungen und Warnhinweise in diesem Handbuch eingehalten und die geltenden Vorschriften für Sicherheit (Maschinenrichtlinien usw.) und Entstörung (EMV-Richtlinie) während des Verstärkerbetriebs beachtet werden. Entsorgen oder recyclen Sie den Verstärker nach Ablauf der Lebensdauer entsprechend den zu diesem Zeitpunkt geltenden Vorschriften.

## **12.2 Konformität mit UL und cUL**

Die Verstärker der Baureihe S200 sind UL- und cUL-anerkannt nach UL 508C, Aktennummer E137798. Beachten Sie Folgendes, damit die Einhaltung der UL-Anforderungen durch die endgültige Installation gewährleistet ist:

- Ein Betrieb des Verstärker ist nur in den angegebenen Nennbereichen zulässig.
- Die Installation des Verstärkers muss in der vorgeschriebenen Weise in einem Gehäuse mit geeigneter Festigkeit und Dicke und ausreichend Platz für das Endprodukt erfolgen.
- Der Abstand zwischen den spannungsführenden Metallteilen und der Gehäusewand muss den Anforderungen des gesamten Gerätes entsprechen.
- Um die Abstandsanforderungen nach UL 840 und UL 508C zu erfüllen, müssen die Verstärker in einer Umgebung mit Verschmutzungsgrad 2 eingesetzt werden.
- Die UL-Temperaturprüfungen wurden mit einer Wärmeplatte aus Metall mit den Gesamtabmessungen 6 in. x 12 in. x 1/8 in. (152,4 mm x 304,8 mm x 3,175 mm) durchgeführt. Es liegt im Verantwortungsbereich des Maschinenbauers für eine ausreichende Kühlung der endgültigen Installation zu sorgen.
- Für die für die Motorverstärker notwendigen Hitzeschutzgeräte erfolgte keine Auswertung nach UL.
- Die Anschlüsse sind ausschließlich für eine werkseitige Verdrahtung geeignet.
- Die Motorverstärker wurden nicht im Hinblick auf den Schutz gegen statische Überlast und Überdrehzahl bewertet.
- Für die DC-Typen erfolgte eine Bewertung nach UL für den Betrieb mit einem getrennten Netzteil mit einer Läuferstillstandspannung von höchstens 150 V und einer Sekundärleistung von höchstens 10 kVA. Diese Punkte müssen zur Erfüllung der UL-Anforderungen eingehalten werden.

## **12.3 CE-Zulassung**

Die CE-Kennzeichnung bestätig, dass die Verstärker der Baureihe S200 alle Anforderungen der CE-Richtlinien erfüllen. Zum Einsatz des Gerätes werden jedoch weiteres Zubehör (Kabel, Motoren usw.) benötigt. Daher wurden alle Prüfungen, Tests und Messungen an einer typischen Einrichtung vorgenommen. Die Testeinrichtung mit allen Peripheriegeräten sowie die Testergebnisse und Messungen sind genau dokumentiert. Diese Unterlagen erhalten Sie auf Anfrage vom Hersteller.

## **12.4 Übereinstimmung mit den CE-EMV-Anforderungen**

Bei einer anderen als in diesem Handbuch beschriebenen Anschlusstechnik Ihrer Maschine oder bei Verwendung anderer als hier angegebenen Komponenten kann die Einhaltung der Störgrenzwerte nach CE nicht garantiert werden.

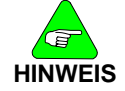

Der Maschinenbauer sollte bei der Konstruktion auf eine gute EMV-Störsicherheit der Installation und Verdrahtung achten. Bei manchen Maschinenkonstruktionen spielen andere EMV-Anforderungen eine Rolle als bei anderen. So erzeugt eine Mehrachsenmaschine zum Beispiel eine höhere Störung als eine Einachsenmaschine. Daher müssen bei einer Mehrachsenmaschine ggf. zusätzliche Entstörmaßnahmen zum Einsatz kommen, wie z. B. Metallgehäuse oder Anschluss der Kabelschirme an eine HF-Masse.

## <span id="page-61-0"></span>**12.5 CE-Testanordnung**

**AC-TYPEN S2XX6X-VTS** 

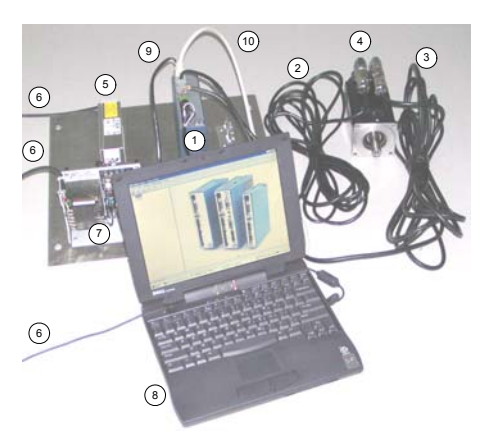

- 1) **S200 AC DRIVE:**S20360-VTS
- 2) **MOTOR FEEDBACK CABLE:** CF-DA0111N-05-0 (CF-DA0111N-50-0 for conducted emissions)
- 3) **MOTOR POWER CABLE:** CP-102AAAN-05-0 (CP-102AAAN-50-0 for conducted emissions)
- 4) **MOTOR:** KOLLMORGEN AKM43K-ANCNC-00
- 5) **LINE FILTER:** MTE RF30006-4 (see \* below)
- 6) CORDS FOR AC MAINS CONNECTION
- 7) 5V POWER SUPPLY FOR ENABLE OPTO
- 8) PERSONAL COMPUTER
- 9) SERIAL CABLE (for setup and diagnostics)
- \* (cable between filter and drive shielded with shield tied to PE with a 360 degree termination at each end of the cable) 10) SHIELDED I/O CABLE WITH DSUB SHELL GROUNDED AT EACH END

## **12.6 CE-Testanordnung**

### **DC-TYPEN S2XX3X-VTS**

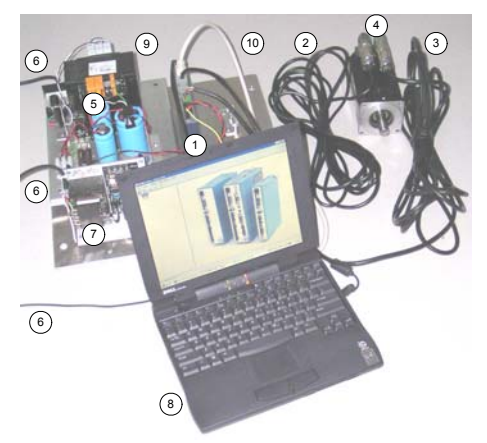

- 1) **S200 DC DRIVE:**S20630-VTS
- 2) **MOTOR FEEDBACK CABLE:** CF-DA0111N-05-0 (CF-DA0111N-50-0 for conducted emissions)
- 3) **MOTOR POWER CABLE:** CP-102AAAN-05-0 (CP-102AAAN-50-0 for conducted emissions)
- 4) **MOTOR:** KOLLMORGEN AKM43K-ANCNC-00
- 5) SAFETY ISOLATED DC BUS POWER SUPPLY
- 6) CORDS FOR AC MAINS CONNECTION
- 7) 5V POWER SUPPLY FOR ENABLE OPTO
- 8) PERSONAL COMPUTER
- 9) SERIAL CABLE (for setup and diagnostics)
- 10) SHIELDED I/O CABLE WITH DSUB SHELL GROUNDED AT EACH END

## <span id="page-62-0"></span>**12.7 Konformitätserklärung**

Mit unserer Konformitätserklärung bestätigen wir die Einhaltung der Niederspannungsrichtlinie 73/23/EWG und der EMV-Richtlinie 89/336/EWG

Die EMV-Tests für S20260-VTS, S20360-VTS, S20330-VTS und S20630-VTS wurden gemäß der Norm EN 61800-3:1997 inklusive der Berichtigung A11:2000 (Grenzwerte der

Störaussendung nach Kapitel 6.3.1 dieser Norm, erste Umgebung / eingeschränkte Erhältlichkeit) durchgeführt.

Während des Einbaus unseres Produktes in einer Maschine ist ein Anlaufen (d. h. Normalbetrieb) so lange untersagt, bis das Endprodukt die Anforderungen der Maschinenrichtlinie 89/392/EWG und der EMV-Richtlinie 89/336/EWG erfüllt. Der Maschinenhersteller muss nachweisen, dass das komplette System allen einschlägigen europäischen Richtlinien entspricht. Die Konformität des Verstärkers mit den angegebenen Normen wird durch die

Konformitätserklärung in diesem Handbuch zertifiziert.

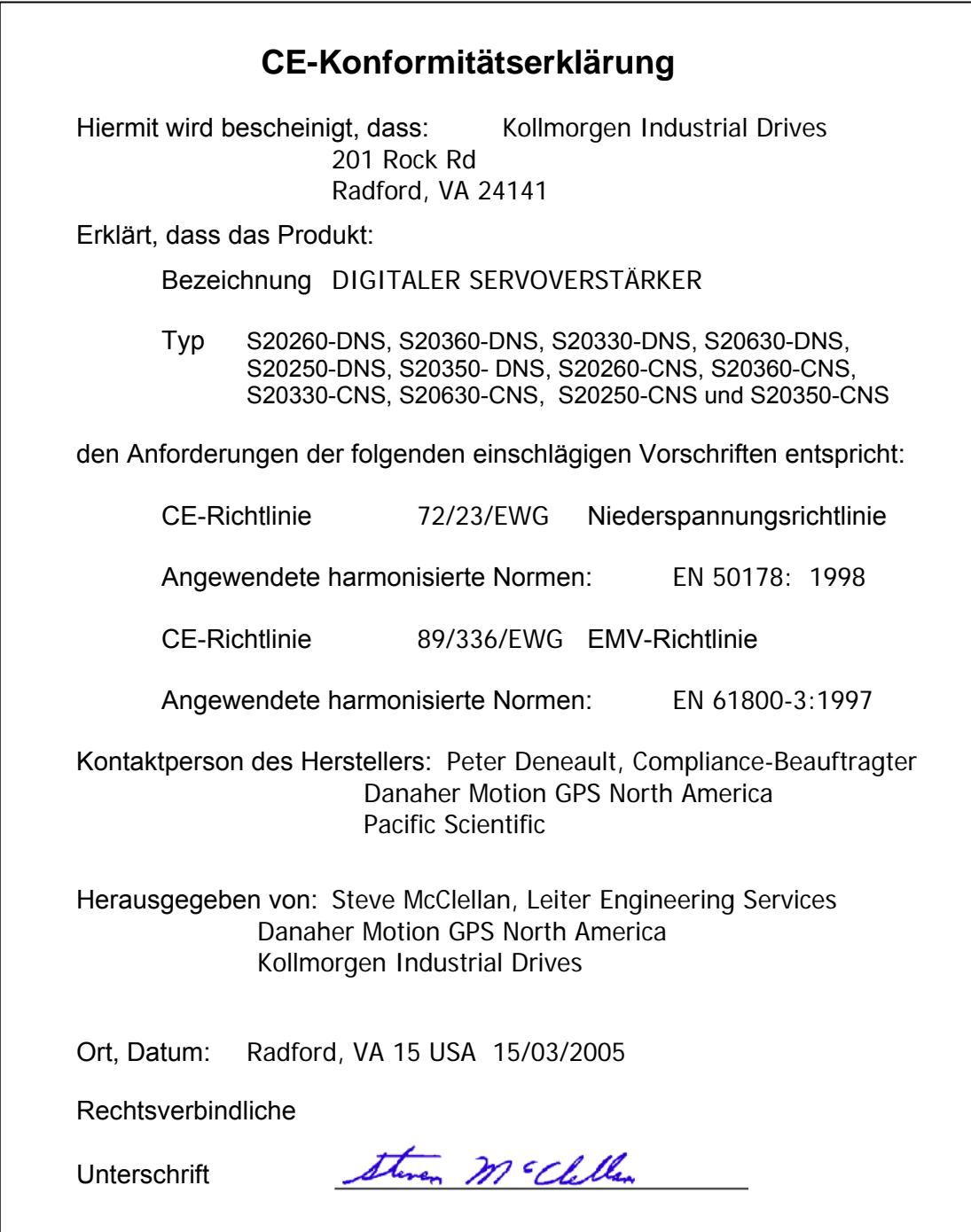

## <span id="page-63-0"></span>**12.8 Installation und Inbetriebnahme**

Die Installation und Verdrahtung des Verstärkers darf nur von qualifiziertem Personal durchgeführt werden. Grundlegende Kenntnisse der Elektronik, Installation von elektronischen und mechanischen Komponenten sowie aller gültigen Verdrahtungsvorschriften werden dabei vorausgesetzt.

Die Inbetriebnahme der an die Verstärker angeschlossenen Maschine darf nur von qualifiziertem Personal mit einer umfassenden Kenntnis der Elektronik und Bewegungssteuerungstechnologie durchgeführt werden.

Dieses Handbuch muss vollständig gelesen werden. Der Anhang enthält wichtige Informationen zu den gesetzlichen Anforderungen, die in den vorangegangenen Kapiteln ggf. nicht angesprochen wurden. Die Beschreibungen in diesem Kapitel sollten für eine Übereinstimmung mit den gültigen gesetzlichen Anforderungen berücksichtigt werden. Dieses Kapitel enthält jedoch nicht die gesamten Informationen, die für die Installation und den Betrieb des Verstärkers S200 notwendig sind. Ausführliche allgemeine Informationen zur Installation und Verdrahtung finden Sie in den vorangegangenen Kapiteln.

## **12.9 Einhaltung europäischer Normen**

Diese umfassen in Europa:

- DIN EN 60204 Teil 1 Sicherheit von Maschinen Elektrische Ausrüstung von Maschinen.
- DIN EN 50178, Ausrüstung von Starkstromanlagen mit elektronischen Betriebsmitteln.

## **12.10 Niederspannungsrichtlinie und EN 50178**

Um die Anforderungen der Niederspannungsrichtlinie und EN 50178 zu erfüllen, muss Folgendes beachtet werden:

- Elektronische Verstärker enthalten elektrostatisch gefährdete Komponenten, die durch unsachgemäßen Gebrauch beschädigt werden können. Im Umgang muss das qualifizierte Personal auf die ESD-Schutzmaßnahmen achten. Beispiel: Tragen Sie beim Berühren des Verstärkers geerdete Armbänder und das entsprechende Schuhwerk.
- Die klimatischen Bedingungen müssen folgender Klimaklasse nach EN 50178 entsprechen: Typ B, Temperatur und relative Luftfeuchtigkeit: Klasse 3K3.
- Die Installation der Verstärker muss in einer Umgebung mit Verschmutzungsgrad 2 oder niedriger erfolgen.
- Die Verstärker der Baureihe S200 sind nicht als tragbare Einrichtungen ausgelegt. Die Installation muss in der vorgeschriebenen Weise in einem Motorgehäuse/Schaltschrank mit geeigneter Festigkeit und Dicke und ausreichend Platz für das Endprodukt erfolgen. Der Zugriff ist nur qualifiziertem Personal gestattet. Das Gehäuse / der Schaltschrank muss mindestens die Anforderungen der Schutzart IP2X nach EN 60529, Punkt 5.1, erfüllen. Ist die Oberseite des Gehäuses/Schaltschranks leicht zugänglich, muss diese mindestens die Anforderungen der Schutzart IP4X erfüllen.
- Bei dem Einbau in einem größeren Gerät oder Gehäuse muss darauf geachtet werden, dass das eingebaute Gerät mit einem Schutz gegen direktes Berühren ausgestattet ist.
- Die Aufstellung der Verstärker der Baureihe S200 kann in einer abgeschlossenen elektrischen Betriebsstätte erfolgen, wenn ein Schutz gegen direkte Berührung vorgesehen ist oder durch Hindernisse und/oder einen Abstand nach IEC 364-4-412.3 und IEC 364-4-412.4 verhindert wird.
- Zum Schutz vor einem elektrischen Schlag müssen die Anforderungen nach IEC 536-2 und IEC 1140 beachtetet werden.
- Die Installation muss in Übereinstimmung mit den vor Ort geltenden elektrischen Bestimmungen und Unfallverhütungsvorschriften sowie EN 50178 und EN 61800-3 erfolgen.
- Stecken oder ziehen Sie einen Stecker nie unter Spannung.
- Aufgrund des hohen Leckstroms muss der Verstärker fest installiert werden (feste Verdrahtung). Der Anschluss an die Schutzerde (PE) muss über zwei einzelne Schutzleiter realisiert werden, die die Anforderungen an Schutzleiter nach HD 384.5.54 S1, Punkt 543, zwischen der Erde und den PE-Anschlüssen des Verstärkers erfüllen, oder über einen Schutzleiter mit einem Querschnitt von mindestens 10 mm² Cu. Die Verstärker der Baureihe S200 sind für Schutzklasse I ausgelegt.
- Die Entladezeit der Buskondensatoren kann bis zu 5 Minuten betragen. Warten Sie nach dem Trennen des Verstärkers vom Netz 5 Minuten, bevor Sie den Deckel des Verstärkers öffnen, der spannungsführende Teile enthält.
- Die fertige Installation muss die Anforderungen nach der Normreihe IEC 364-4-41 erfüllen.
- <span id="page-64-0"></span>• Alle Kabel und Leitungen (außer den Schutzleitern), die in der Installation des S200 verwendet werden und ohne ein Öffnen oder Entfernen einer Schranke oder eines Hindernisses auf fremden leitfähigen Körpern verlegt und zugänglich sind, müssen eine doppelte oder verstärkte Isolierung zwischen dem Kern und der Oberfläche aufweisen oder von einen Metallschirm mit einer ausreichenden Strombelastbarkeit für den Fall eines Kurzschlusses zwischen Kern und Schirm umgeben sein.
- Beim Installieren des S200 an seinem Betriebsort muss die bestehende Schutztrennung nach EN 50178, Punkt 5.2.18, für die gesamte Länge des Schaltkreises aufrechterhalten werden. Die Einhaltung der Maßnahmen für eine Schutztrennung in der Installation muss durch eine Sichtkontrolle geprüft werden.
- Für Informationen zur externen Absicherung siehe Kapitel 1 und 4 in diesem Handbuch.
- Der Schirm des Motorkabels muss mit der Schutzerde verbunden werden.
- Die Temperatur des Bremswiderstandes kann im Fall einer sehr hohen Rückspeisung oder übermäßigen Eingangsspannung 70 °C überschreiten.
- Bei Verwendung eines externen Bremswiderstandes, sollte das Kabel für 450 V DC ausgelegt und mit einem an PE angeschlossenen Schirm geschirmt sein, wenn das Bremskabel während des Normalbetriebs der Maschine zugänglich ist.
- Wenden Sie sich vor der Verwendung dieses Produkts in einem mit einer Fehlerstrom-Schutzeinrichtung (RDC) gesicherten Schaltkreis an den Hersteller.
- Alle Deckel müssen während des Betriebs geschlossen sein.
- Ein Betrieb der Verstärker der Baureihe S200 ist nur in den angegebenen Nennbereichen zulässig.

# **12.11 EMV-Übereinstimmung mit EN 61800-3**

### **Einsatz im Wohnbereich**

**WARNUNG**

*Die in diesem Handbuch beschriebenen Produkte sind nach der Definition aus IEC 61800-3 eingeschränkt erhältlich. In Wohnbereichen kann dieses Produkt Funkstörungen verursachen. In solchen Fällen muss der Anwender entsprechende Maßnahmen ergreifen.* 

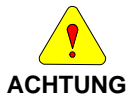

*Da es viele verschiedene Anwendungen gibt, kann der Hersteller des Verstärkers die elektromagnetische Verträglichkeit der Maschine nicht gewährleisten. Bei einigen Anwendungen sind ggf. EMV-Methoden zusätzlich zu den von Danaher Motion in den EMV-Testanordnungen verwendeten Methoden erforderlich.* 

### **Allgemeine Empfehlungen zur Verbesserung des EMV-Verhaltens der Maschine**

- Verwenden Sie Kabel von Danaher Motion. Diese sind unter Berücksichtigung der EMV-Anforderungen hergestellt. Da nur geringfügige Unterschiede im Kabelaufbau enorme Veränderungen im EMV-Verhalten hervorrufen können, wird der Einsatz von Einspeise- und - Rückführkabeln von Danaher Motion Kollmorgen empfohlen.
- Achten Sie beim Verbinden oder Spleißen von Teilen des Kabels auf die Unversehrtheit des Kabelschirms auf der ganzen Länge des fertigen Kabels.
- Getrennte Netzeingangs-, Motorspannungs- und Signalkabel müssen voneinander mindestens 100 mm (4 in.) entfernt sein, um eine Querkopplung zu vermeiden. Ein Kreuzen von Kabeln unterschiedlichen Typs muss in einem 90°-Winkel erfolgen.
- Installieren der Kabel in der Nähe des Maschinengestells. Es hat sich als vorteilhaft erwiesen, die Kabel nach Möglichkeit immer entlang des Maschinengestells (lokale Erde) zu führen. Dadurch werden einige hochfrequente Störungen/Signale, die sonst Probleme verursachen könnten, direkt in die lokale Erde abgeleitet.
- Entfernen Sie die Farbe von allen Installationsorten für Verstärker, Filter und Kabelklemmen.
- Einsatz von aufsteckbaren Ferriten in den Kabeln. Der Einsatz von aufsteckbaren Ferritten auf Kabeln, in denen Störungen auftreten, kann zu einer verringerten Abstrahlung durch die Aufnahme der HF-Energie beitragen, bevor diese abgestrahlt wird.
- Verwenden von geeigneten Netzfiltern. Für CE-Anwendungen wird ein Netzfilter benötigt. Weitere Informationen zur Auswahl des Netzfilters siehe B.10.
- Einsatz eines Symmetriegliedes im Motorkabel. Der Einsatz eines mit der U-, V- und W-Phase in Reihe geschalteten Symmetriegliedes im Motoreinspeisekabel dämpft sowohl leitungsgeführte als auch abgestrahlte Störgrößen.
- Stellen Sie für die Kabelschirme eine ordnungsgemäße HF-Erdung sicher.

## <span id="page-65-0"></span>**12.12 Leitungsgeführte Störgrößen**

### **Netzfilter**

Um die EMV-Anforderungen nach CE zu erfüllen, muss ein externer Netzfilter (in Reihe mit dem Netz) eingesetzt werden. Es liegt im Verantwortungsbereich des Maschinenbauers, für die Anwendung geeignete Filter zu wählen. Danaher Motion ist Ihnen bei der Auswahl gerne behilflich. Häufig wird die Auswahl mit Blick auf das Filtern der gesamten Maschine anstatt nur der einzelnen Verstärker getroffen.

Installieren Sie den Netzfilter so nah wie möglich an die Stelle, an der die Eingangsspannung in die Maschine / das Gehäuse eintritt. Platzieren Sie den/die Verstärker so nah wie möglich am Netzfilter. Entfernen Sie zum optimalen Filtern der hohen Frequenzen jegliche Farbe von den Stellen des Verstärkers, der leitenden Oberfläche und Erdungsplatte, mit denen die Filter verbunden sind. Trennen Sie die Eingangsverdrahtung zum Netzfilter von der Ausgangsverdrahtung vom Netzfilter, um eine optimale Leistungsfähigkeit zu erreichen. Bei der CE-Prüfung wurden drei (3) Netzfilter für die Verwendung mit Motor- und Rückführungskabeln mit einer Länge von 50 m unter Bedingungen mit den ungünstigsten leitungsgeführten Störgrößen als geeignet befunden. Die folgenden Filter wurden eingesetzt:

Corcom 6EQ1 (einphasig) Corcom 36FCD10 (dreiphasig) MTE RF30006-4 (dreiphasig)

Informationen dazu und zu anderen Filtern erhalten Sie bei:

USA 1-800-468-2023 *oder* USA 1-000-400-2023 **Oder**<br>847-680-7400 USA 1-800-455-4MTE<br>Deutschland 49-89-857920 International 1-262-25 http://www.cor.com http://www.mtecorp.com

**Corcom, Inc. MTE Corporation**  International 1-262-253-8200

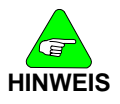

*Eine vollständige Vorgehensweise für die Verdrahtung von AC-Verstärkern der Baureihe S200 finden Sie in den Beschreibungen zur Verdrahtung und den Anschlüssen in diesem Handbuch.* 

### **Filtern im Motorkabel**

In einer typischen Anwendung müssen die Motorleitungen des Verstärkers S200 nicht zusätzlich gefiltert werden. Bei Maschinen mit mehreren Verstärkern und langen Motorkabeln ist ein mit dem Motorkabel in Reihe geschaltetes externes Symmetrieglied bei der Verringerung der leitungsgeführten Störgrößen ggf. erforderlich. Zusätzliche Informationen dazu finden Sie in den Anwendungshinweisen 106 (*Reducing Motor Drive Line Noise* (Reduzierung der leitungsgeführten Störgrößen des Motorverstärkers) und 107 (*Reducing Motor Drive Radiated Emissions* (Reduzierung der abgestrahlten Störgrößen des Motorverstärkers) von Pacific Scientific.

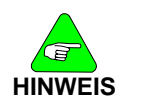

**HINWEIS** *Teilenummer des Symmetriegliedes: 104-090003-01* 

Strombemessung 60 A Sinuswelle Spitze (42  $A_{\text{eff}}$ ) 5 s 20 A Sinuswelle Spitze (14 A<sub>eff</sub>) Dauerbetrieb Induktivität 340 µh (Nennwert) Energiebemessung 7200 µJ (Nennwert) Widerstand 0,021 Ohm (Nennwert) Luftspalt 1/1000 Zoll

### **Erdung der Kabelschirme**

Die Kabel für Motor Power (J2), Feedback (J3), Command I/O (J4) und Serial Port (J5) müssen mit einem Schirm versehen und dieser an die Schutzerde (PE) angeschlossen werden. Der Anschluss zur Schutzerde kann über den Steckerstift oder die Hülle realisiert werden.

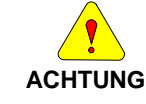

*Alle Kabel, die in Zusammenhang mit den Verstärkern S200 verwendet werden, müssen mit einem Schirm versehen und dieser an die Schutzerde (PE) angeschlossen werden. Einige Kabelschirme können durch die Kapazität im Kabel gefährliche Spannungen führen, wenn der Schirm nicht mit der Schutzerde verbunden ist.* 

### <span id="page-66-0"></span>**Vermeiden von Nebensprechen**

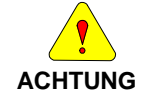

*Um die Gefahr des Übersprechens zu vermeiden, dürfen sich die Motor- und Rückführungskabel nicht in der Nähe von empfindlichen Signalleitungen (z. B. Telefon- und Kommunikationsleitungen) befinden. Alle Kabel, die in Zusammenhang mit den Verstärkern S200 verwendet werden, müssen mit einem Schirm versehen und dieser an die Schutzerde (PE) angeschlossen werden.* 

Die EMV-Tests wurden mit einem einzigen Verstärker mit Standard-Verdrahtung durchgeführt. Wenn bei einer Maschinen mehrere Verstärker eingesetzt oder die Maschine für eine Umgebung mit sehr geringen Störgrößen ausgelegt ist, sind ggf. zusätzliche Maßnahmen notwendig, um die Störgrößen und/oder die Störanfälligkeit der gesamten Maschine zu verringern. Eine HF-Erdung der Kabelschirme kann zu einer Verringerung der abgestrahlten und leitungsgeführten Störgrößen sowie zum Schutz gegen eine Anfälligkeit gegenüber externen und selbst erzeugten Störungen beitragen.

### **HF-Erdung der Kabelschirme**

 $\bullet$ Bei Verwendung eines Kabels mit einer inneren Schirmfolie und getrenntem äußeren Schirmgeflecht kann das EMV-Verhalten eventuell durch eine Verbindung der Folie mit dem Schutzanschluss auf dem Stecker verbessert werden. Dieser Effekt wird weiterhin durch ein Abisolieren des äußeren Kabelmantels um 10 mm (0,5 in.) in der Nähe des Verstärkers (im Bereich 0,6 m bzw. 2 ft.) unterstützt. Dabei wird das Schirmgeflecht freigelegt und mittels einer 360°-Kabelklemme mit der Erdungsplatte verbunden.

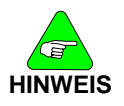

Steht eine Erdungsplatte an den Motorenden der Kabel zur Verfügung, kann die ähnliche Verwendung einer leitenden Klemme zum Anschluss des Schirms an die Erdungsplatte diese Wirkung zusätzlich unterstützen. Eine Klemmverbindung der Kabelschirme mit der Schutzerde (PE) reduziert normalerweise den Pegel der Störgrößen und erhöht die Störfestigkeit.

### **Beispiel einer 360°-Klemmverbindung der Kabelschirme**

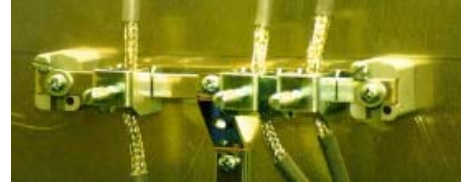

### **12.13 Bremswiderstand**

### **Verdrahtung der Rückspeisung (AC-Verstärker)**

Eine vollständige Vorgehensweise, die für einen externen Bremswiderstand mit einem AC-Verstärker gilt, finden Sie im Abschnitt zur Verdrahtung des Systems. Zusätzlich zu den Informationen in diesem Kapitel sollte bei der Verwendung der Verstärker in einer CE-Installation ein ordnungsgemäß geerdetes und geschirmtes Bremskabel zur Verringerung der Störgrößen des gesamten Systems eingesetzt werden.

### **Zugängliche Bremskabel**

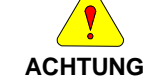

*Bei Verwendung eines externen Bremswiderstandes, sollte das Kabel für 450 V DC ausgelegt und der Schirm an PE angeschlossen sein, wenn das Bremskabel während des Normalbetriebs der Maschine zugänglich ist.* 

### **HF-Erdung des Bremskabelschirms**

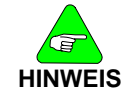

*Bei Verwendung eines Bremswiderstandes in einer CE-Installation muss das Kabel ausreichend bemessen und dessen Schirmgeflecht aus Sicherheitsgründen mit der Schutzerde (PE) verbunden sein. Aus EMV-Gründen ist eine Klemmverbindung zur Erdungsplatte mittels einer 360°-Klemme notwendig.* 

### **Vertrieb und Service**

Wir bieten Ihnen einen kompetenten und schnellen Service. Wählen Sie das zuständige regionale Vertriebszentrum in Deutschland oder kontaktieren Sie den europäischen oder nordamerikanischen Kundenservice.

### **Deutschland**

Danaher Motion GmbH Vertriebszentrum **NORD** Wacholderstr. 40-42 D-40489 Düsseldorf E-Mail iris.tolusch@danahermotion.com Tel.: +49(0)203 - 9979 - 214 Fax: +49(0)203 - 9979 - 3214

Danaher Motion GmbH Danaher Motion GmbH Vertriebszentrum **SÜDWEST** Vertriebszentrum **SÜDOST** Brückenfeldstr. 26/1 D-75015 Bretten D-89129 Langenau E-Mail: kerstin.mueller@danahermotion.com E-Mail ursula.koschak@danahermotion.com<br>Tel.: +49(0)7252 - 96462 - 10 Tel.: +49(0)7471 - 6223 - 23 Tel.: +49(0)7252 - 96462 - 10<br>Fax: +49(0)7252 - 96462 - 69 Fax: +49(0)7471 - 6223 - 26 Fax:  $+49(0)7252 - 96462 - 69$  Fax:

### **Europa**

Danaher Motion Kundenservice Europa Internet www.DanaherMotion.net E-Mail support\_dus.germany@danahermotion.com

Tel.: +49(0)203 - 99 79 - 0 Fax: +49(0)203 - 99 79 - 216

### **Nordamerika**

Danaher Motion Customer Support North America

Internet www.DanaherMotion.com

- E-Mail DMAC@danahermotion.com
- Tel.: +1 540 633 3400

Fax: +1 - 540 - 639 - 4162

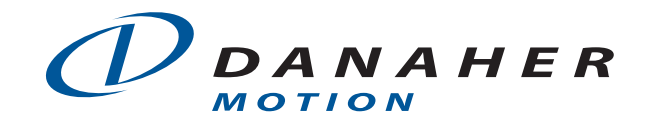